การก่อตัวของตะกรันและผลกระทบของตะกรันในกระบวนการนำกลับเอทิลีนไดคลอไรด์

นายปริญญา วณิชเจริญการ

วิทยานิพนธ์นี ้เป็ นส่วนหนึ่งของการศึกษาตามหลักสูตรปริญญาวิศวกรรมศาสตรมหาบัณฑิต สาขาวิชาวิศวกรรมเคมี ภาควิชาวิศวกรรมเคมี คณะวิศวกรรมศาสตร์ จุฬาลงกรณ์มหาวิทยาลัย ปี การศึกษา 2553 ลิขสิทธิ์ของจุฬาลงกรณ์มหาวิทยาลัย

## FOULING FORMATION AND THE IMPACTS IN ETHYLENE DICHLORIDE RECOVERY PROCESS

Mr. Parinya Wanitcharoenkarn

A Thesis Submitted in Partial Fulfillment of the Requirements for the Degree of Master of Engineering Program in Chemical Engineering Department of Chemical Engineering Faculty of Engineering Chulalongkorn University Academic Year 2010 Copyright of Chulalongkorn University

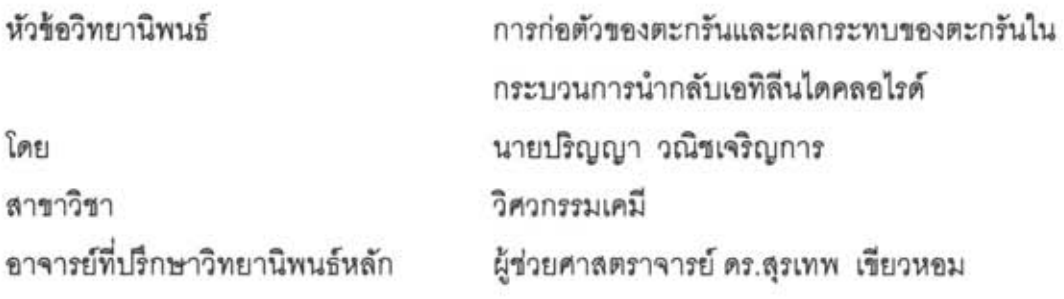

คณะวิศวกรรมศาสตร์ จุฬาลงกรณ์มหาวิทยาลัย อนุมัติให้นับวิทยานิพนธ์ฉบับนี้เป็น ส่วนหนึ่งของการศึกษาตามหลักสูตรปริญญามหาบัณฑิต

~ **IofM ....... ..** ...... .. .. ......... .......... ....... ..... ..... .... . l"1rulJ~ I"1ru:::'Jfil'Jm~l.Jfill~l1l~

 $(r_0, r_1, r_2, \ldots, r_n)$  คร.บุญสม เลิศหิรัญวงศ์)

คณะกรรมการสอบวิทยานิพนธ์

... ประธานกรรมการ

(ผู้ช่วยศาสตราจารย์ ดร.มนตรี *วงศ์ศรี*)

*rls* **\'01.,(** .. ..J \_ ~ ... .... .."' ..... .... ... .":':)" ..... ................. .. ...... ..... 'tl1lOjlroYl1Jm'M1'JYlm'W'Yi'Wfi~'Cln

(ผู้ช่วยศาสตราจารย์ ดร.สุรเทพ เขียวหอม)

 $\sum$  $\ldots$  n $\sum$ nonun $\mathfrak{p}$ 

(อาจารย์ ดร.กษิดิศ หนูทอง)

 $\Rightarrow$  )  $\sim$ 

(อาจารย์ ดร.วีรยุทธ เลิศบำรุงสุข)

ปริญญา วณิชเจริญการ : การก่อตัวของตะกรันและผลกระทบของตะกรันในกระบวนการ นำกลับเอทิลีนไดคลอไรด์. (FOULING FORMATION AND THE IMPACTS IN ETHYLENE DICHLORIDE RECOVERY PROCESS) อ. ที่ปรึกษาวิทยานิพนธ์หลัก: ผศ. ดร.สุรเทพ เขียวหอม, 102 หน้า.

ในกระบวนการผลิตโมโนเมอร์ไวนิลคลอไรด์ พบปัญหาการเกิดตะกรันในกระบวนการกลั่น .<br>เอทิลีนไดคลอไรด์ที่หม้อต้มซ้ำ ซึ่งตะกรันที่เกิดขึ้นล่งผลกระทบต่อความสามารถในกระบวนการ ผลิต ระบบสาธารณูปโภค และต้นทุนการดำเนินการผลิต ในการทดลองการก่อตัวของตะกรัน จึงมีความลำคัญมากในการวางแผนบำรุงรักษาเครื่องจักร ซึ่งในงานวิจัยนี่ได้ลร้างเครื่องทดลอบ การก่อตัวของตะกรันเพื่อใช้ในการทำนายการก่อตัวของตะกรันของเอทิลีนไดคลอไรด์ โดย ความสัมพันธ์ของค่าความต้านทานตะกรันกับเวลาและอณหภูมิเป็นดังสมการ  $R_f(T, t) = 1.23 \times 10^{-4} T - (9 \times 10^{-5} - 0.0033)e^{-t/(0.3615T - 13.754)} - 0.0076$ นอกจากนี้ยังนำค่าสัมประสิทธิ์การถ่ายเทความร้อนรวมที่เปลี่ยนแปลงจากผลของตะกรันมา ประเมินประสิทธิภาพของระบบ โดยจำลองกระบวนการกลั่นด้วยโปรแกรม HYSYS พบว่าเมื่อให้ .<br>อุณหภูมิเอทิลีนไดคลอไรด์ลูงขึ้น การเกิดตะกรันขึ้นในระบบจะสูงขึ้น ส่งผลให้ค่าส้มประสิทธิ์ mารถ่ายเทความร้อนรวมลดลง และประสิทธิภาพในกระบวนการกลั่นเอทิลีนไดคลอไรด์ลดลง

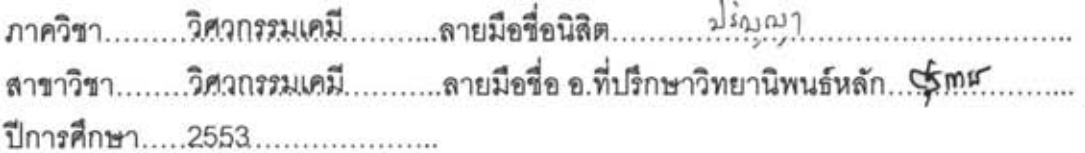

# # # 5171501221 : MAJOR CHEMICAL ENGINEERING KEYWORDS: ETHYLENE DICHLORIDE/FOULING/RATE OF FOULING FORMATION PARINYA WANITCHAROENKARN: FOULING FORMATION AND THE IMPACTS IN ETHYLENE DICHLORIDE RECOVERY PROCESS. ADVISOR: ASST. PROF. SOORATHEP KHEAWHOM, 102 pp.

In process of Vinyl Chloride Monomer, the fouling problem occurs in reboiler of Ethylene dichloride distillation . The fouling problem affect to the performance of process, utility and operating cost. The prediction of fouling process is most important to for maintenancing the plant. In this work, the fouling apparatus machine is devised to predict the fouling formation of Ethylene dichloride, It is found that the relation between fouling resistant (R) and time and temperature is

 $R_f(T, t) = 1.23 \times 10^{-4}T - (9 \times 10^{-5} - 0.0033)e^{-t/(0.3615T - 13.754)} - 0.0076$ In addition, the overall heat transfer coefficient uses to evaluate the effectiveness of the system by HYSYS, the overall heat transfer coefficient reduced, the resulting efficiency of distillation column reduced. Which the temperature of Ethylene dichloride is increased the performance of the system is reduced .

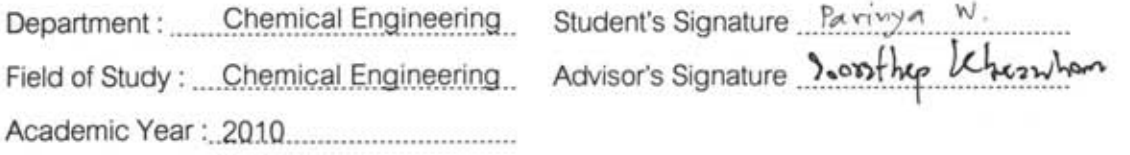

#### **กิตติกรรมประกาศ**

้วิทยานิพนธ์ฉบับนี้สำเร็จลุลวงไปได้ด้วยดีต้องขอขอบพระคุณ ผู้ช่วยศาสตราจารย์ ดร. สุรเทพ เขียวหอม อาจารย์ที่ปรึกษาวิทยานิพนธ์ ผู้ช่วยศาสตราจารย์ ดร.มนตรี วงศ์ศรี ประธาน กรรมการ อาจารย์ ดร.กษิดิศ หนูทอง กรรมการ และอาจารย์ ดร.วีรยุทธ เลิศบำรุงสุข กรรมการ ้ภายนอกมหาวิทยาลัย ซึ่งได้เสียสละเวลาในการให้คำแนะนำแนวทางในการพัฒนางานวิจัย และ ์ ข้อคิดเห็นต่างๆ ผู้วิจัยจึงขอขอบพระคุณท่านอาจารย์เป็นอย่างสูงที่ได้ให้ความกรุณาจนงานวิจัยนี้ ส าเร็จลุลวงลงได้

<u>ขอขอบพระคุณ บริษัทไทยพลาสติกและเคมีภัณฑ์ จำกัด ซึ่งได้ให้ความอนุเคราะห์สาร</u> เอทิลีนไดคลอไรด์เพื่อใช้ในการศึกษา และทดลอง

<u>ขอบคุ</u>ณเพื่อนๆ พี่ๆ น้องๆ ทุกท่าน ที่ได้ให้คำปรึกษา และช่วยเหลือในการออกแบบเครื่อง ิ ทดสอบตะกรัน และวงจรไฟฟ้าที่ใช้ในการควบคุม จนสำเร็จลุลวงได้ด้วยดี

และสุดท้ายนี้ผู้วิจัยขอขอบพระคุณบิดามารดาและพี่น้องในครอบครัวทุกท่านที่ให้การ สนับสนุนและเป็นกำลังใจมาตลอดจนสำเร็จการศึกษา

# สารบัญ

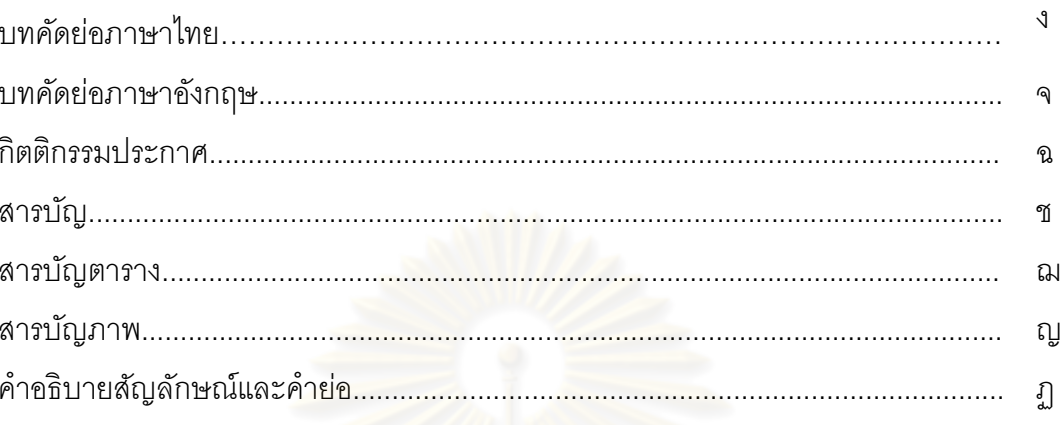

# บทที่

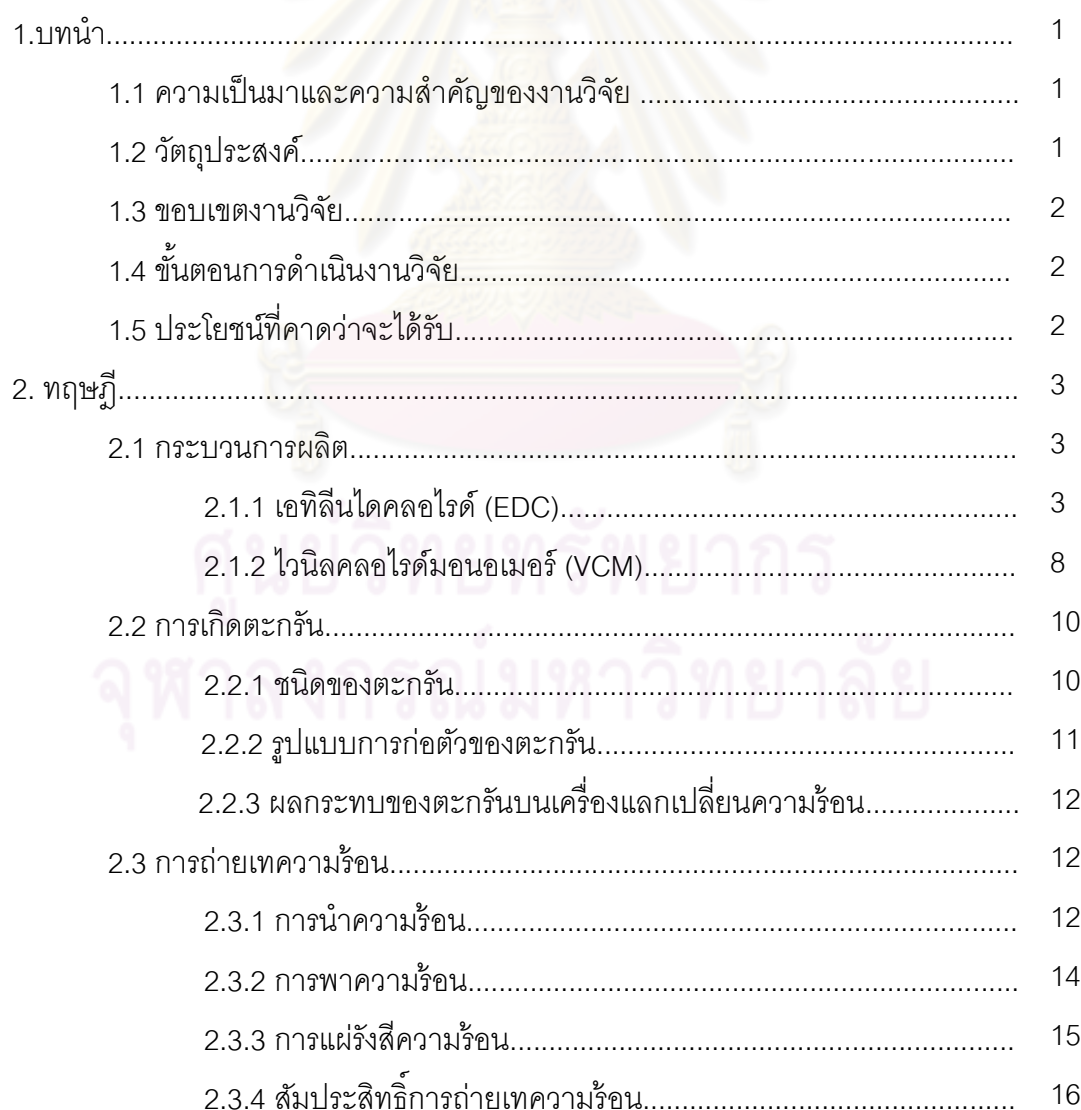

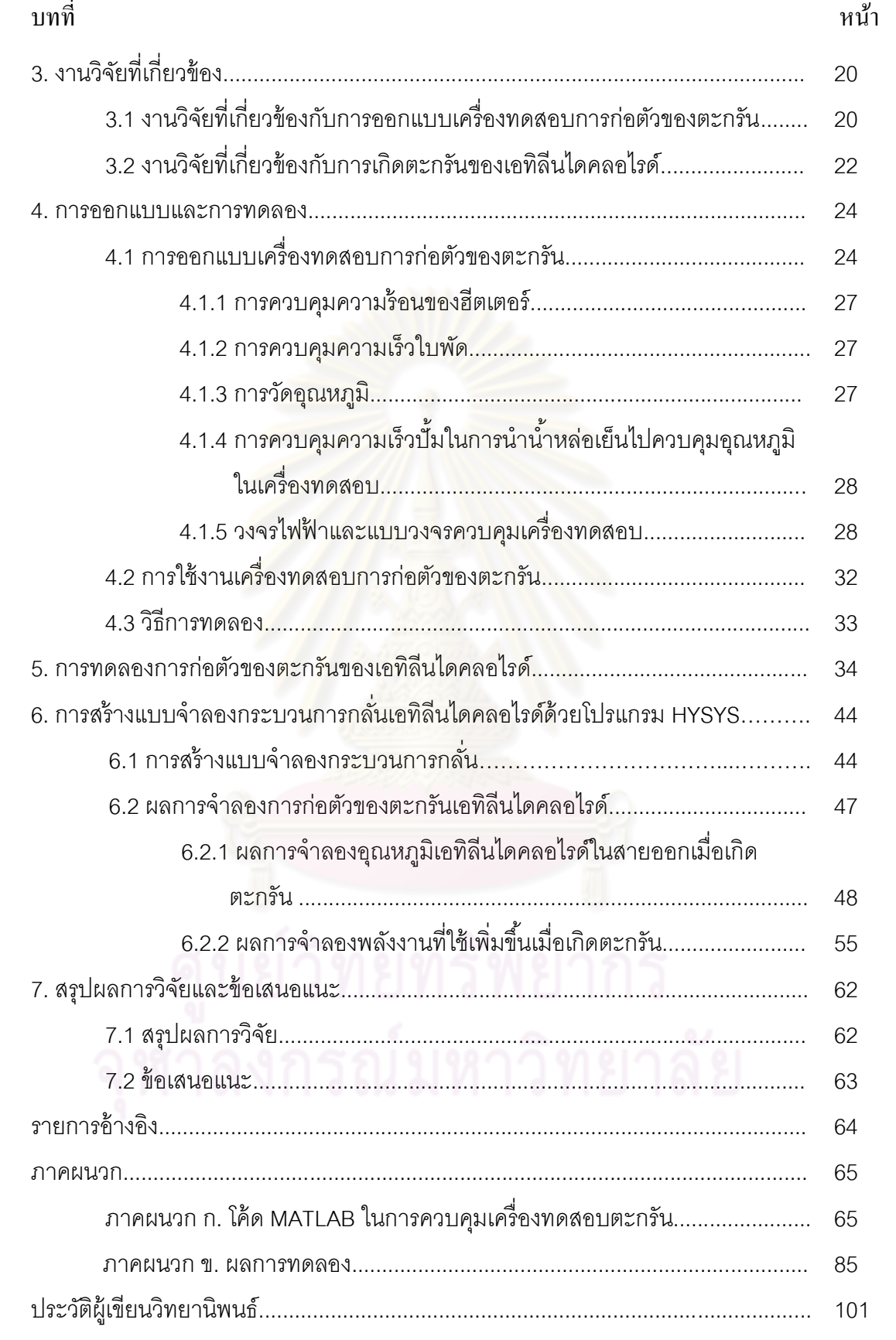

ซ

# **สารบัญตาราง**

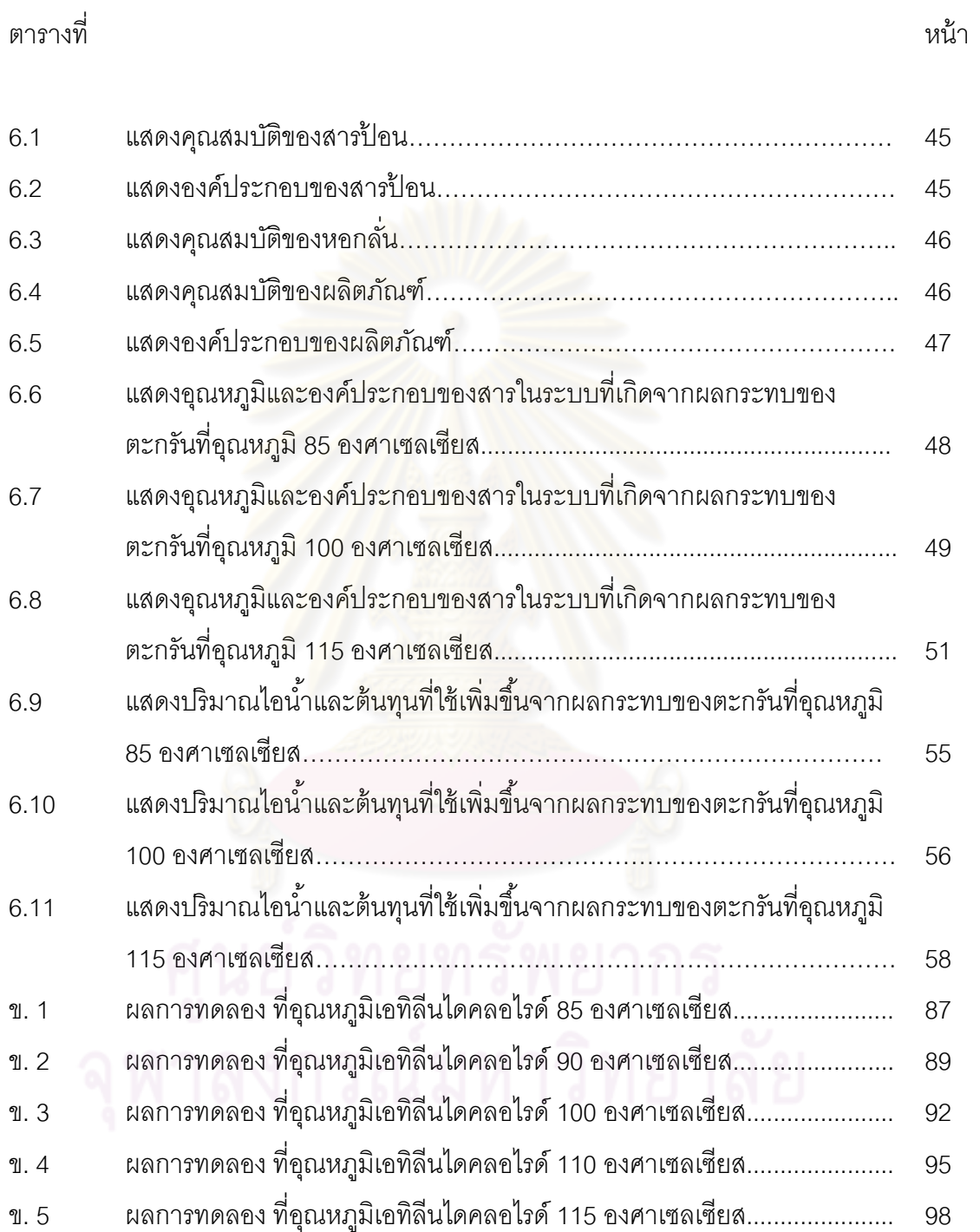

# **สารบัญภาพ**

# ภาพที่

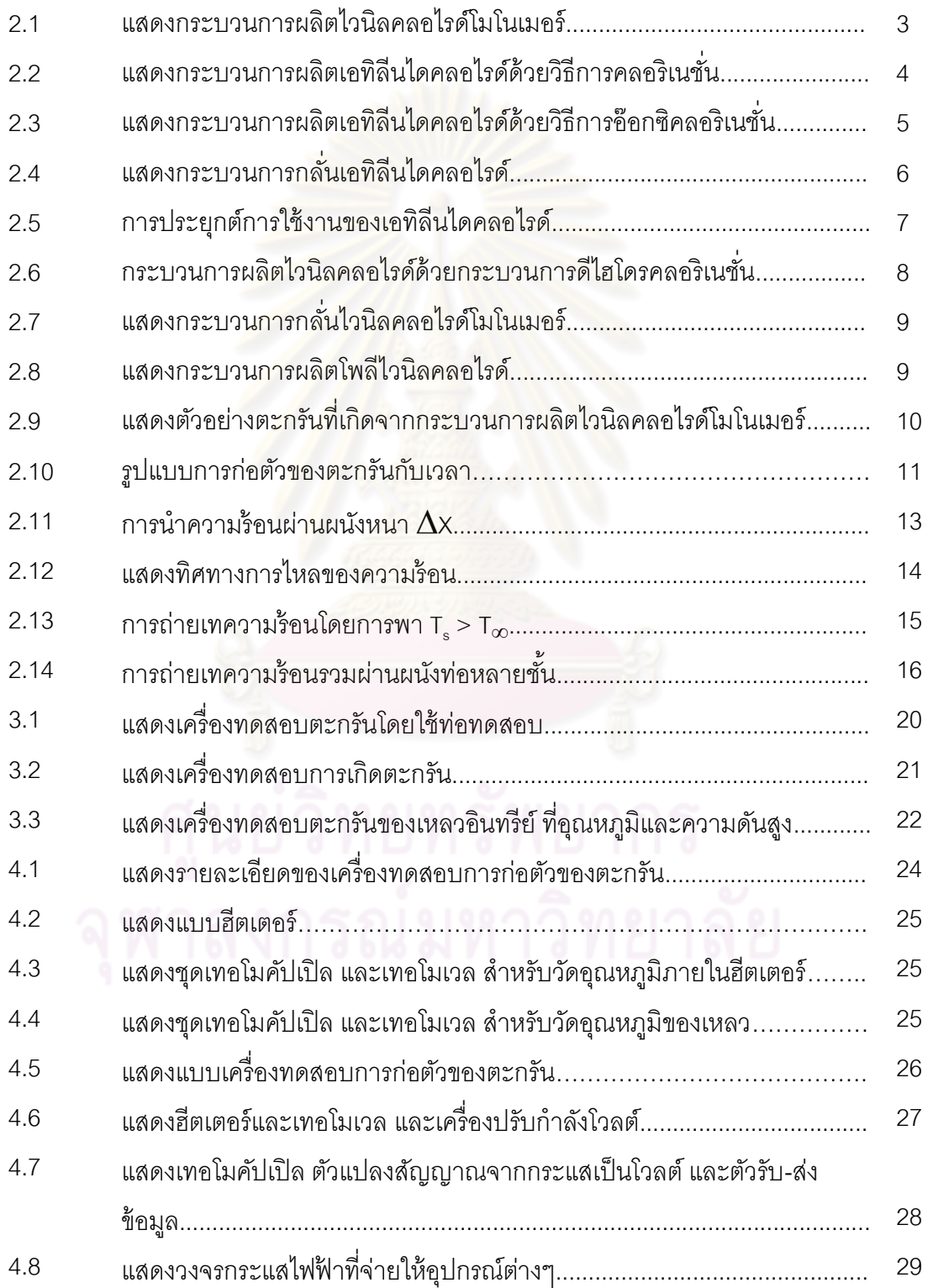

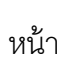

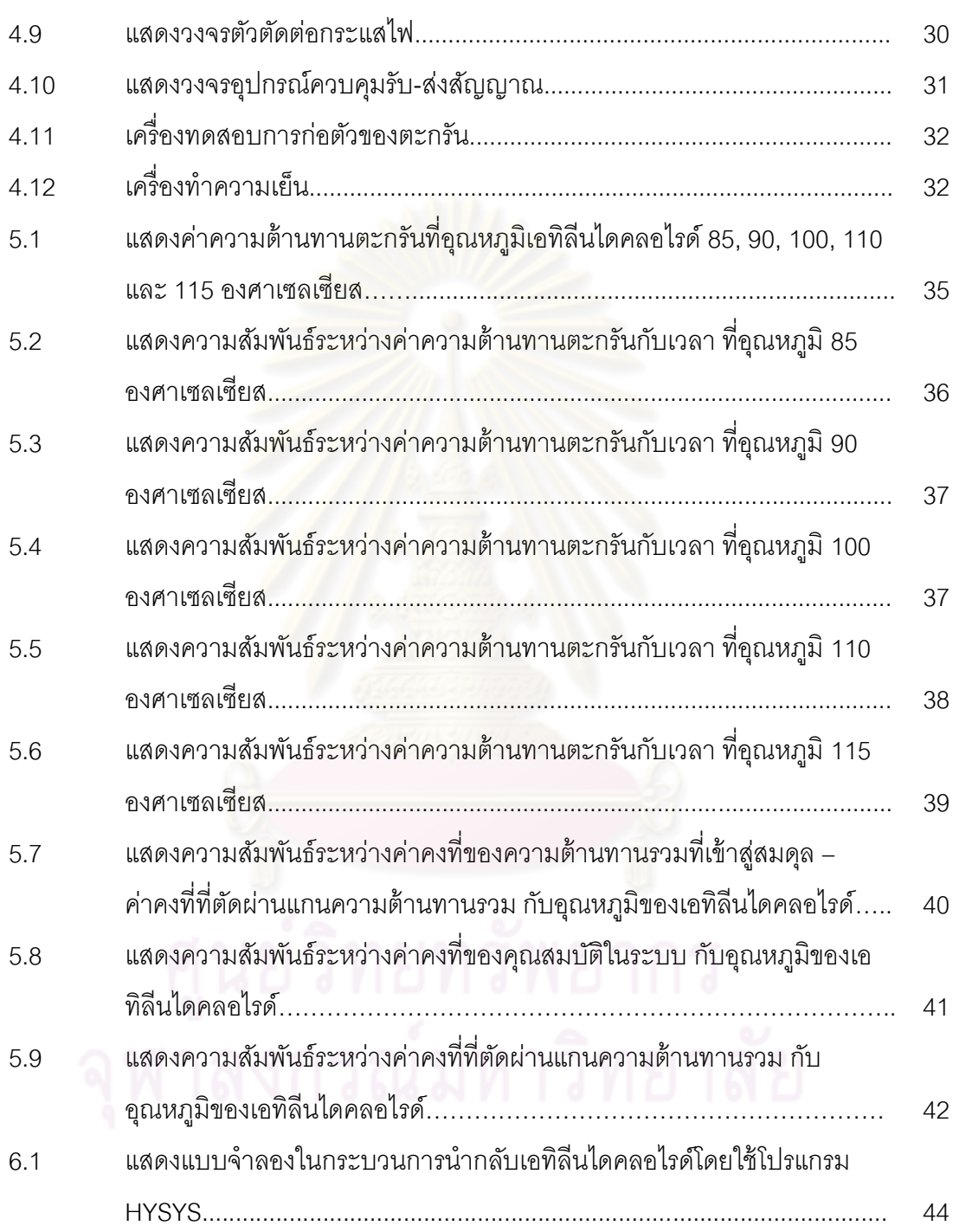

# **ค าอธิบายสัญลักษณ์และค าย่อ**

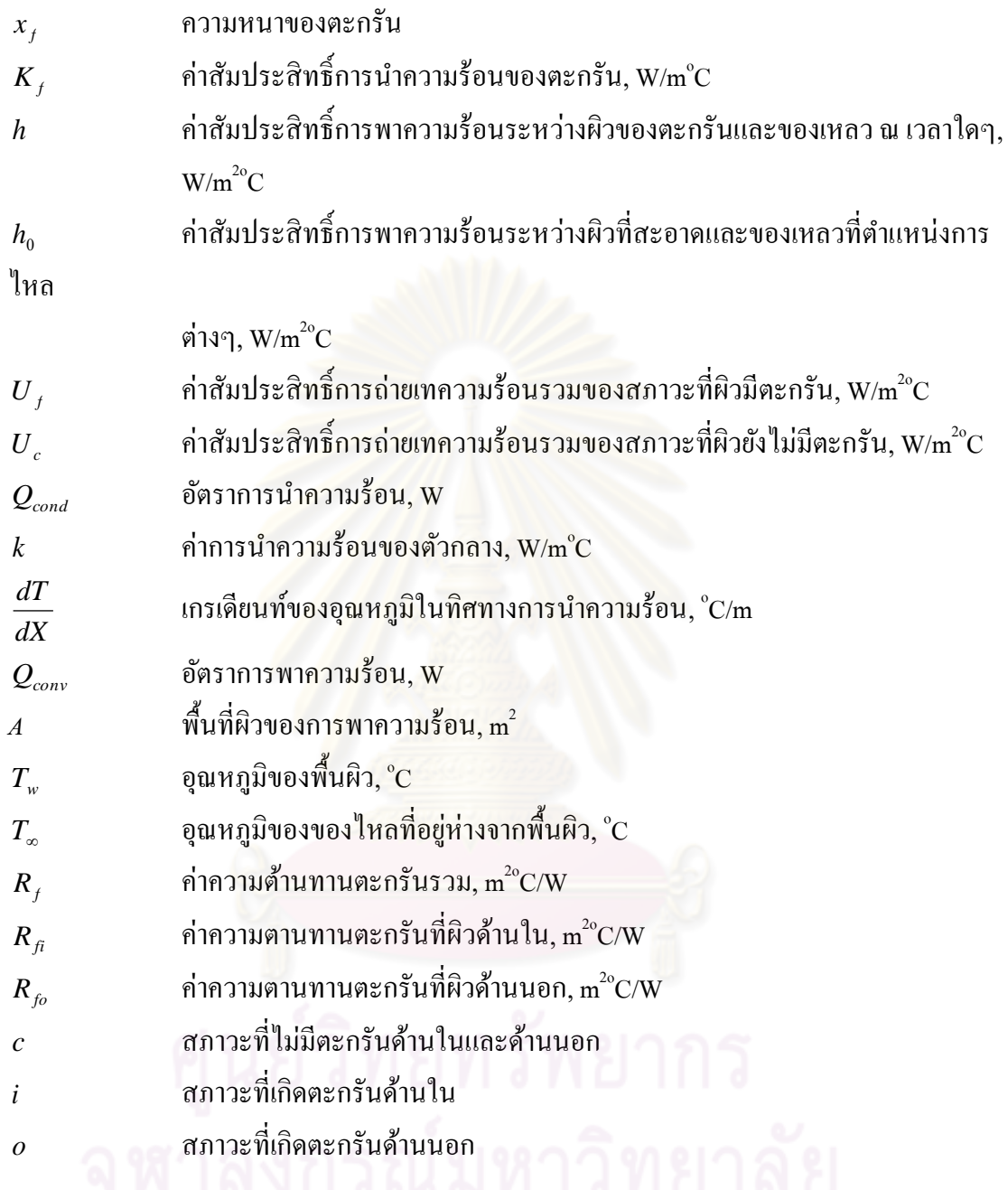

## **บทที่ 1 บทน า**

#### **1.1 ความเป็ นมาและความส าคัญของงานวิจัย**

ในปัจจุบัน เอทิลีนไดคลอไรด์ถูกใช้เป็นสารตั้งต้นในหลากหลายอุตสาหกรรม ในประเทศ ไทย เอทิลีนไดคลอไรด์ประมาณ 95 เปอร์เซ็นต์ [1] ถูกนำมาใช้ผลิตเป็นไวนิลคลอไรด์มอนอเมอร์ เพื่อน าไปใช้ในการผลิตโพลีไวนิลคลอไรด์ต่อไป

กระบวนการผลิตมอนอเมอร์ไวนิลคลอไรด์ ได้มาจากการนำเอทิลีน และคลอรีน มาทำ ปฏิกิริยาคลอริเนชั่น แล้วใช้กระบวนการแตกพันธะ ให้เปลี่ยนไปอยู่ในรูปของไวนิลคลอไรด์มอนอเมอร์ แต่ในกระบวนการแตกพันธะจะมีเอทิลีนไดคลอไรด์เหลืออยู่ และมีผลิตภัณฑ์พลอยได้เป็น ี ไฮโดรเจนคลอไรด์ ซึ่งโฮโดรเจนคลอไรด์สามารถนำกลับมาทำปฏิกิริยาออกซิคลอรอเนชั่นกับ เอทิลีน <u>และออกซิเจน ให้ได้เป็นเอทิลีนไดคลอไรด์แต่ปฏิกิริยานี้มีสารที่ได้จะมีความบริสุทธิ์ต่ำ ดังนั้นจึง</u> ้ต้องมีกระบวนการกลั่นเพิ่มขึ้น เพื่อนำเอทิลีนไดคลอไรด์ที่มีความบริสุทธิต่ำมากลั่นเพื่อเพิ่มความ บริสุทธิ์ก่อนนำเข้าสู่กระบ<mark>วนการแตกพันธะ</mark>

ปัญหาในกระบว<mark>นการกลั่นเอทิลีนไดคลอไรด์ที่พบ</mark> คือการเกิดตะกรันขึ้นบริเวณผิว แลกเปลี่ยนความร้อนในส่ว<mark>นหม้อต้มซ้ำในหอกลั่นเอทิลีนไดคลอไรด์ ซึ่</mark>งตะกรันที่เกิดขึ้นทำให้ ู ประสิทธิภาพในกระบวนการน<mark>ำกลับเอทิลีนไดคลอไรด์ลดลง</mark> ทำให้โรงงานจำเป็นต้องหยุดการผลิต เพื่อทำความสะอาด หรือต้องให้พลังง<mark>านแก่ระบบเพิ่มมากขึ้น ซึ่</mark>งทำให้ต้นทุนในการผลิตสูงขึ้น

ึ่งานวิจัยนี้ได้ออกแบบและสร้างเครื่องทดสอบการก่อตัวของตะกรันขึ้นเพื่อใช้ในการทำนาย ้ อัตราการก่อตัวของตะกรัน และนำเครื่องทดสอบมาทำการทดลองที่อุณหภูมิ 85 90 100 110 และ <u>115 องศาเซลเซียสเพื่อหาความสัมพันธ์ระหว่างค่าความต้านทานตะกรันกับเวลา และนำค่า</u> สัมประสิทธิ์การถ่ายเทความร้ อนรวมในสภาวะที่เกิดตะกรันมาประเมินผลกระทบในกระบวนการ นำกลับของเหลวเอทิลีนไดคลอไรด์โดยใช้โปรแกรมไฮซิส รวมไปถึงการคำนวนราคาต้นทุนที่เพิ่มขึ้น จากผลของการเกิดตะกรัน

#### **1.2 วัตถุประสงค์**

- 1. เพื่อสร้างแบบจำลองการก่อตัวของตะกรันบนผิวแลกเปลี่ยนความร้อน
- 2. เพื่อศึกษาการก่อตัวของตะกรันในสภาวะอุณหภูมิที่ต่างกัน
- 3. เพื่อประเมินผลกระทบของตะกรันในกระบวนการนำกลับของเหลวเอทิลีนไดคลอไรด์

#### **1.3 ขอบเขตของงานวิจัย**

้ สร้างอุปกรณ์เพื่อใช้ในการทำนายอัตราการก่อตัวของตะกรัน โดยพิจารณาภายใต้สภาวะ ้ ความดันบรรยากาศ รูปแบบการไหลแบบปั่นป่วน และสภาวะที่ศึกษาอยู่ในช่วงอุณหภูมิ 80 ถึง 120 ้องศาเซลเซียส ในการประเมินผลกระทบของตะกรันในกระบวนการนำกลับของเหลวเอทิลีนไดคลอ ไรด์จะใช้โปรแกรม MATLAB และตรวจวัดสมรรถนะของกระบวนการนำกลับจากข้อมูลที่ได้จาก การทดลองโดยใช้โปรแกรม HYSYS ที่อัตราการไหล 60 ตันต่อชั่วโมง

## **1.4 ขั้นตอนการด าเนินงานวิจัย**

- 1. ศึกษาทฤษฎีและงานวิจัยที่เกี่ยวข้อง
- 2. ออกแบบ จัดหาอุปกรณ์ และสร้างอุปกรณ์ซึ่งใช้ในการทดสอบการเกิดตะกรัน
- 3. ทำการทดลองการเกิดตะกรันของสารเอทิลีนไดคลอไรด์ในสภาวะต่างๆ และสร้าง แบบจำลองการก่อตัวของตะกรัน
- 4. ประเมินผลกระทบของตะกรันในกระบวนการนำกลับของเหลวเอทิลีนไดคลอไรด์
- 5. หาสภาวะที่เหมาะสมที่สุดในการดำเนินงานของกระบวนการนำกลับของเหลวเอทิลีนได คลอไรด์
- 6. สรุปผลและจัดทำรา<mark>ยงาน</mark>

### **1.5 ประโยชน์ที่คาดว่าจะได้รับ**

- 1. แบบจำลองสามารถทำนายอัตราการเกิดตะกรันของหอกลั่นในกระบวนการนำกลับ ของเหลวเอทิลีนไดคลอไรด์
- 2. ทราบผลกระทบข<mark>องตะกรันในกระบวนการนำกลับของเหลวเอทิลีนไดคลอไรด์</mark>
- 3. ทราบสภาวะที่เหมาะสมที่สุดในการดำเนินงานและระยะเวลาในการวางแผนเพื่อทำการ บ ารุงรักษาหอกลั่น

# **บทที่ 2 ทฤษฎี**

#### **2.1 กระบวนการผลิต**

กระบวนการผลิตมอนอเมอร์ไวนิลคลอไรด์ ได้มาจากการนำเอทิลีน และคลอรีน มาทำ ้ ปฏิกิริยาคลอริเนชั่น (Chlorination) และ ได้มาจากการนำเอทิลีน ไฮโดรเจนคลอไรด์ และออกซิเจน มาท าปฏิกิริยาออกซิคลอริเนชั่น (Oxychlorination) ให้ได้เอทิลีนไดคลอไรด์ก่อน แล้วจึงใช้กระบวนการ แตกพันธะ (Cracking) ให้เปลี่ยนไปอยู่ในรูปของไวนิลคลอไรด์มอนอเมอร์ ซึ่งกระบวนการผลิตเป็น ดังรูปที่ 2.1

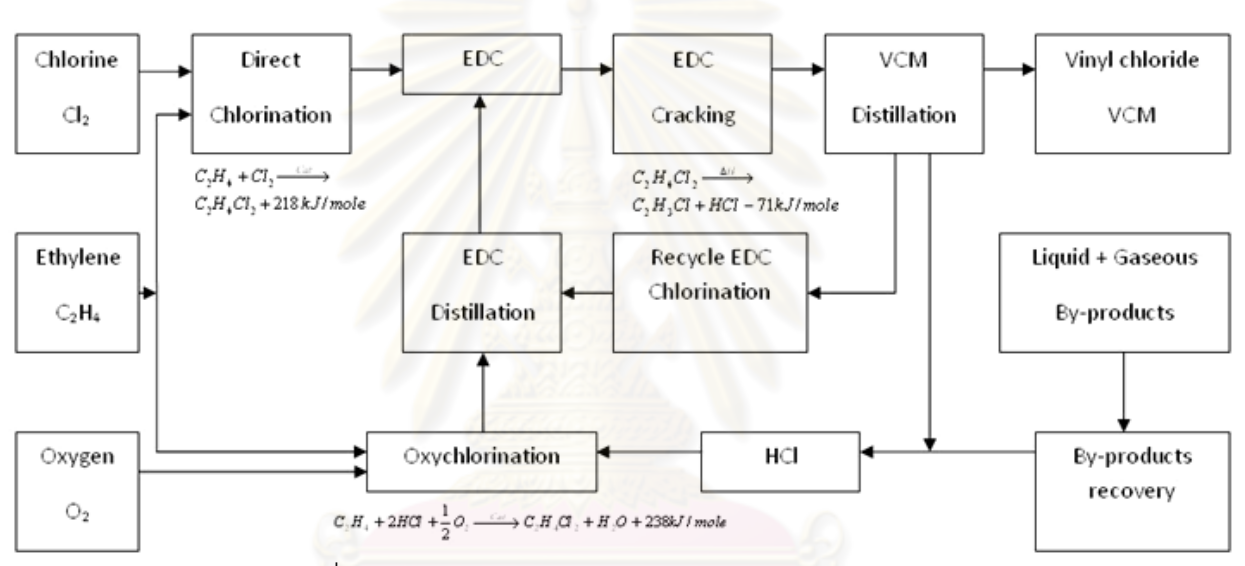

รูปที่ 2.1 แสดงกระบวนการผลิตมอนอเมอร์ไวนิลคลอไรด์ [2]

## **2.1.1 เอทิลีนไดคลอไรด์ (EDC)**

เอทิลีนไดคลอไรด์เป็นของเหลวไม่มีสีคล้ายน้ำมัน มีกลิ่นหอมคล้ายคลอโรฟอร์ม เป็นสารพิษ และติดไฟง่าย ซึ่งชื่อทางเคมีของเอทิลีนไดคลอไรด์ คือ1,2-ไดคลอโรอีเทน [2] มีโครงสร้างดังนี ้

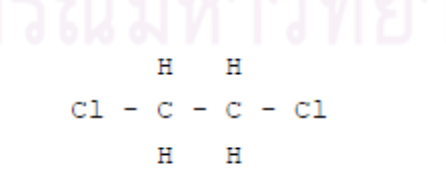

เอทิลีนไดคลอไรด์ เป็ นผลผลิตจากเอทิลีนและคลอรีนโดยท าปฏิกิริยาคลอริเนชั่นโดยตรง และผลิตได้จากเอทิลีน ไฮโดรเจนคลอไรด์ และน้ำโดยทำปฏิกิริยาอ๊อกซิคลอริเนชั่น

## **กระบวนการผลิตเอทิลีนไดคลอไรด์จากปฏิกิริยาคลอริเนชั่น**

กระบวนการคลอริเนชั่นถูกใช้ผลิตเอทิลีนไดคลอไรด์ด้วยปฏิกิริยาคายความร้อนอย่างสูงกับ เอทิลีน และคลอรีน กระบวนการนี้ทำให้ได้ความบริสุทธิ์ของสารเอทิลีนไดคลอไรด์ถึง 99.5% และ มีสารประกอบอื่นเป็ นสารเจือปนคือ

- Ethyl chloride
- 1,1-dichloroethane
- **Chloroform**
- 1,1,2-trichloroethane
- Tetra-Chloroethane

์ ซึ่งแสดงกระบวนการดังรูปท<mark>ี่ 2.2</mark>

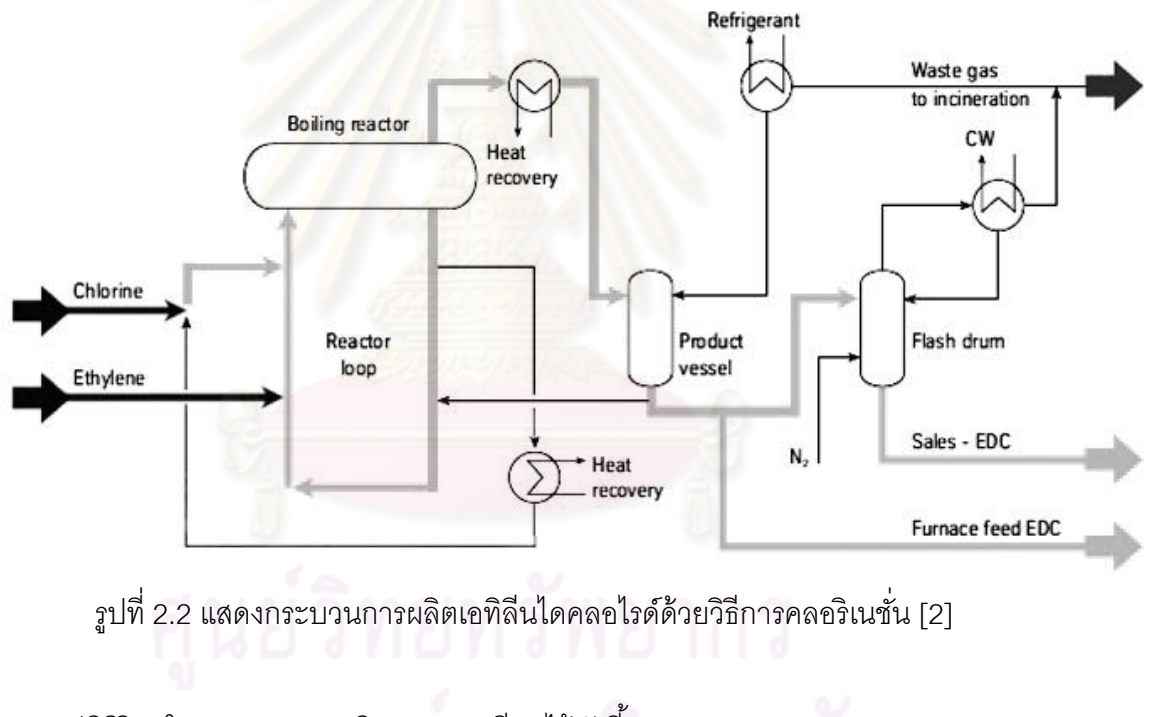

ปฏิกิริยาในกระบวนการผลิตสามารถเขียนได้ดังนี ้

 $C_2H_4 + Cl_2 \xrightarrow{Cat} C_2H_4Cl_2 + 218kJ/mole$ 

## **กระบวนการผลิตเอทิลีนไดคลอไรด์จากปฏิกิริยาอ๊อกซิคลอริเนชั่น**

กระบวนการอ๊อกซิคลอริเนชั่นถูกใช้ผลิตเอทิลีนไดคลอไรด์ด้วยปฏิกิริยาคายความร้อนอย่าง สูงกับเอทิลีน ไฮโดรเจนคลอไรด์ และอ๊อกซิเจนโดยใช้อุณหภูมิสูงกว่า 200 องศาเซลเซียส และ ผลิตภัณฑ์ที่ได้ยังมีน้ำออกมาด้วย ซึ่งเมื่อผ่านกระบวนการกำจัดน้ำออกไปแล้วจะมีความบริสุทธิ์ของ สารเอทิลีนไดคลอไรด์ถึง 96.3% และมีสารประกอบอื่นเป็นสารเจือปน คือ

- Ethyl chloride
- Cis-Dichloroethylene
- **Trichloroacetaldehyde**
- Carbon Tetrachloride
- **Trichloroethylene**
- 1,1,2-trichloroethane
- **Tetrachloroethane**

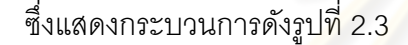

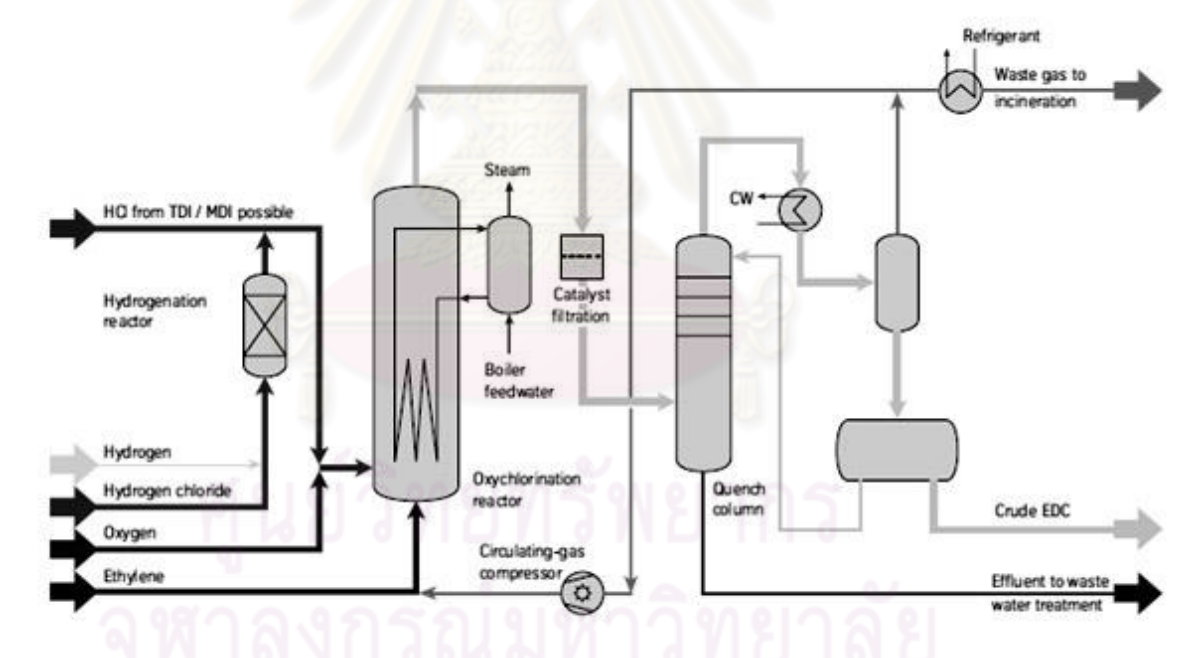

รูปที่ 2.3 แสดงกระบวนการผลิตเอทิลีนไดคลอไรด์ด้วยวิธีการอ๊อกซิคลอริเนชั่น [2]

ปฏิกิริยาในกระบวนการผลิตสามารถเขียนได้ดังนี้
$$
C_2H_4 + 2HCl + \frac{1}{2}O_2 \xrightarrow{Cat} C_2H_4Cl_2 + H_2O + 238 kJ/mole
$$

## **กระบวนการกลั่นเอทิลีนไดคลอไรด์**

กระบวนการนี ้เป็ นกระบวนการท าให้สารเอทิลีนไดคลอไรด์จากกระบวนการอ๊อกซิคลอริเนชั่น ้ คลอริเนชั่น และกระบวนการนำกลับ มาทำให้มีความบริสุทธิ์ที่สูงขึ้น ซึ่งเมื่อผ่านกระบวนการทั้ง หมดแล้วความบริสุทธิ์ของสารเอทิลีนไดคลอไรด์จะอยู่ที่ 99.8% และมีสารประกอบอื่นเจือปนอยู่ คือ

- Ethyl chloride
- **Chloroprene**
- **Chloroform**
- Monochlorobenzene

ซึ่งกระบวนการกลั่นแสดงดังรูปที่ 2.4

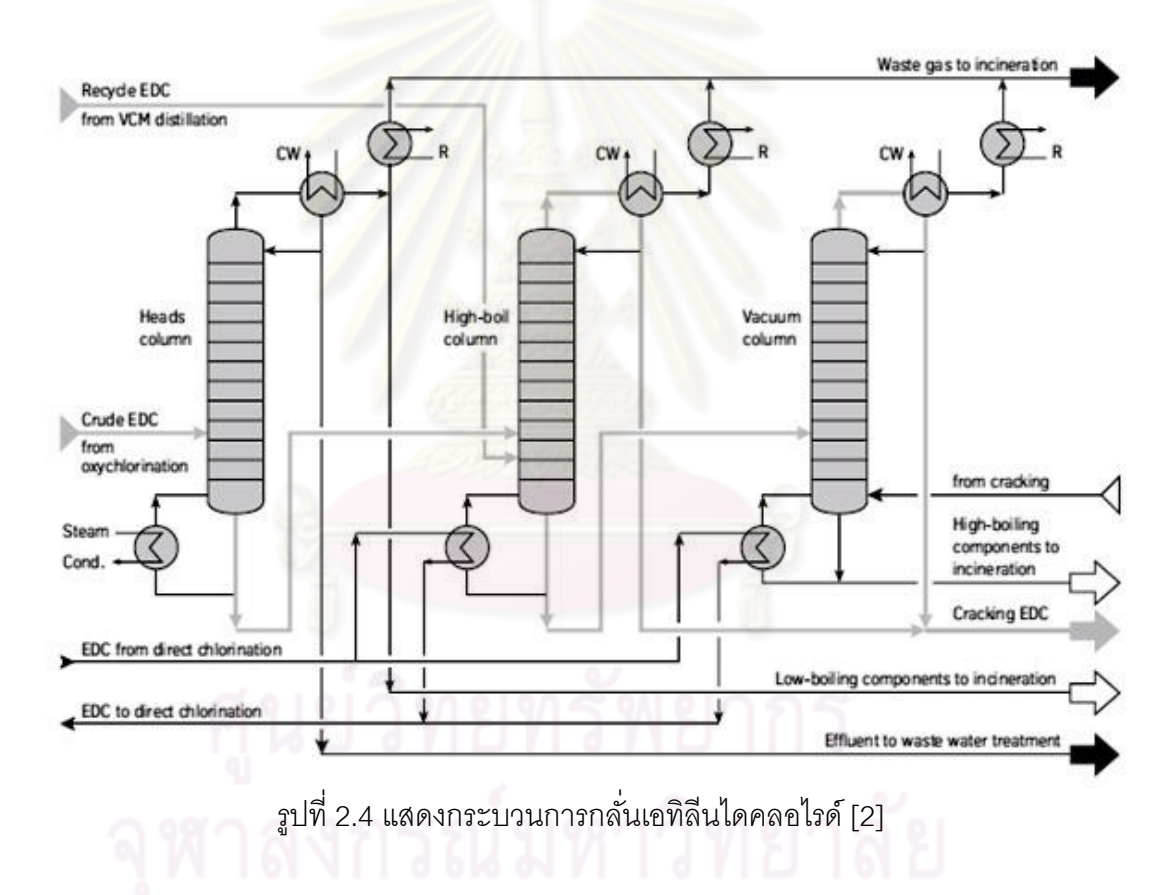

ปริมาณการใช้เอทิลีนไดคลอไรด์กว่า 95% ถูกน าไปใช้ในการผลิตไวนิลคลอไรด์มอนอเมอร์ ที่เหลือจะใช้ในการผลิตเอทิลีนเอมีน 1% เตตระคลอโรอีเทน 1% ไตรคลอโรอีเทน 1% และเป็น ้ ส่วนผสมในผลิตภัณฑ์อื่นๆ เช่น สีทาอาคาร ผลิตภัณฑ์ขจัดสารปนเปื้อน เป็นต้น ดังรูปที่ 2.5

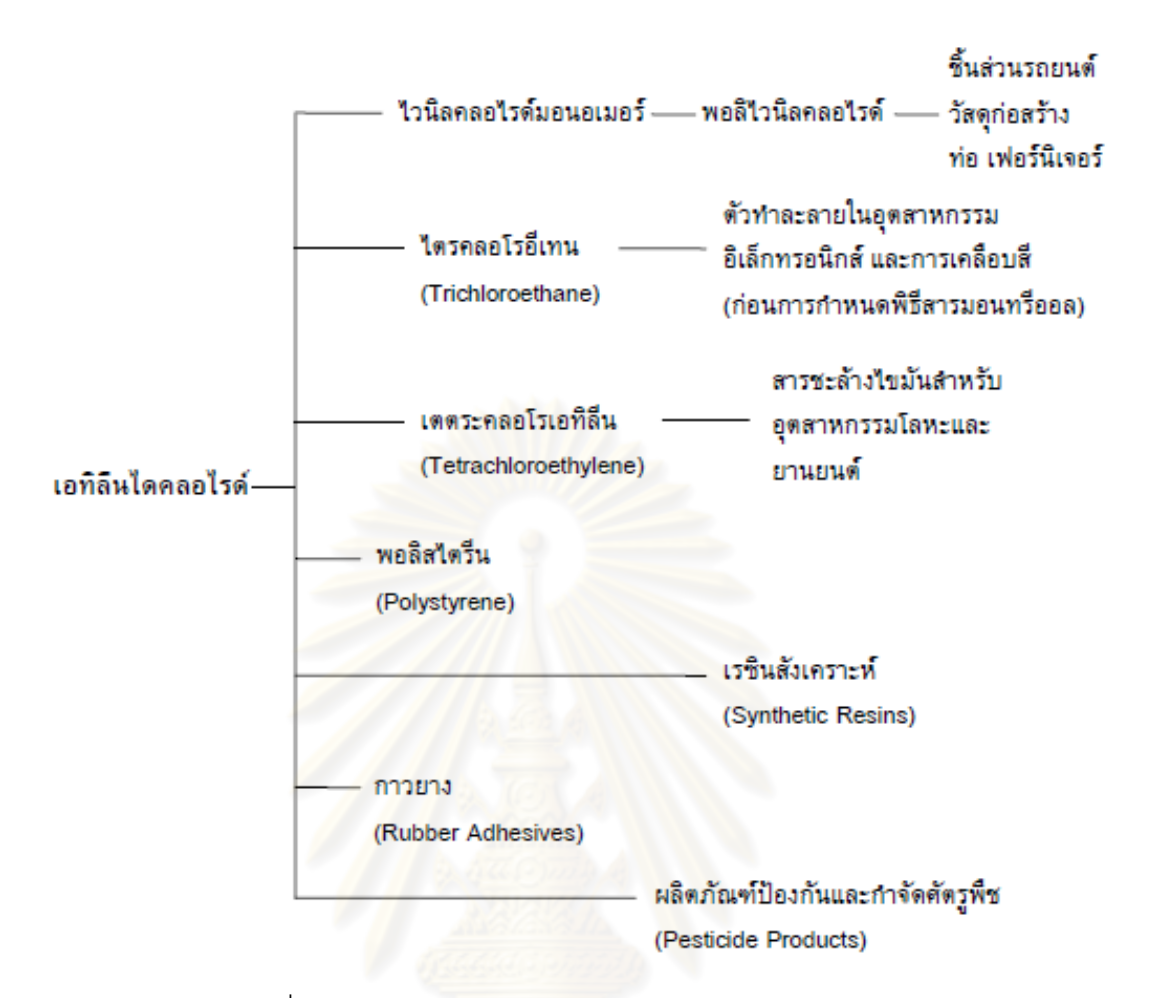

รูปที่ 2.5 การประยุกต์การใช้งานของเอทิลีนไดคลอไรด์ [1]

## **คุณสมบัติของเอทิลลีนไดคลอไรด์**

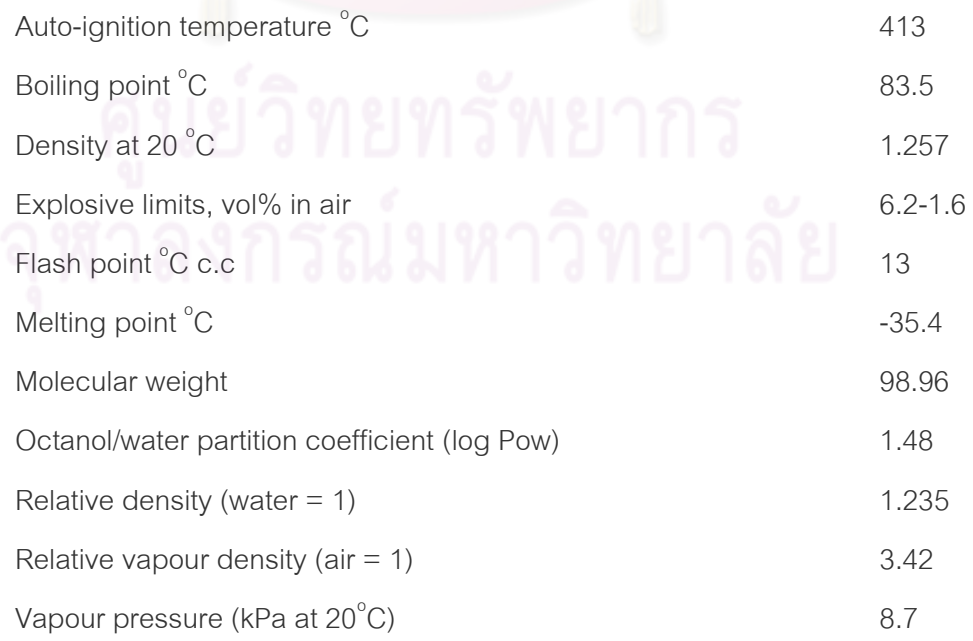

#### **2.1.2 ไวนิลคลอไรด์มอนอเมอร์ (VCM)**

ไวนิลคลอไรด์มอนอเมอร์ ถูกผลิตจากกระบวนการดีไฮโดรคลอริเนชั่นของเอทิลีนไดคลอไรด์ ซึ่งจะถูกนำไปใช้ในการผลิตโพลีไวนิลคลอไรด์ (PVC) โดยที่ไวนิลคลอไรด์มีโครงสร้างดังนี้

กระบวนการดีไฮโดรคลอริเนชั่น ถูกแสดงในรูปที่ 2.6 กระบวนการเกิดจากการป้ อนเอทิลีน ี ไดคลอไรด์ เข้าสู่ Pyrolysis furnace เพื่อแตกพันธะ ซึ่งปฏิกิริยาจะเกิดขึ้นที่อุณหภูมิ 450 – 620 องศาเซลเซียส และความดัน 450 – 930 กิโลปาสคาล เอทิลีนไดคลอไรด์จะแตกตัวได้ไวนิลคลอ ไรด์มอนอเมอร์และก๊าซไฮโดรเจนคลอไรด์ โดยมีสัดส่วนการเปลี่ยนแปลงปฏิกิริยา 45 – 60 % และ สารทั้งหมดจะถูกส่งไปที่หอกลั่นเพื่อให้ได้ไวนิลคลอไรด์มอนอเมอร์ที่บริสุทธ์

ปฏิกิริยาดีไฮโดรคลอริเนชั่น :  $C_2H_4Cl_2 \xrightarrow{\Delta H} C_2H_3Cl + HCl - 71kJ/mole$ 

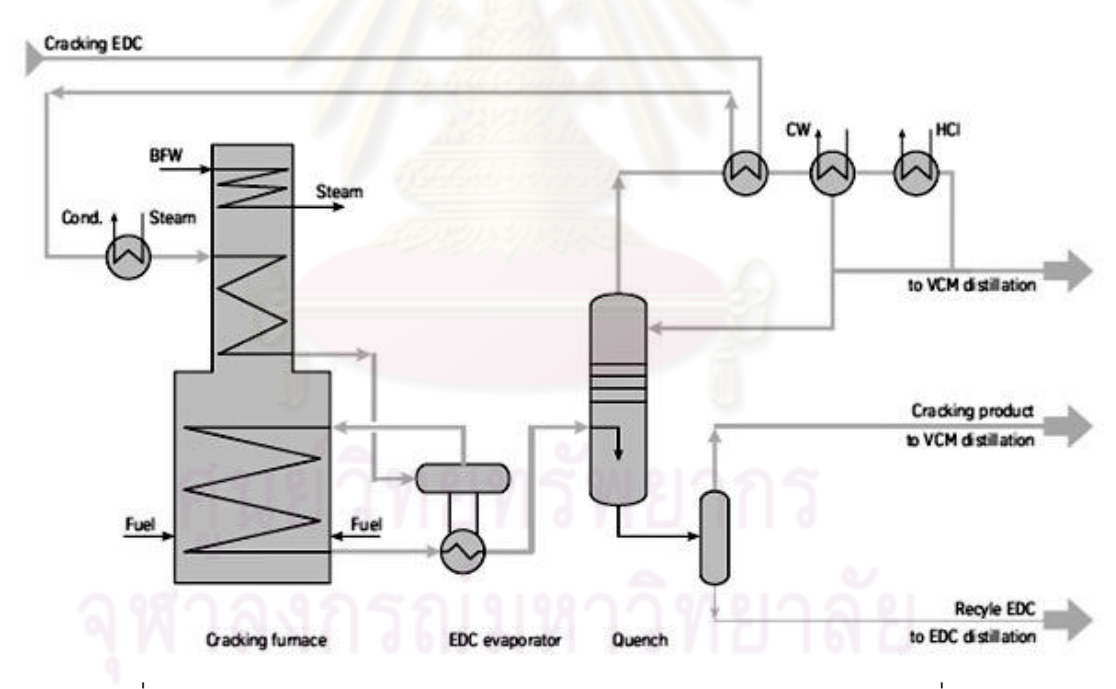

รูปที่ 2.6 กระบวนการผลิตไวนิลคลอไรด์ ด้วยกระบวนการดีไฮโดรคลอริเนชั่น [2]

หลังจากผ่านกระบวนการดีไฮโดรคลอริเนชั่นแล้ว ไวนิลคลอไรด์โมโนเมอร์จะถูกส่งต่อไป ้ยังกระบวนการกลั่นเพื่อที่จะกำจัดไฮโดรเจนคลอไรด์ และน้ำ ออกเพื่อเพิ่มความเข้มข้นให้กับไว นอลคลอไรด์โมโนเมอร์ ซึ่งแสดงกระบวนการดังรูปที่ 2.7

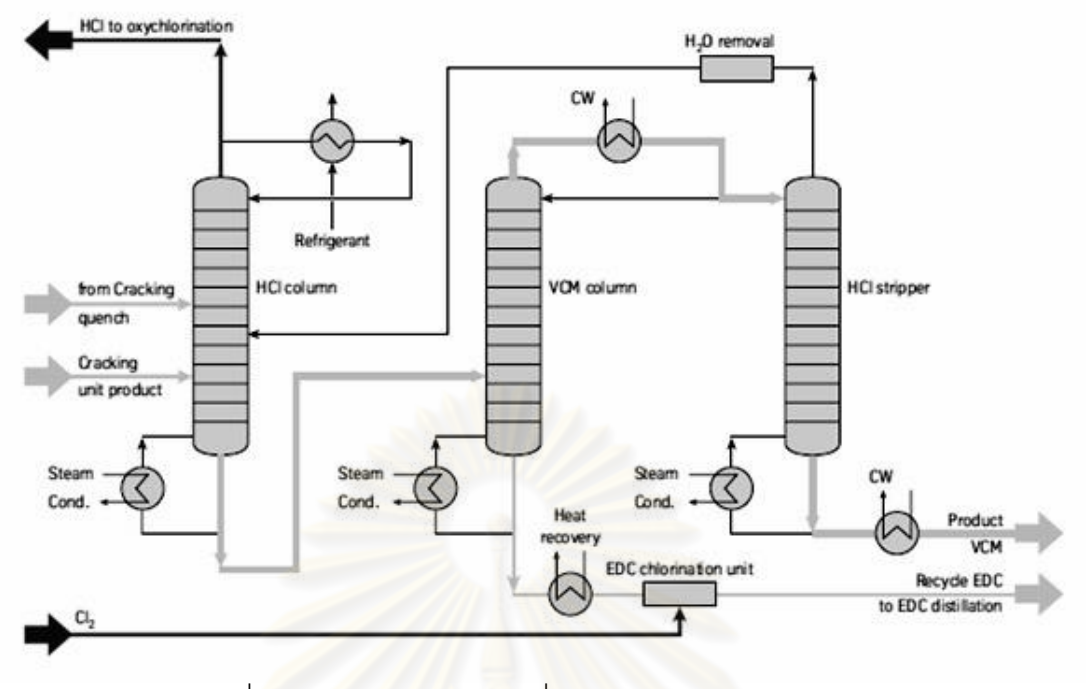

รูปที่ 2.7 แสดงกระบวนการกลั่นไวนิลคลอไรด์โมโนเมอร์[2]

ไวนิลคลอไรด์มอน<mark>อ</mark>เมอร์ประมาณ 97% นำไปใช้ผลิตโพลีไวนิลคลอไรด์ (PVC) เพื่อผลิต เป็ นชิ ้นส่วนยานยนต์ วัสดุก่อสร้าง ท่อ เฟอร์นิเจอร์ และวัสดุบรรจุภัณฑ์ ซึ่งแสดงกระบวนการผลิต ดังรูปที่ 2.8

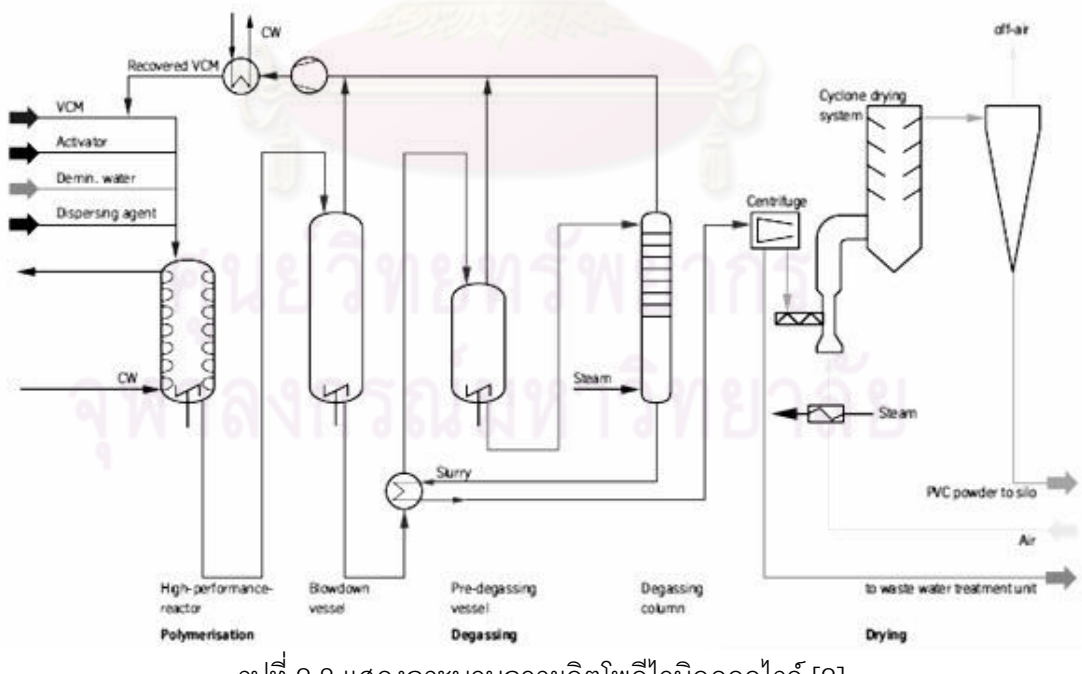

รูปที่ 2.8 แสดงกระบวนการผลิตโพลีไวนิลคลอไรด์[2]

#### **2.2 การเกิดตะกรัน**

ตะกรันคือ ธาตุที่มารวมตัวกันเป็ นก้อนแข็งยึดเกาะตามผิวของอุปกรณ์ซึ่งมีความร้อน โดย ้ปกติธาตุเหล่านี้จะละลายอยู่ในของเหลว เมื่อผ่านผิวของอุปกรณ์ที่มีความร้อน จะเกิดการเปลี่ยน สถานะก่อตัวยึดกันแน่นตามผิวของอุปกรณ์เกิดเป็นตะกรันแข็งขึ้นมา ทั้งนี้ตะกรันสามารถจำแนก ออกได้หลายชนิด อาทิ ตะกรันแคลเซียม ( หินปูน ), ตะกรันสนิมเหล็ก, ตะกรันเกลือ ฯลฯ

ึการเกิดของตะกรันตามผิวของท่อและอุปกรณ์ต่าง ๆ จะทำให้สิ้นเปลืองทั้งเวลา , เงิน และ ประสิทธิภาพในการผลิต ในการบำรุงรักษาและกำจัดตะกรันออกไป

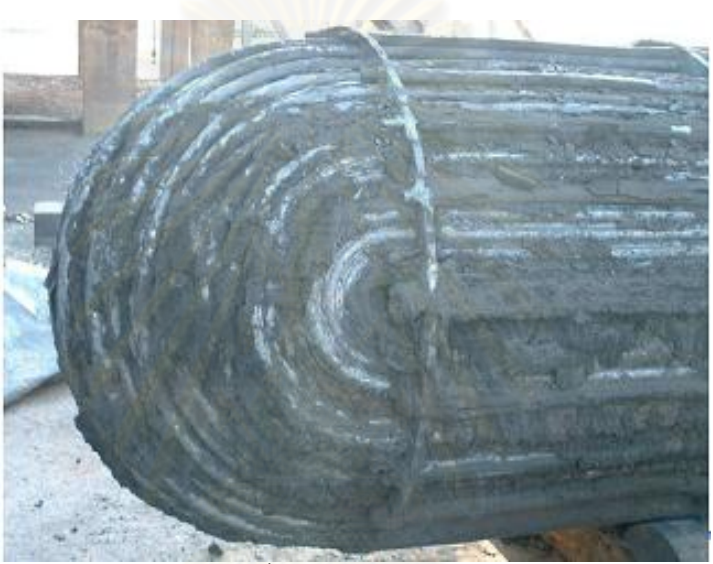

รูปที่ 2.9 รูปแสดงตัวอย่างตะกรันที่เกิดจากกระบวนการผลิตไวนิลคลอไรด์โมโนเมอร์

#### **2.2.1 ชนิดของตะกรัน**

ึกลไกการเกิดตะกรันมีความแตกต่างกันไปขึ้นอยู่กับลักษณะของของเหลว และ องค์ประกอบที่ของในของเหลว ซึ่งสามารถแบ่งกลไกการเกิดตะกรันได้ดังนี ้

- 1. ตะกรันจากการตกตะกอน (Sedimentation fouling) เกิดจากของแข็งแขวนลอยใน ของเหลว รวมตัวกันโดยจะเกิดด้วยตัวมันเอง ซึ่งมีผลกระทบต่อความเร็วและอุณหภูมิใน เครื่องแลกเปลี่ยน
- 2. ตะกรันจากสารละลาย (Inverse solubility fouling) เกิดจากการตกผลึกของสารละลาย บนผิวของเครื่องแลกเปลี่ยนความร้อน ซึ่งจะเกิดบนพื้นผิวที่มีอุณหภูมิต่ำกว่าการอิ่มตัว ของสารละลาย
- 3. ตะกรันจากปฏิกิริยาเคมี (Chemical reaction fouling) เกิดจากการเปลี่ยนคุณสมบัติทาง กายภาพเป็นของแข็งใกล้กับพื้นผิว
- 4. ตะกรันจากการกัดกร่อน (Corrosion product fouling) เกิดจากการกัดกร่อนโลหะที่ผิว ของเครื่องแลกเปลี่ยนความร้อน แล้วทำปฏิกิริยากับโลหะเปลี่ยนรูปเป็นตะกรันเกาะที่ผิว ้ ของเครื่องแลกเปลี่ยนความร้อน ตัวอย่างเช่น สนิม เป็นต้น
- 5. ตะกรันจากชีววิทยา (Biological fouling) เกิดจากการเกาะติดและการเจริญเติบโตของ ี สิ่งมีชีวิตประเภทรา แบคทีเรีย เพรียง และหอย เป็นต้น
- 6. ตะกรันจากกลไกการเผาไหม้ (Combined mechanisms fouling)

#### **2.2.2 รูปแบบการก่อตัวของตะกรัน**

การก่อตัวของตะกรันมีรูปแบบด้วยกัน 4 แบบ คือ แบบเส้นตรง แบบ Asymptotic แบบกึ่ง เส้นตรงและAsymptotic และแบบที่คาดการณ์ไม่ได้ โดยรูปแบบการก่อตัวของตะกรันเทียบกับ เวลา แสดงดังรูปที่ 2.10

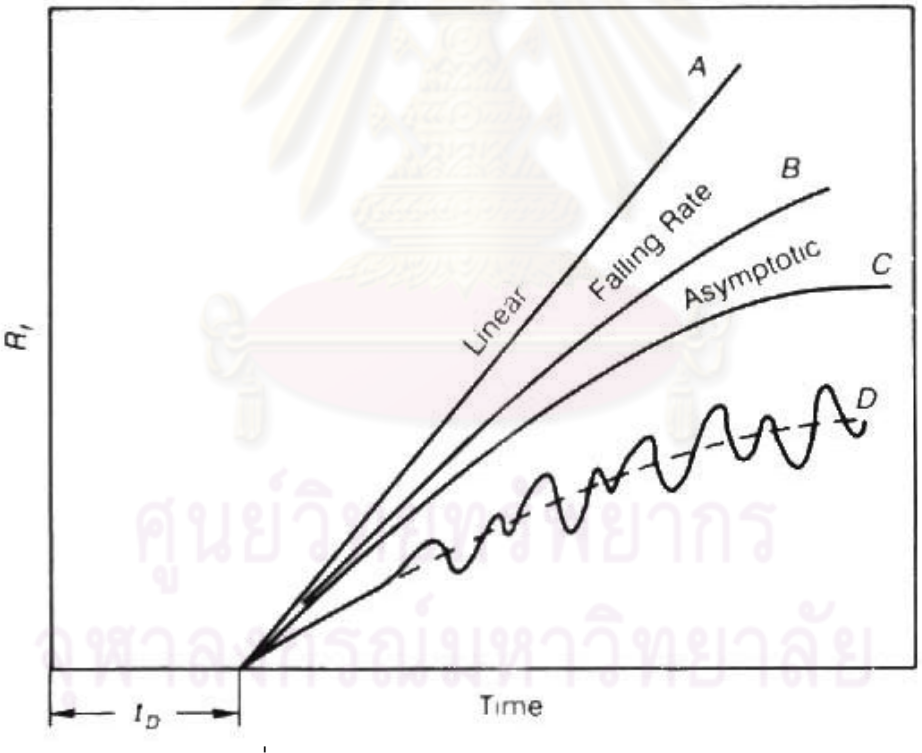

รูปที่ 2.10 รูปแบบการก่อตัวของตะกรันกับเวลา [3]

้ ซึ่งสมการต้นแบบ สามารถเขียนได้เป็น

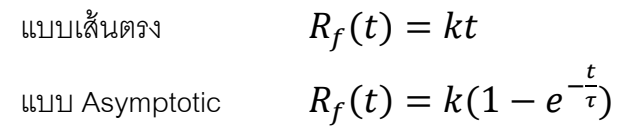

## **2.2.3 ผลกระทบของตะกรันบนเครื่องแลกเปลี่ยนความร้อน**

ผลกระทบของตะกรันเกิดจากการมีของแข็งเกาะบนผิวของเครื่องแลกเปลี่ยนความร้อน ้ ทำให้การนำพาความร้อนระหว่างผิวเครื่องแลกเปลี่ยนความร้อนลดลง และเพิ่มความต้านทานใน การไหลของของเหลว ซึ่งเราสามารถรู้ปริมาณ และอัตราการเกิดตะกรันได้ด้วยการคำนวณค่า สัมประสิทธิ์การเปลี่ยนแปลงความร้อนโดยรวม (Overall heat transfer coefficient) จากการ เปรียบเทียบค่าระหว่างก่อนและหลังจากเกิดตะกรัน

## **2.3 การถ่ายเทความร้อน (Heat Transfer)**

การถ่ายเทความร้อนจะเกิดขึ ้นเมื่อเกิดความแตกต่างกันระหว่างอุณหภูมิ 2 บริเวณ โดย ี ความร้อนจะถ่ายเทจากบริเวณที่มีอุณหภูมิสูงไปสู่บริเวณที่มีอุณหภูมิต่ำ ถ่ายเทจนกระทั่งทั้ง 2 ู บริเวณมีอุณหภูมิเท่ากัน ซึ่งเราสามารถแบ่งการถ่ายเทความร้อนออกเป็น 3 ลักษณะ คือ

- 1. การถ่ายเทความร้อนโดยการนำความร้อน
- 2. การถ่ายเทความร้อนโดยการพาความร้อน
- 3. การถ่ายเทความร้อนโดยการแผ่รังสีความร้อน

### **2.3.1 การน าความร้อน (Conduction heat transfer)**

 การน าความร้ อนเป็ นการถ่ายเทอนุภาคของสารที่มีพลังงานสูงไปยังอนุภาคใกล้เคียงที่มี ี พลังงานต่ำกว่า การนำความร้อนเกิดขึ้นได้ทั้งในของแข็ง ของเหลวและก๊าซ โดยที่การนำความ ้รัคนในของเหลวและก๊าซเกิดขึ้นเนื่องจากการชนกัน(Collisions) และการแพร่ (Diffusion) ของ โมเลกุลในขณะที่โมเลกุลเหล่านั้นมีการเคลื่อนที่ ส่วนการนำความร้อนในของแข็งเป็นผล เนื่องมาจากการสั่นของโมเลกุล (Vibrations of Molecules) ในแลททิช (Lattice) และการขนถ่าย พลังงานโดยอิเลคตรอนอิสระ (Free electrons)

ในกรณีการนำความร้อนถ้าอุณหภูมิที่ทุก ๆ จุดของวัตถุที่นำความร้อนมีค่าคงที่โดยไม่ แปรเปลี่ยนตามเวลาเรียกว่าการนำความร้อนที่สภาวะคงที่ (Steady state heat conduction) ใน กรณีนี้ ปริมาณความร้อนที่ไหลผ่านพื้นที่หนึ่งหน่วยของวัตถุในหนึ่งหน่วยเวลาจะมีค่าคงที่ ในทาง ตรงกันข้ามถ้าอุณหภูมิของวัตถุทั้งชิ้นหรืออุณหภูมิของวัตถุส่วนหนึ่งมีการเปลี่ยนเปลี่ยนค่าตาม ิ เวลา อัตราการนำความร้อนของวัตถุย่อมเปลี่ยนค่าตามเวลาในกรณีนี้เรียกว่าการนำความร้อนใน ี สภาวะไม่คงที่(Unsteady state heat conduction)โดยทั่วไปการนำความร้อนที่เกิดชิดขึ้นใน ้ อุปกรณ์แลกเปลี่ยนความร้อนสามารถถือว่าเป็นการนำความร้อนในสภาวะคงที่และปัจจัยสำคัญที่ มีส่วนกำหนดอัตราการนำความร้อนก็คือผลต่างของอุณหภูมิ มิติรูปร่างของวัตถุและคุณสมบัติ ของวัตถุดังแสดงในรูปที่ 2.11 ซึ่งแสดงถึงการนำความร้อนในสภาวะคงตัวผ่านผนังซึ่งมีความหนา

 $\Delta\times$  = <code>L</code> และพื้นที่ผิว A และผลต่างของอุณหภูมิตลอดความหนาของผนังเป็น  $\Delta$ T = T $_{_2}$  – T $_{_1}$  ส่วน .<br>รูปที่ 2.12 แสดงทิศทางการนำความร้อน ซึ่งสามารถสรุปได้ว่าอัตราการนำความร้อนผ่านผนังเป็น สัดส่วนโดยตรงกับผลต่างของอุณหภูมิตลอดความหนาและพื้นที่การนำความร้อนเป็นสัดส่วน ผกผันกับความหนาของตัวกลาง เขียนเป็นสมการได้ว่า

$$
Q_{\text{cond}} = -kA\Delta T \frac{\Delta T}{\Delta X}
$$
 (2.1)

ในกรณีที่  $\Delta \mathsf{X}\ \rightarrow$ 0 สมการ( 2.1 ) สามารถทำให้อยู่ในรูปอนุพันธ์ย่อยได้เป็น

$$
Q_{\text{cond}} = -kA \frac{dT}{dX}
$$
 (2.2)

 $Q_{\text{cond}} = \tilde{\text{e}}$ ตราการนำความร้อน(W)

 $\mathsf{K}$  = ค่าการนำความร้อนของตัวกลาง(W/m $^{\mathrm{o}}\mathsf{C}$ )

 $\mathsf{d} \mathsf{T} / \mathsf{d} \mathsf{X} = \mathsf{in}$ รเดียนท์ของอุณหภูมิในทิศทางการนำความร้อน( $^0 \mathsf{C/m}$ )

ี สมการที่ (2.2) เรียกว่า กฏการนำความร้อนของฟูเรียร์(Fourier 's Law of Heat Conduction)

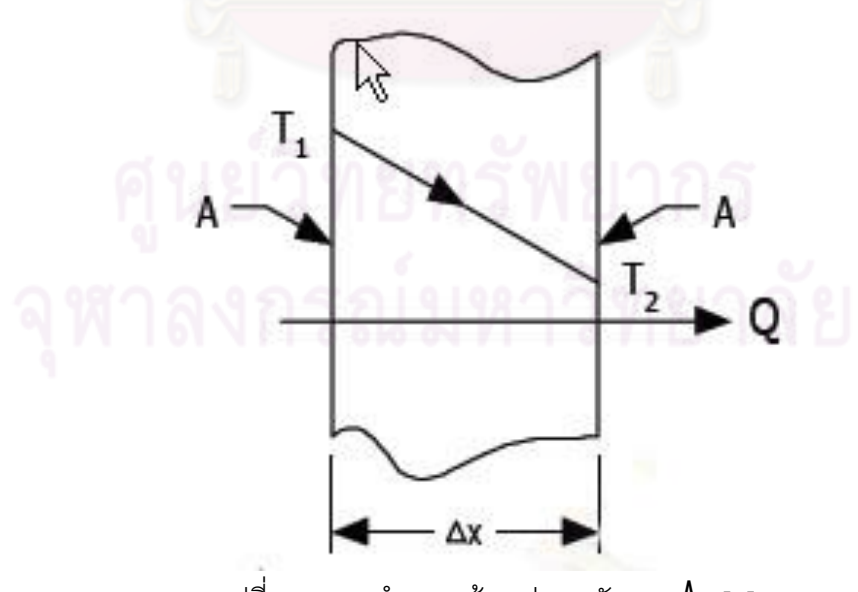

รูปที่ 2.11การนำความร้อนผ่านผนังหนา  $\Delta$ X [4]

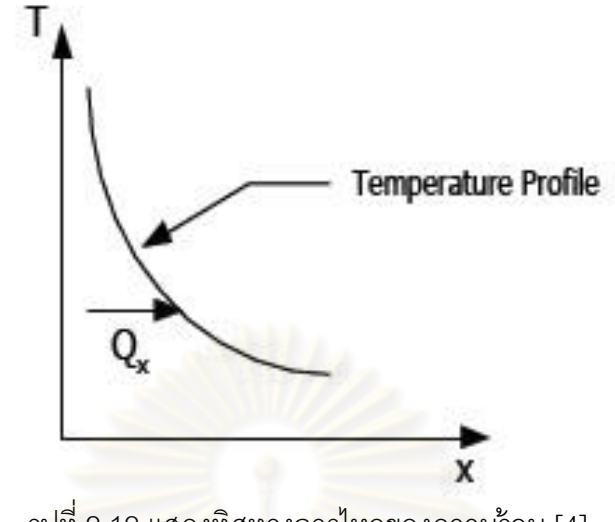

รูปที่ 2.12แสดงทิศทางการไหลของความร้อน [4]

#### **2.3.2 การพาความร้อน (Convection heat transfer)**

การพาความร้ อนเป็ นการถ่ายเทความร้ อนโดยอาศัยให้โมเลกุลของตัวกลางเคลื่อนที่พา ี พลังงานความร้อนไปกับตัว<mark>กลางจากบริเวณที่มีอุณหภูมิสูงไปสู</mark>บริเวณที่มีอุณหภูมิต่ำ โดยอัตรา การส่งผ่านความร้อนออกจ<mark>ากวัตถุก้อนหนึ่</mark>งโดยการพาความร้อนเป็นสัดส่วนโดยตรงกับความ แตกต่างระหว่างอุณหภูมิของข<mark>องไหลที่เป็นตัวพาความร้อน</mark>กับอุณหภูมิของพื้นที่ผิว A ที่อยู่ติดกับ ของไหล

 อัตราการพาความร้อนจะเป็ นสัดส่วนโดยตรงกับผลต่างของอุณหภูมิ และสามารถแสดง การถ่ายเทความร้อนโดยการพาดังแสดงดังรูปที่ 2.13 และสามารถเขียนสมการการพาความร้อน ตามกฎการเย็นตัวของนิวตัน (Newton 's Law of Cooling) ได้ดังสมการ

$$
Q_{conv} = hA(T_s - T_{\infty})
$$
 (2.3)

- โดยที่  $Q_{conv} = 2\delta$ ตราการพาความร้อน (W)
	- h = สัมประสิทธิ์การพาความร้อน (W/m $^2$  $^0$ C) .
	- $\mathsf{A} \quad = \quad \vec{\mathsf{M}}$ นที่ผิวของการพาความร้อน ( m $^2)$
	- ${\sf T}_{\rm S}$  = อุณหภูมิของพื้นผิว ( $^{\rm o}$ C)
	- ${\sf T}_{\sf \bf{xz}}$  = อุณหภูมิของของไหลที่อยู่ห่างจากพื้นผิว ( $^{\sf o}{\sf C}$ )

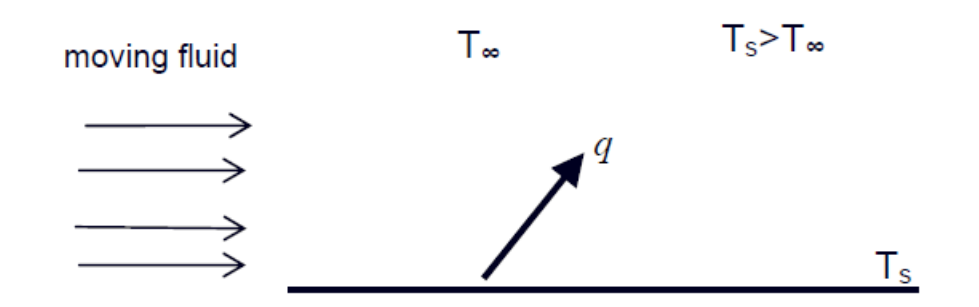

รูปที่ 2.13 การถ่ายเทความร้อนโดยการพา T $_{\rm s}$  > T $_{\rm \infty}$  [4]

้ สำหรับสัมประสิทธิ์การพาความร้อนนั้นไม่ใช่คุณสมบัติของของไหล แต่เป็นพารามิเตอร์ที่ ี ได้จากการทดลองซึ่งขึ้นอยู่กับอิทธิพลของตัวแปลต่างๆ ที่มีผลต่อการพาความร้อนเช่นรูปแบบการ ไหล(แบบลามินาร์ เทอบิวเลนท์ หรือทรานซิชั่น) รูปทรงเรขาคณิตของวัตถุ คุณสมบัติทางกายภาพ ของของไหล ความแตกต่างของอุณหภูมิ ตำแหน่งตามผิววัตถุ กลไกการพาความร้อนเช่น การพา ความร้อนแบบอิสระและการพาความร้อนแบบบังคับ

#### **2.3.3 การแผ่รังสีความร้อน (Radiation heat transfer)**

้ วัตถุทุกชนิดที่มีอุณหภูมิเหนือศูนย์องศาสัมบูรณ์จะปลดปล่อยพลังงานจากผิวของวัตถุนั้น ่ อัตราการแผ่รังสีจากผิวจะเป็นสัดส่วนโดยตรงกับพื้นที่ผิว A และอุณหภูมิสัมบูรณ์ยกกำลังสี่ (หน่วยเป็นเคลวิน) นอกจากนี้ยังขึ้นอยู่กับค่า  $\varepsilon$  เป็นค่าสภาพส่งรังสี (emissivity) ซึ่งขึ้นกับ ธรรมชาติของพื้นผิวนั้นๆ โดยค่า  $\varepsilon$  จะอยู่ระหว่าง 0 ถึง 1 โดยปกติถ้าวัตถุอยู่ในสภาวะสมดุลทาง ความร้อนกับสิ่งแวดล้อม ก็จะแผ่และดูดกลืนพลังงานในอัตราเดียวกัน จึงท าให้อุณหภูมิไม่ ่ เปลี่ยนแปลง แต่ถ้าวัตถุนั้นร้อนกว่าสิ่งที่อยู่รอบๆก็จะแผ่พลังงานออกมามากกว่าที่จะดูดกลืน ตัว แผ่รังสีในอุดมคติหรือวัตถุดำ (black body) จะดูดกลืนรังสีทั้งหมดที่ตกกระทบวัตถุ ค่า  $\varepsilon$  ของวัตถุ ด ามีค่าเท่ากับ 1

ึกฎของ สเตฟาน เขียนเป็นสมการการแผ่รังสีของวัตถุได้ดังนี้

$$
H = \mathcal{E} \mathbf{OA} \mathsf{T}^4 \tag{2.4}
$$

H คือ อัตราการแผ่รังสีมีหน่วยเป็นวัตต์  $\sigma$  คือ ค่าคงตัวของสเตฟาน-โบลตมานน์ = 5.67  $\times$  10 $^{\circ}$  W $\cdot$ m $^{\circ}$  $\cdot$ K $^{\circ}$   $\varepsilon$  คือ ค่าสภาพส่งรังสี (emissivity)

ถ้าวัตถุมีอุณหภูมิ T $_{\rm 1}$  ขณะที่สิ่งแวดล้อมมีอุณหภูมิ T $_{\rm 2}$  กำลังเนื่องจากการแผ่รังสี เขียนได้

เป็น

$$
H_{\text{total}} = \mathbf{\mathcal{E}} \mathbf{\sigma} A \left( T_1^4 - T_2^4 \right) \tag{2.5}
$$

**2.3.4 สัมประสิทธิ์การถ่ายเทความร้อนรวม (The overall heat-transfer coefficient)**

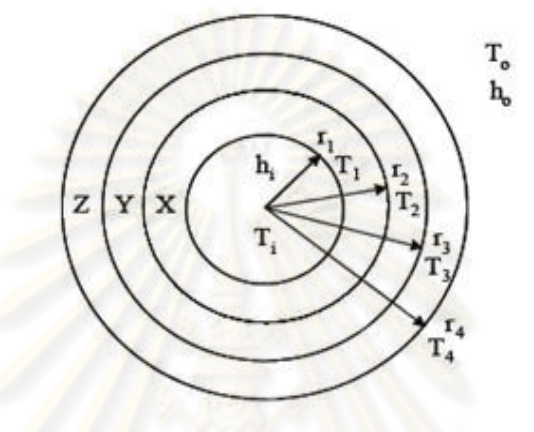

รูปที่ 2.<mark>14 การถ่ายเทความร้อ</mark>นรวม<mark>ผ่านผนัง</mark>ท่อหลายชั้น [4]

เมื่อพิจารณาท่อดังแสดงใน<mark>รูปที่ 2.14 ท่อด้านหนึ่</mark>งสัมผัสกับของไหลร้อน T<sub>i</sub> อีกด้านหนึ่ง สัมผัสกับของไหลเย็น T<sub>o</sub> ค่าการถ่าย<mark>เทความร้อนสามาร</mark>ถเขียนได้เป็น

$$
q = h_1 A_1 (T_1 - T_1) = 2\pi k_x L \frac{(T_1 - T_2)}{\ln(r_1/r_2)} = 2\pi k_y L \frac{(T_2 - T_3)}{\ln(r_3/r_2)}
$$
  
=  $2\pi k_z L \frac{(T_3 - T_4)}{\ln(r_4/r_3)} = h A_0 (T_0 - T_4)$  (2.6)

สามารถเขียนสมการถ่ายเทความร้อน (2.6) ใหม่ได้เป็น<br>  $\mathbf{q} = \frac{\left(\mathbf{T_i} \cdot \mathbf{T_o}\right)}{\left(\mathbf{T_i} \cdot \mathbf{T_o}\right) \cdot \left(\mathbf{T_o} \cdot \mathbf{r_o}\right) \cdot \left(\mathbf{T_o} \cdot \mathbf{r_o}\right)}$ 

$$
q = \frac{(T_i - T_o)}{\left(\frac{1}{h_i A_i}\right) + \frac{ln(r_2/r_1)}{2\pi k_z L} + \frac{ln(r_s/r_2)}{2\pi k_z L} + \frac{ln(r_s/r_s)}{2\pi k_z L} + \left(\frac{1}{h_o A_o}\right)}
$$
(2.7)

หรือ

$$
q = \frac{\left(T_i - T_o\right)}{R} \tag{2.8}
$$

17

 จากสมการที่(2.6)และสมการที่(2.7)เราสามารถเขียนค่าความต้านทานความรวมของระบบได้ เป็น

$$
R = \left(\frac{1}{h_i A_i}\right) + \frac{ln(r_2/r_1)}{2\pi k_x L} + \frac{ln(r_s/r_2)}{2\pi k_y L} + \frac{ln(r_4/r_3)}{2\pi k_z L} + \left(\frac{1}{h_s A_s}\right)
$$
(2.9)

ดังนั้นจึงสามารถเขียนสมการถ่ายเทความร้อนให้อยู่ในสัมประสิทธิ์การถ่ายเทความร้อน รวมได้เป็ นดังนี ้

$$
q = UA(T_i - T_o) = \frac{(T_i - T_o)}{R}
$$
\n(2.10)

จากสมการที่ 2.7, สมการที่ 2.8 และสมการที่ 2.9 พบว่าสัมประสิทธิ์การถ่ายเทความร้อน รวมของพื้นที่ผิวท่อด้านนอก<mark>พ</mark>บว่<mark>า</mark>จะมีค่า

$$
\begin{split}\n\mathbf{U}_{\circ} &= \frac{1}{\left(\frac{A_{\circ}}{\mathsf{h}_{\cdot}\mathsf{A}_{\cdot}}\right) + \frac{A_{\circ}\mathsf{ln}(r_{z}/r_{\circ})}{2\pi\mathsf{k}_{\circ}\mathsf{L}} + \frac{A_{\circ}\mathsf{ln}(r_{s}/r_{z})}{2\pi\mathsf{k}_{\circ}\mathsf{L}} + \frac{A_{\circ}\mathsf{ln}(r_{4}/r_{3})}{2\pi\mathsf{k}_{\circ}\mathsf{L}} + \left(\frac{1}{\mathsf{h}_{\circ}}\right)}\n\end{split}
$$
\n(2.11)

ความสัมพันธ์ของสัมประสิทธิ์การถ่ายเทความร้อนรวม( U $_{\rm o}$  ) และค่าความต้านทานความ ร้อนรวม( R )ได้ดังนี ้

AU oo 1 R (2.12)

ในกรณีที่มีตะกรันเกิดขึ้นที่บริเวณผิวท่อทั้งด้านในและด้านนอกท่อดังรูปที่ 2.4 ค่าความ ้ ร้อนในกรณีที่มีตะกรันนี้สามารถเขียนได้ดังนี้

$$
R_{\rm r} = \left(\frac{1}{h_{\rm i}A_{\rm i}}\right) + \frac{R_{\rm ti}}{A_{\rm i}} + \frac{ln(r_{\rm s}/r_{\rm i})}{2\pi kL} + \frac{R_{\rm to}}{A_{\rm o}} + \left(\frac{1}{h_{\rm o}A_{\rm o}}\right)
$$
(2.13)

เมื่อ

i และ o = สภาวะที่เกิดตะกรันด้านในและด้านนอกตามลำดับ

 $R_{f,i}$ ,  $R_{f,0}$  = ค่าความตานทานตะกรันที่ผิวด้านในและด้านนอกตามลำดับ

 สมการแสดงค่าสัมประสิทธิ์การถ่ายเทความร้ อนรวมในสภาวะอันเนื่องมาจากการเกิด ตะกรับที่ผิวได้เป็นดังนี้

$$
\frac{1}{U_{f,o}} = \left(\frac{A_o}{h_i A_i}\right) + \frac{A_o ln(r_o/r_i)}{2\pi kL} + \left(\frac{1}{h_o}\right) + R_i
$$
\n(2.14)

ี่เมื่อ ตัวห้อย i และ o = สภาวะที่เกิดตะกรันด้านในและด้านนอก ตามลำดับ

 $R_{f,1}, R_{f,1}, R_{f,0} =$ ค่าความต้านทานตะกรันรวมและค่าความต้านทานตระกรันที่ผิว ด้านในและด้านนอกตามลำดับ

 เมื่อพิจารณาในสภาวะที่ไม่มีตะกรันเกิดขึ ้นที่ผิวท่อจะพบว่าสัมประสิทธิ์การถ่ายเทความ ร้อนรวมจะหาได้จากสมการ

$$
\mathbf{U}_{c,o} = \frac{1}{\left(\frac{\mathbf{A}_o}{\mathbf{h}_i\mathbf{A}_i}\right) + \frac{\mathbf{A}_o\mathbf{ln}(\mathbf{r}_o/\mathbf{r}_i)}{2\pi k\mathbf{L}} + \left(\frac{1}{\mathbf{h}_o}\right)}
$$
(2.15)

เขียนใหม่ได้เป็น

$$
\frac{1}{U_{c,o}} = \left(\frac{A_o}{h_i A_i}\right) + \frac{A_o ln(r_o/r_i)}{2\pi kL} + \left(\frac{1}{h_o}\right)
$$
\n(2.16)

ี่เมื่อ C,i และ o = สภาวะที่ไม่มีตะกรัน,ด้านในและด้านนอกตามลำดับ

เมื่อนำสมการที่ (2.16) ลบด้วยสมการที่ (2.14) จะได้สมการดังต่อไปนี้

$$
\mathbf{R}_{t} = \frac{1}{\mathbf{U}_{t}} - \frac{1}{\mathbf{U}_{c}}
$$
 (2.17)

เมื่อ  $\epsilon = \rho \nabla \cdot \nabla \cdot \nabla$ 

 $\mathsf{U}_{_\mathsf{f}}\;$  = ค่าสัมประสิทธิ์การถ่ายเทความร้อนรวมของสภาวะที่ผิวท่อมีตะกรัน, W/(m $^2$ - K)

 $U_{\circ}$  = = ค่าสัมประสิทธิ์การถ่ายเทความร้ อนรวมของสภาวะที่ผิวท่อยังไม่มีตะกรัน  $, W/(m^2 - K)$ 

 จากสมการที่(2.17)ท าให้สามารถกล่าวได้ว่าค่าความต้านทานตะกรันรวมสามารถหาได้ ึ จากการนำส่วนกลับของค่าสัมประสิทธิ์การถ่า<mark>ยเ</mark>ทความร้อนรวมที่ผิวท่อมีตะกรันลบกลับส่วนกลับ ของค่าสัมประสิทธิ์การถ่ายเทความร้อนรวมของสภาวะที่ยังไม่เกิดตะกรัน

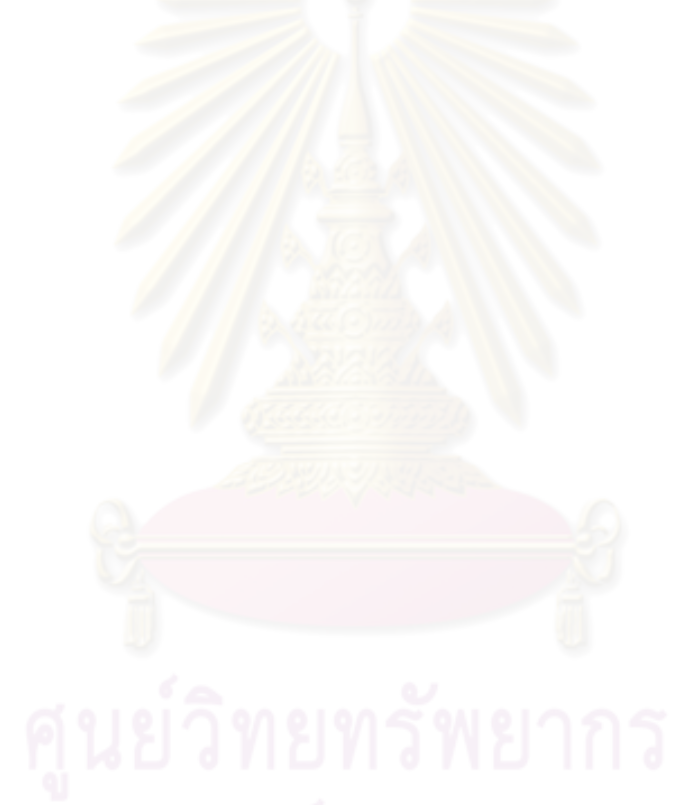

# **บทที่ 3 งานวิจัยที่เกี่ยวข้อง**

้บทนี้จะแบ่งงานวิจัยที่เกี่ยวข้องออกเป็น 2 ส่วน ดังนี้ ส่วนแรกเป็นงานวิจัยที่เกี่ยวข้องกับ การออกแบบเครื่องพยากรณ์การเกิดตะกรัน ส่วนที่สองเป็ นงานวิจัยที่เกี่ยวข้องกับการหาแนวทาง ในการลดการเกิดตะกรันของเอทิลีนไดคลอไรด์

## **3.1 งานวิจัยที่เกี่ยวข้องกับการออกแบบเครื่องทดสอบการก่อตัวของตะกรัน**

ปี ค.ศ. 1978 Martin, K.E. และGraham,L.W. [5] ได้คิดค้นวิธีการตรวจสอบแนวโน้มการ เกิดตะกรันของของเหลวทั ้งสารอินทรีย์และสารอนินทรีย์ โดยการผ่านของเหลวเข้าไปในท่อ ทดสอบที่มีความร้อน และทำการวัดค่าความดันที่สูงขึ้น และอุณหภูมิที่ลดลง เมื่อผ่านท่อทดสอบ ในช่วงเวลาต่างๆ

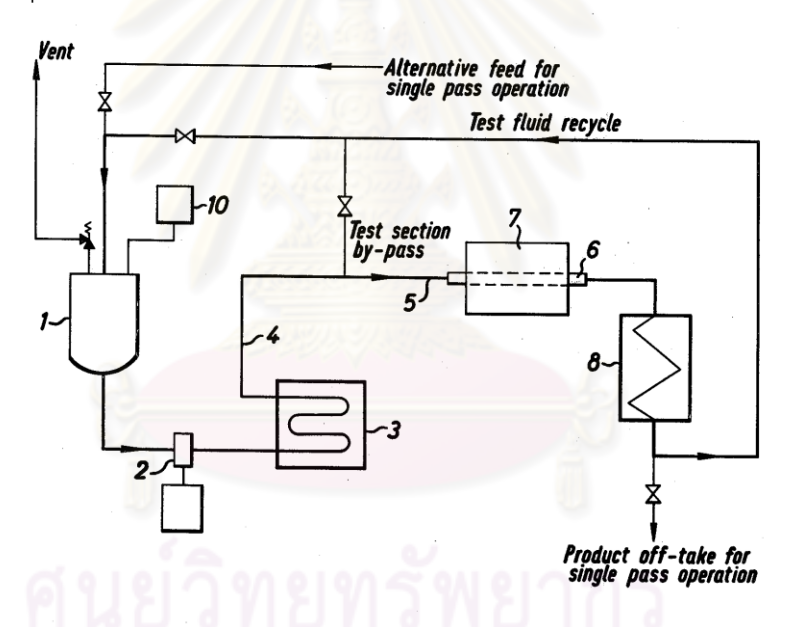

รูปที่ 3.1 รูปแสดงเครื่องทดสอบตะกรันโดยใช้ท่อทดสอบ [5]

ปี ค.ศ. 1981 Paul, E.E. และ Cedar, H. [6] ได้ท าเครื่องทดสอบการเกิดตะกรัน โดย ออกแบบให้อุณหภูมิของของเหลวมีค่าคงที่จากการควบคุมด้วย Thermo stat และมีใบกวนเพื่อให้ ้ อุณหภูมิทุกส่วนในเครื่องมีค่าเท่ากัน และใช้ชุดเครื่องให้ความร้อนเพื่อวัดค่าอุณหภูมิที่เพิ่มขึ้น เนื่องจากมีตะกรันมาเกาะที่พื้นผิว ซึ่งค่าอุณหภูมิที่เปลี่ยนแปลงไปจากเดิม สามารถนำมา ค านวณหาอัตราการเกิดตะกรันได้ ซึ่งเครื่องทดสอบแสดงดังรูปที่ 3.2

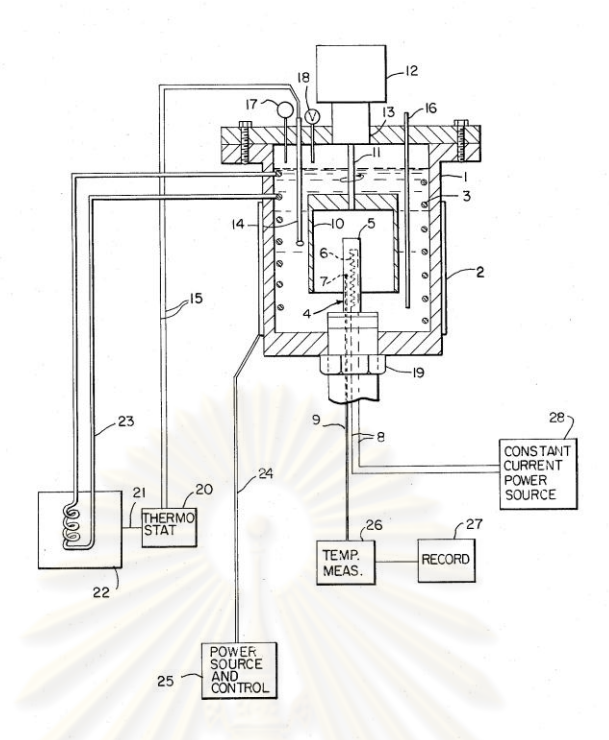

รูปที่ 3.2 รูปแสดงเครื่องทดสอบการเกิดตะกรัน [6]

ปี ค.ศ. 1988 Paul, E.E. และ Cedar, H. [7] ได้ออกแบบวิธีการและเครื่องสำหรับทดสอบ ิตะกรันจากการนำความร้อน โดยคว<mark>บคุ</mark>มอุณหภูมิและความดันซึ่งจำลองมาจากสภาวะจริงของ โรงงาน มาวัดค่าการสะสมของตะกรันในระหว่างกระบวนการที่จะเปลี่ยนรูปเป็นของแข็งมาเกาะ กับพื้นผิวที่อุณหภูมิสูงกว่า โดยสามารถคำนวนการเกิดตะกรันได้จากสมการดังนี้

$$
F = \left(\frac{1}{U_{\text{fouled}}} - \frac{1}{U_{\text{clean}}}\right)
$$

โดยที่  $\:$  F = ปัจจัยการเกิดตะกรัน (m $^{20}$ C/W) U fouled = ส้มประสิทธิ์การเทถ่ายเทความร้อนที่เกิดตะกรัน (W/m $^{2\circ}$ C) U clean = ส้มประสิทธิ์การเทถ่ายเทความร้อนที่ไม่เกิดตะกรัน (W/m $^{\rm 2\rm o}$ C) ซึ่งสัมประสิทธิ์การถ่ายเทความร้อนมีความสัมพันธ์กับพารามิเตอร์ที่วัดได้ดังนี ้

$$
U = Q / A(T_s - T_o)
$$

โดยที่   
$$
Q =
$$
 Heat duty (W)  
\n $A = \stackrel{\sim}{\text{W}}\text{W}$ นถือนความร้อย (m²)  
\n $T_s =$  คุณหภูมิของโลหะ (°C)  
\n $T_o =$  คุณหภูมิของน้ำมัน (°C)

ปี ค.ศ. 1997 Kuru, W.C.และ Panchal, C.B. [8] ได้พัฒนาเครื่องพยากรณ์การเกิด ตะกรันชนิดใหม่ที่ใช้สำหรับทดลองที่อุณหภูมิสูง (500 °C) และความดันสูง (70 atm) โดยมีการ ู ปรับปรุงเพิ่มเครื่องพัดในท่อของไหล และเครื่องวัดตะกรันจากของเหลวเคลื่อนที่ โดยทำการ ทดลองกับ indene และ kerosene ซึ่งเครื่องทดสอบนี้สามารถนำไปใช้ในการทดลองการกัดกร่อน และปฏิกิริยาเคมีได้

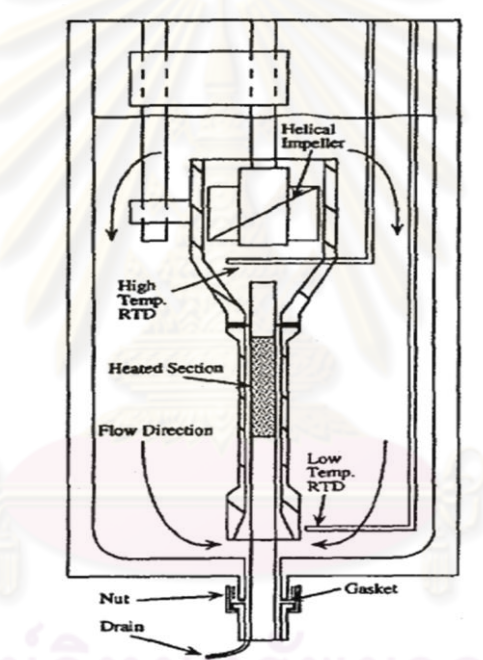

รูปที่ 3.3 รูปแสดงเครื่องทดสอบตะกรันของเหลวอินทรีย์ ที่อุณหภูมิและความดันสูง [8]

## **3.2 งานวิจัยที่เกี่ยวข้องกับการเกิดตะกรันของเอทิลีนไดคลอไรด์**

ปี ค.ศ. 1982 Lawrence K. W. และ Bernard D.B. [9] ได้ปรับปรุงกระบวนการลด ตะกรันที่ผนังของเครื่องปฏิกรณ์ โดยการนำสารละลายกรด selenous มาผ่านกระบวนการที่ ้ อุณหภูมิ 40 ถึง 100 องศาเซลเซียส โดยใส่สารละลายกรดลงไปอย่างน้อย 5 นาทีก่อนทำการผลิต ซึ่งพบว่าสารละลายดังกล่าวสามารถลดการเกิดตะกอนแขวนลอยในกระบวนการเกิดไวนิลคลอ ไรด์โพลิเมอร์ ในเครื่องปฏิกรณ์ สแตนเลสสติลได้

ปี ค.ศ. 1984 John P.L. และ Akron O. [10] ได้ค้นพบการดำเนินงานเอทิลีนไดคลอไรด์ ในเตาอบแตกพันธะ (cracking furnace) เพื่อลดกระบวนการกัดกร่อน และคราบเขม่า (coke) ซึ่ง ่ ปัญหาเกิดจากการที่มี FeCl, และคลอรีนอิสระ เข้าไปในเครื่องปฏิกรณ์ ซึ่งกระบวนการดำเนินการ ที่เหมาะสมที่สุด อุณหภูมิต้องอยู่ในช่วง85 ถึง 130 องศาเซลเซียส ความดันลด (pressure drop) ต้องน้อยกว่า 10 psi และเวลาที่สัมผัสเครื่องปฏิกรณ์ต้องน้อยกว่า 10 วินาที

ปี ค.ศ. 1991 Ghazi B.D. [11] ได้ปรับปรุงตัวป้ องกันการเกิดตะกรันในกระบวนการ ี นำกลับ และในหอกล*ั่*นของเอทิลีนไดคลอไรด์ ที่ใช้อุณหภูมิในการดำเนินการอยู่ช่วงระหว่าง 200 ถึง 350 องศาฟาเรนไฮท์ โดยได้ทดลองสาร 3 ชนิด คือ acylated amine, magnesium alkyl aromatioc sulfonate และ ผสมกันระหว่างสารสองประเภทแรก ซึ่งพบว่าถ้าใส่สารผสมลงไป พร้อมกับเอทิลีนไดคลอไรด์ประมาณ 25 ถึง 300 ส่วนในล้านส่วน จะทำให้การป้องกันการเกิด ตะกรันใน reboilers, tray และท่อส่งได้

์ปี ค.ศ. 2000 Youdong T. [12] ได้ศึกษาวิธีการลดการเกิดตะกรันบนพื้นผิวแลกเปลี่ยน ความร้อนของเอทิลีนไดคลอไรด์ โดยการเติมกลุ่มของฟอสเฟต ซึ่งมีโครงสร้างดังนี ้

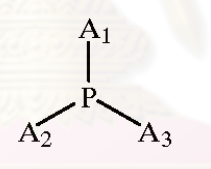

ซึ่งได้ทำการเติมกลุ่มฟอสเฟตประมาณ 20 ถึง 200 ส่วนในล้านส่วน ลงไปพร้อมกับเอ ทิลีนไดคลอไรด์ พบว่าผลที่ได้จากการเติม triisodecyl phosphite (TDOP), trinonylphenyl phosphite (TNPhOP) และ trilauryl trithiophosphite (TLSP) สามารถลดตะกรันได้ ซึ่งสาร trilauryl trithiophosphite (TLSP) ลดอัตราการเกิดตะกรันได้มากที่สุด และสาร trinonylphenyl phosphite (TNPhOP) ลดอัตราการเกิดตะกรันได้น้อยที่สุด

23

# **บทที่ 4 การออกแบบ และการทดลอง**

### **4.1 การออกแบบเครื่องทดสอบการก่อตัวของตะกรัน**

เครื่องทดสอบการก่อตัวของตะกรัน ผู้วิจัยได้ออกแบบโดยอาศัยหลักการการถ่ายเทความ ้ร้อนจากฮีตเตอร์ไปสู่ของเหลว โดยใช้ระบบน้ำหล่อเย็นเป็นตัวควบคุมอุณหภูมิของเหลวให้คงที่ ดังนั้นเมื่อทำการทดลองเวลาผ่านไปจะทำให้ตะกรันเกิดขึ้นที่ผิวของเทอโมเวลที่ครอบฮีตเตอร์อยู่ ์ ซึ่งส่งผลให้การถ่ายเทความร้อนจะเกิดขึ้น<mark>ลดลง แ</mark>ละมีความร้อนสะสมเกิดขึ้นภายในเทอโมเวล เมื่ออุณหภูมิเปลี่ยนแปลงทำให้เราสามารถคำนวณหาค่าความต้านทานของตะกรันที่เกิดขึ้นได้ ซึ่ง แบบของเครื่องทดสอบแสดงดังรูปที่ 4.1

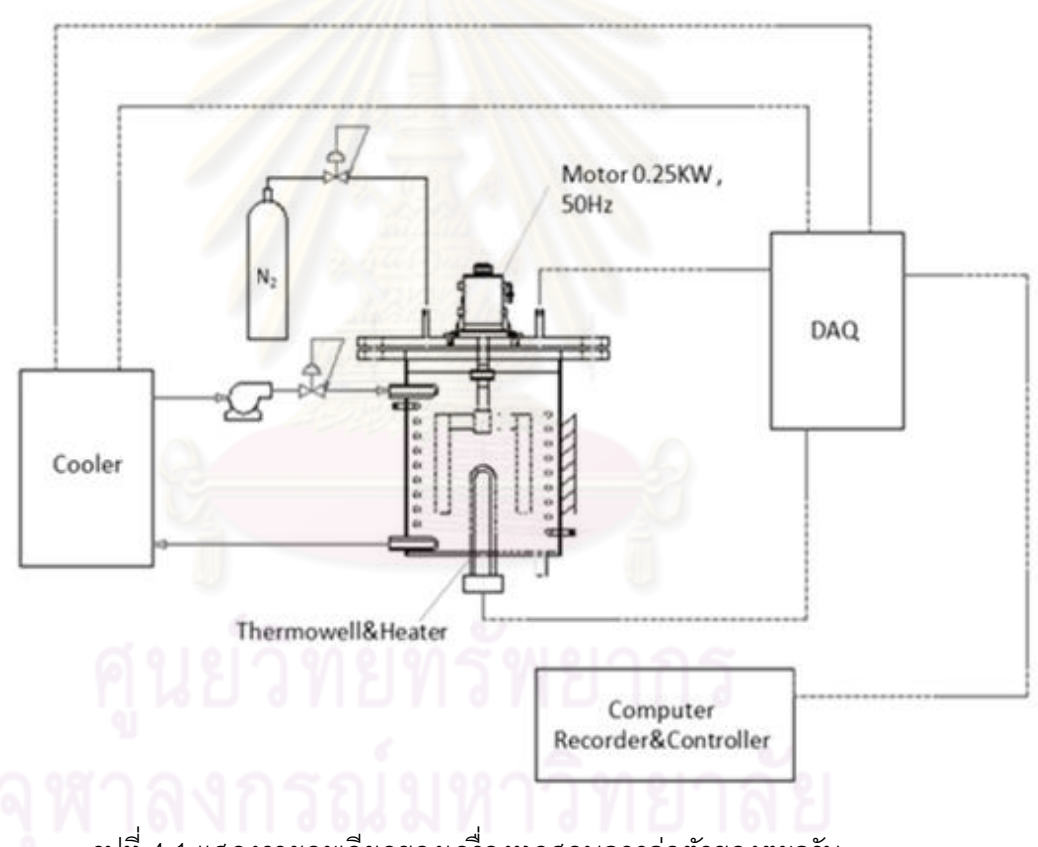

รูปที่ 4.1 แสดงรายละเอียดของเครื่องทดสอบการก่อตัวของตะกรัน

และอุปกรณ์ภายในเครื่องทดสอบที่ต้องสั่งทำ คือ ฮีตเตอร์ เทอร์โมคัปเปิล เทอร์โมเวล และถังเครื่องทดลอง ได้ออกแบบและแสดงดังรูปที่ 4.2 ถึง 4.5
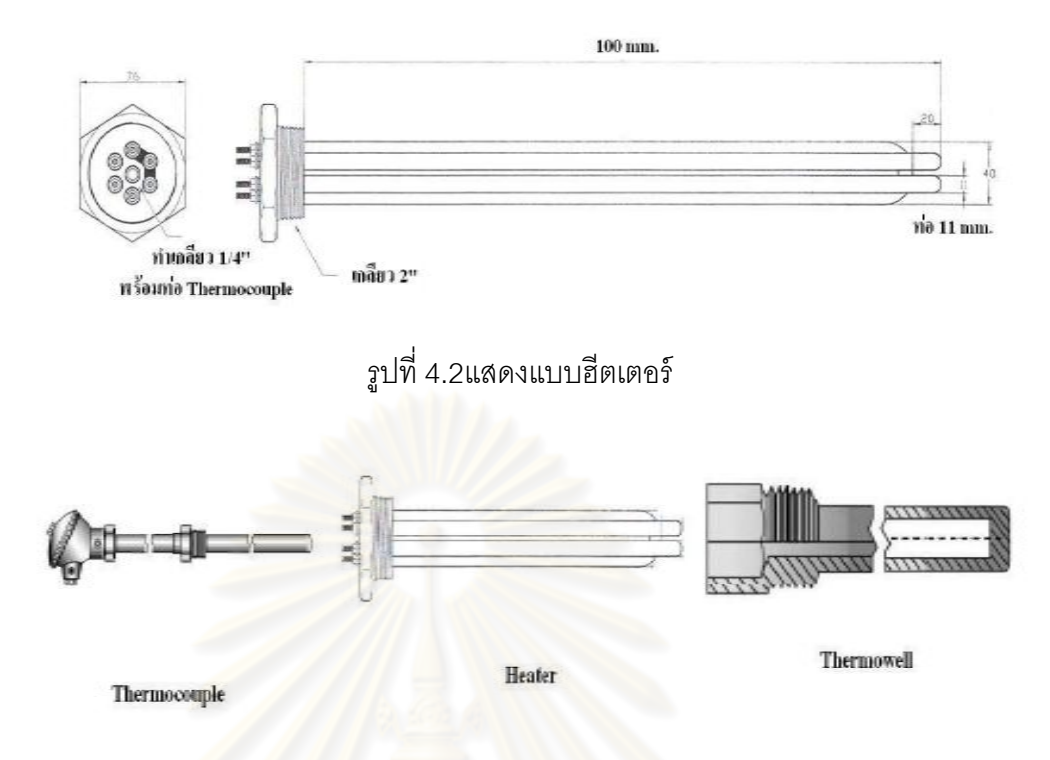

<sub>รู</sub>ปที่ 4.3 แสดงชุดเทอโมคัปเปิล และเทอโมเวล สำหรับวัดอุณหภูมิภายในฮีตเตอร์

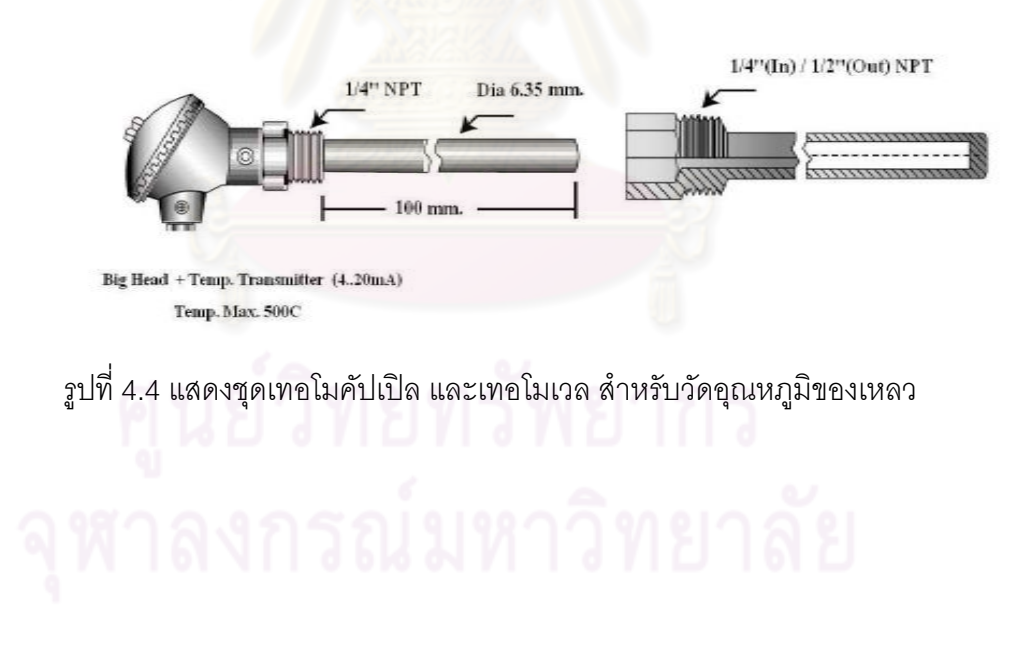

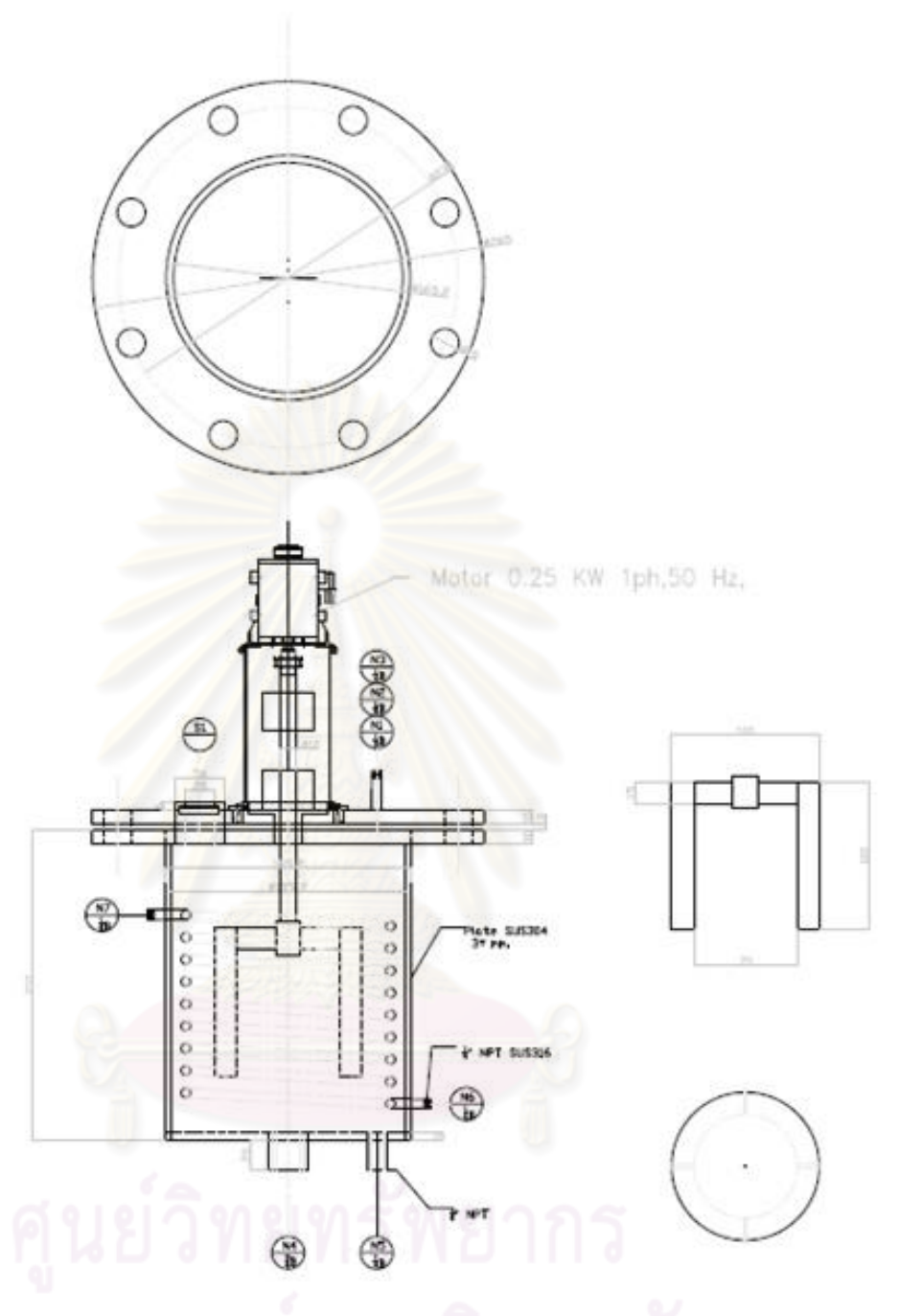

รูปที่ 4.5 แสดงแบบเครื่องทดสอบการก่อตัวของตะกรัน

การออกแบบเครื่องทดสอบการก่อตัวของตะกรัน แบ่งการควบคุมระบบออกเป็น 4 ส่วน คือ การควบคุมความร้ อนของฮีตเตอร์ การควบคุมความเร็วใบพัด การวัดอุณหภูมิ และการ ้ ควบคุมความเร็วปั้มในการนำน้ำหล่อเย็นไปควบคุมอุณหภูมิในเครื่องทดสอบ

#### **4.1.1 การควบคุมความร้อนของฮีตเตอร์**

ในการทดลองผู้วิจัยออกแบบเครื่องทดสอบให้อุณหภูมิภายในสูงได้ถึง 500 องศา เซลเซียส โดยใช้ฮีตเตอร์ขนาดก าลัง 1500 วัตต์ แบบไฟ 3 เฟส ใส่อยู่ในเทอร์โมเวล ขนาดความ ี ยาว 15 เซนติเมตร เส้นผ่านศูนย์กลาง 6 เซนติเมตร แล้วใช้เครื่องปรับกำลังโวลต์ (Voltage Regulator) รุ่น ISEG2-9KVA แบบไฟ 3 เฟส 4 สาย เป็นตัวควบคุมเพื่อให้ได้ความร้อนตามที่ ต้องการโดยหมุนปรับค่าโวลต์ที่จะป้ อนให้เครื่องฮีตเตอร์ในช่วง 0 – 380 โวลต์ ซึ่งสามารถปรับช่วง อุณหภูมิเพื่อใช้ในการทดสอบได้ในช่วง 0 – 500 องศาเซลเซียส

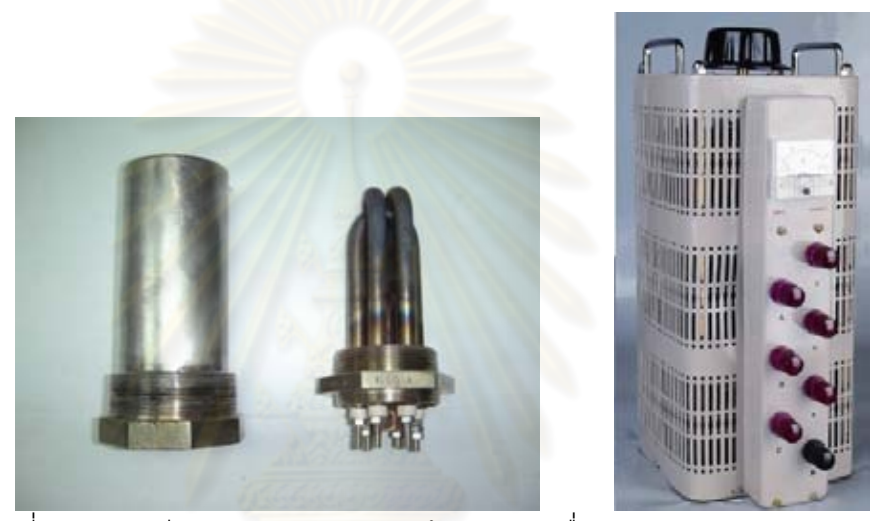

ู รูปที่ 4.6 แสดงฮีตเตอร์และเทอโมเวล (ซ้าย) และเครื่องปรับกำลังโวลต์ (Voltage Variable Transformer) (ขวา)

### **4.1.2 การควบคุมความเร็วใบพัด**

ใบพัดใช้มอเตอร์ 24 โวลต์ กำลัง 1/8 แรงม้า ความเร็วรอบ 50 รอบต่อนาที เป็นตัวขับ ใบพัด โดยทำงานทันทีเมื่อเปิดเครื่องใช้งาน

#### **4.1.3 การวัดอุณหภูมิ**

การวัดอุณหภูมิ ใช้เทอโมคัปเปิ ล แบบ RTD 4-20 mA 2 ตัว ตัวแรกใช้ในการวัดอุณหภูมิ ของของเหลวในเครื่องทดสอบ และตัวที่สองใช้ในการวัดอุณหภูมิภายในเทอโมเวล แล้วใช้ตัวแปลง ้ สัญญาณจากกระแสเป็นโวลต์ (Current Transmitter) จาก 4-20 mA เป็น 0-5 VDC เพื่อที่จะนำ สัญญาณ 0-5 VDC เข้าตัวรับส่งข้อมูล (Data Acquisition: DAQ) เพื่อส่งข้อมูลมาบันทึกลง คอมพิวเตอร์

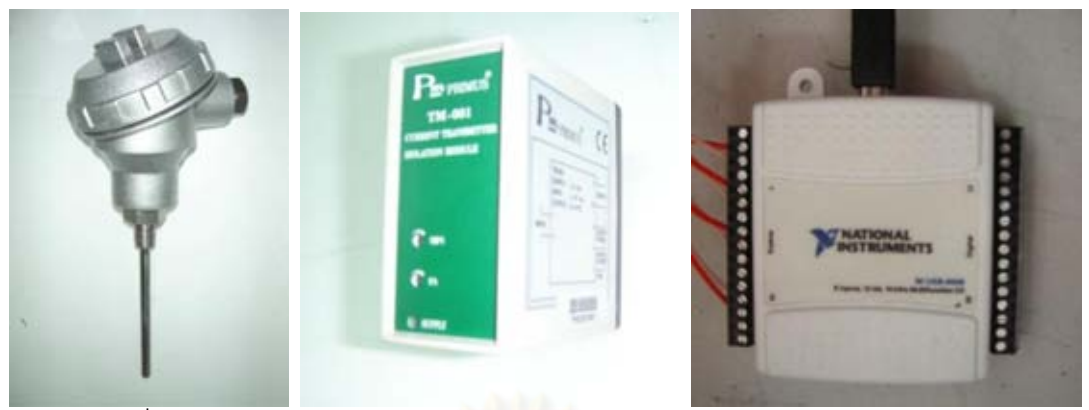

้รูปที่ 4.7 แสดงเทอโมคัปเปิล (ซ้าย) ตัวแปลงสัญญาณจากกระแสเป็นโวลต์ (Current Transmitter) (กลาง) และ ตัวรับส่งข้อมูล DAQ (ขวา)

# 4.1.4 การควบคุมความเร็วปั้มในการนำน้ำหล่อเย็นไปควบคุมอุณหภูมิในเครื่อง **ทดสอบ**

การควบคุมความเร็วปั้ม ผู้วิจัยได้นำโปรแกรม Matlab มาประยุกต์ใช้เพื่อกำหนดคำสั่งให้ ควบคุมอุณหภูมิของของเหลวให้คงที่ โดยสั่งให้รับข้อมูลอุณหภูมิของของเหลวมาบันทึกลง คอมพิวเตอร์ทุกๆ 10 วินาที และเขียนค าสั่งให้เร่ง-หรี่ปั ้มเป็ นขั ้นๆขึ ้นอยู่กับอุณหภูมิของเหลวที่ <u>เปลี่ยนแปลงไปจากค่าที่กำหนดไว้ เพื่อให้อัตราการไหลเข้าของน้ำหล่อเย็นเป็นตัวควบคุมอุณหภูมิ</u> <u>ของของเหลว โดยใช้คำสั่งดังนี้</u>

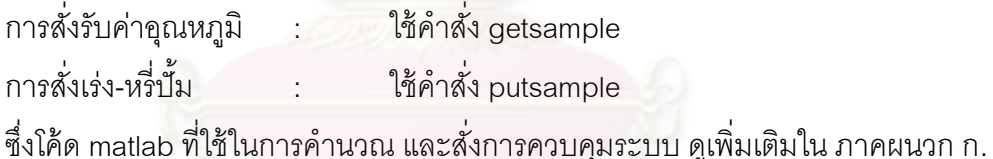

### **4.1.5 วงจรไฟฟ้ า และแบบวงจรควบคุมเรื่องทดสอบ**

วงจรไฟฟ้าจะใช้เบรกเกคร์หลักเป็นกระแส 3 เฟส เพื่อใช้ในการจ่ายกระแสให้กับฮีตเตคร์ และปั้ม และใช้เบรกเกอร์ 220 โวลต์จ่ายให้กับตัวแปลงกระแสเป็นกระแสตรง 24 โวลต์ เพื่อใช้จ่าย กระแสไฟให้กับอุปกรณ์ควบคุมต่างๆ เช่น ตัวแปลงสัญญาณ เทอโมคัปเปิ ล และใบพัด และยังมี ์ ตัวต่อวงจร 3 เฟส (Magnetic) และตัวต่อวงจร 1 เฟส (Relay) เพื่อป้องกันอุปกรณ์ไฟฟ้าเสียหาย ซึ่งผังวงจรแสดงดังรูปที่ 4.8 ถึง 4.10

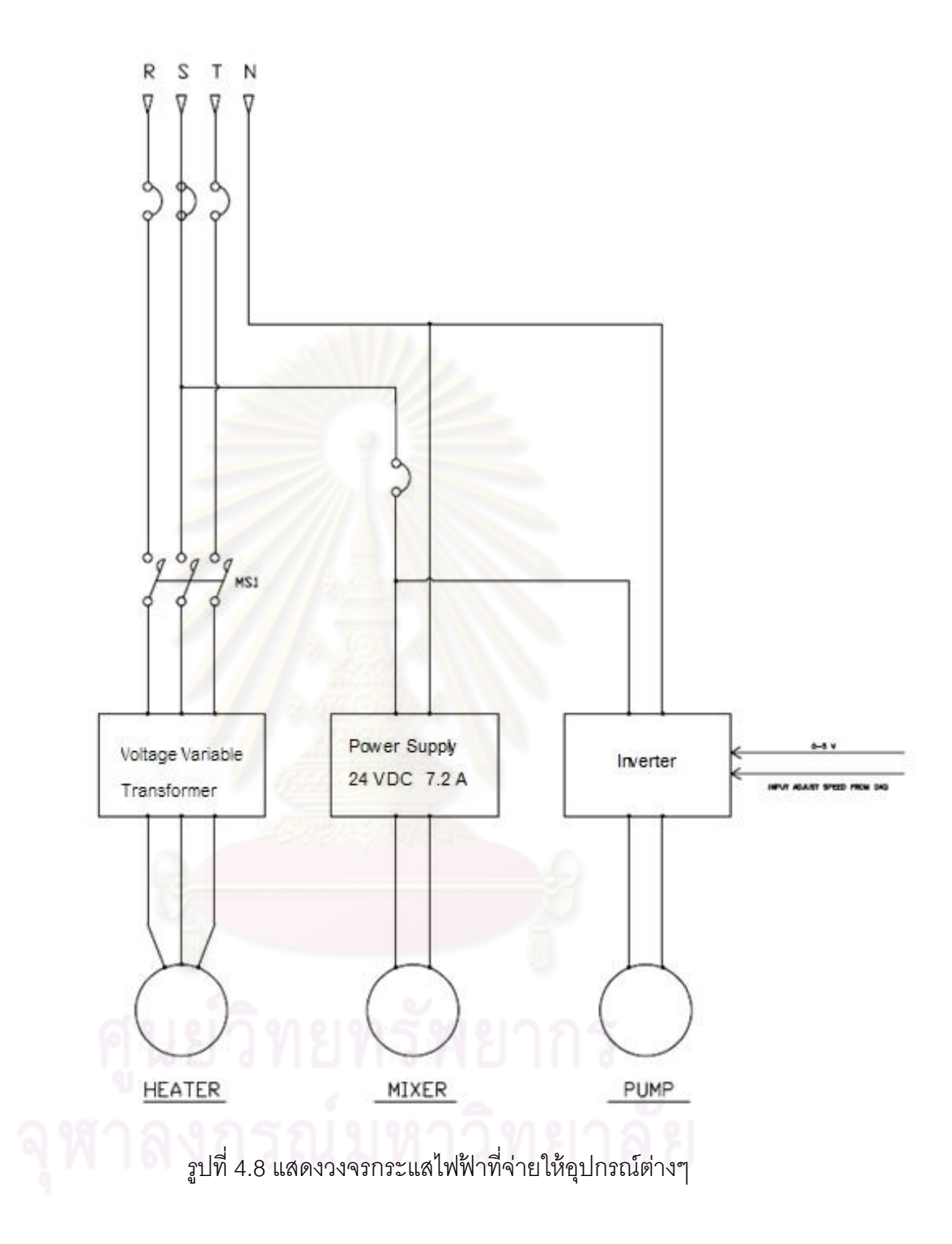

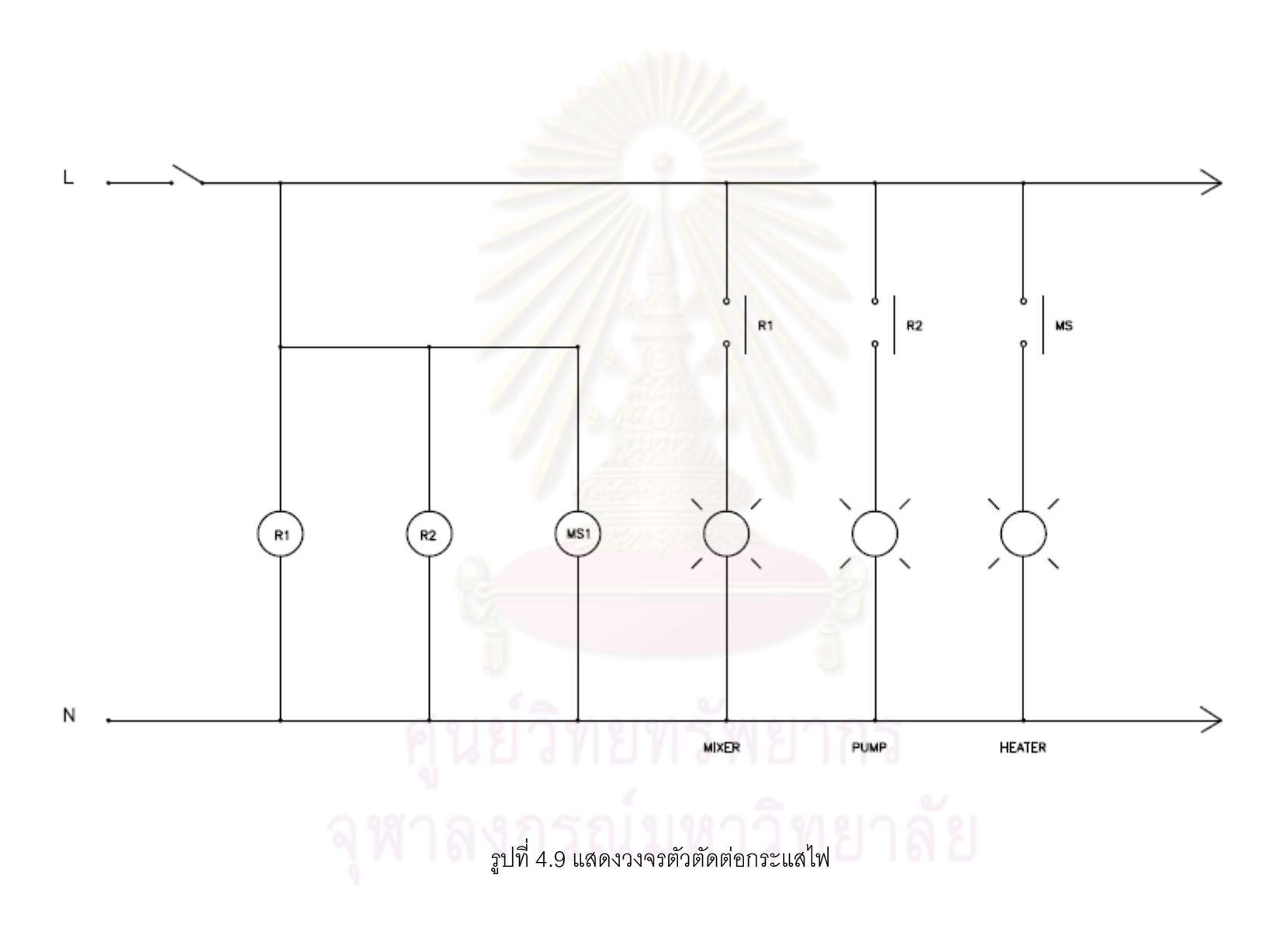

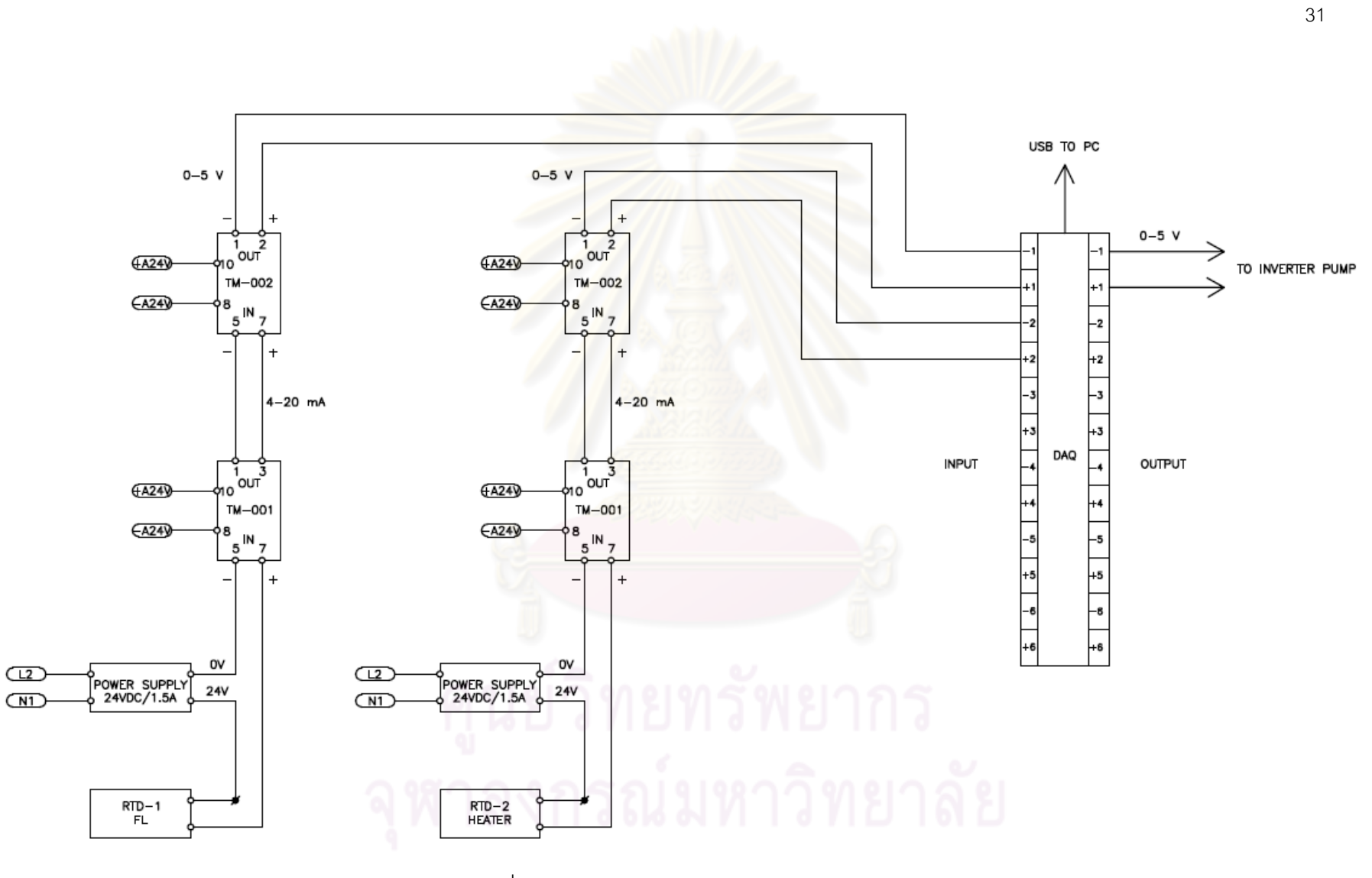

ที่ 4.10 แสดงวงจรอุปกรณ์ควบคุมรับ - ส่งสัญญาณ $\overset{\text{(1)}}{2}$ 

### **4.2 การใช้งานเครื่องทดสอบการก่อตัวของตะกรัน**

ึการใช้งานเครื่องทดสอบการก่อตัวของตะกรันทุกครั้ง ก่อนทำการเปิดสวิตส์ให้เครื่อง ทำงาน ควรตรวจสอบสายไฟที่ขั้วของฮีตเตอร์ทุกครั้งว่าอยู่ในสภาพพร้อมใช้งาน และควรบิดเครื่อง ปรับกำลังโวลต์ (Voltage Variable Transformer) ให้อยู่ที่ 0 โวลต์ เมื่ออุปกรณ์ทุกอย่างอยู่ใน สภาพพร้อมใช้งาน ควรเริ่มตามขั้นตอนดังต่อไปนี้

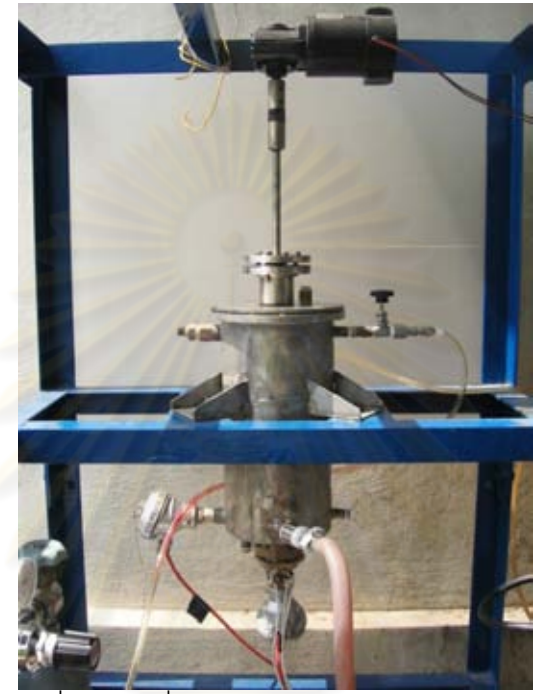

รูปที่ 4.11 เครื่องทดสอบการก่อตัวของตะกรัน

4.2.1 เปิดเครื่<mark>อ</mark>งทำน้ำเย็น และปรับอุณหภูมิตามที่ต้องการ

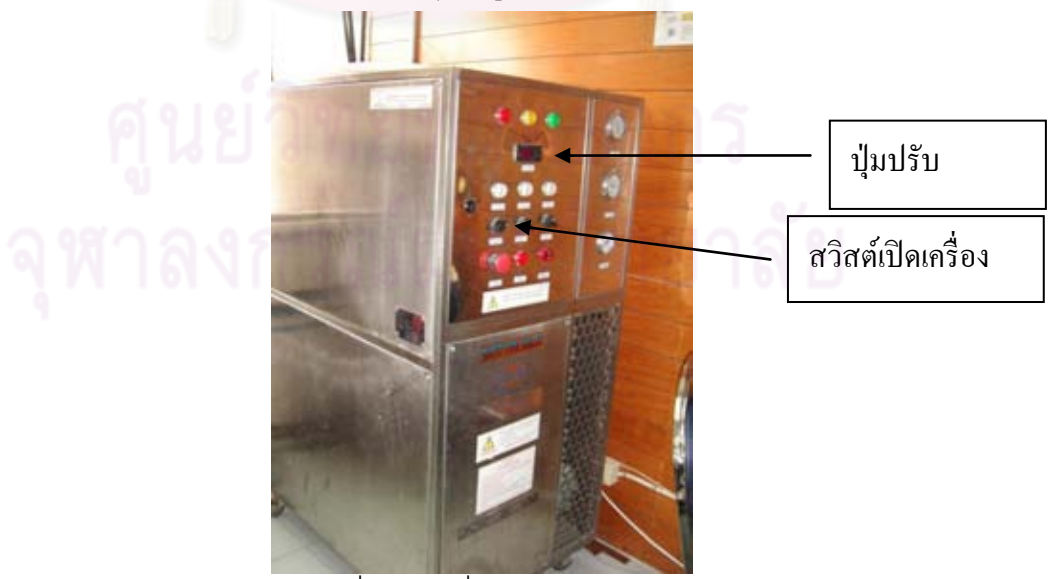

ี<br>รูปที่ 4.12 เครื่องทำความเย็น 4.2.2 รอจนกว่าอุณหภูมิของเครื่องทำความเย็นได้ตามที่ตั้งไว้

4.2.3 เปิดโปรแกรม MATLAB แล้วตั้งชื่อไฟล์ที่จะบันทึกข้อมูลโดยใช้คำสั่ง save (ชื่อไฟล์) ในหน้า command ของโปรแกรม

4.2.4 เขียนคำสั่งในการควบคุมระบบ (ใช้โค้ดคำสั่งดัง ภาคผนวก ก) โดยเปลี่ยน st = (อุณหภูมิที่ต้องการควบคุม) และ save (ชื่อไฟล์) ในลูป for เพื่อให้บันทึกค่าทุกครั้งที่เก็บข้อมูล

4.2.5 ทำการรันระบบโดยใช้โปรแกรม MATI AB แล้วค่อยปรับเครื่องปรับกำลังโวลต์ (Voltage Regulator) ตามที่ต้องการ

1.2.6 เปิดก๊าซไนโตรเจนเพื่อไล่ออกซิเจนออกจากระบบ

4.2.7 ทดลองจนอุณหภูมิภายในฮีตเตอร์เปลี่ยนแปลงจนคงที่

#### **4.3 วิธีการทดลอง**

4.3.1 นำเทคโมเวลมาขัดทำความสะคาดด้วยกระดาษทราย และประกอบกลับในสภาพ พร้อมใช้งาน

4.3.2 ประกอบฮีตเตอร์และเทอโมคัปเปิ ลเข้ากับเทอโมเวล

4.3.3 ใส่ประเก็นยางบริเวณฝาบนของเครื่อง และพันประเก็นเชือกที่แกนใบพัด เพื่อป้ อง การการรั่วของสารทดสอบ

4.3.4 เติมเอทิลีนไดคลอไรด์จำนวน 4 ลิตร ลงในเครื่องทดสอบการก่อตัวของตะกรัน

4.3.5 เปิ ดก๊าซไนโตรเจนเข้าเครื่องเพื่อไล่ออกซิเจนออกจากระบบ

4.3.6 เปิดเครื่องทำความเย็น และปรับอุณหภูมิคงไว้ที่ 16 องศาเซลเซียส เพื่อไม่ให้ท่อน้ำ ่ หล่อเย็น เย็นเกินไปจนเกิดหยดน้ำ และร้อนเกินไปทำให้อุณหภูมิในระบบเข้าสู่ค่าที่กำหนดช้าไป

4.3.7 ตั้งค่าอุณหภูมิโดยใช้โปรแกรม MATLAB ควบคุมอุณหภูมิเอทิลีนไดคลอไรด์ให้ได้ 85องศาเซลเซียส ที่ความดันบรรยากาศ

 $4.3.8$  ปรับเครื่องปรับกำลังโวลต์ (Voltage Variable Transformer) ไปที่ 320 โวลต์

4.3.9 ท าการทดลองจนกระทั่งอุณหภูมิภายในฮีตเตอร์เปลี่ยนแปลงจนคงที่

4.3.10 ทำการทดลองซ้ำตั้งแต่ข้อ 4.3.1 แต่เปลี่ยนอุณหภูมิเอทิลีนไดคลอไรด์ เป็น 100 และ 115 คงศาเซลเซียส ตามลำดับ

4.3.11 นำค่าที่ได้จากการบันทึก มาทำการวิเคราะห์ผล

4.3.12 คำนวณหาค่าสัมประสิทธิ์การถ่ายเทความร้อนรวม จากผลการทดลองที่ได้

4.3.13 คำนวณค่าความต้านทานของการเกิดตะกรัน และออกแบบแบบจำลองทาง คณิตศาสตร์

4.3.14 นำค่าสัมประสิทธิ์การถ่ายเทความร้อนรวม มาประเมินประสิทธิภาพของ กระบวนการนำกลับเอทิลีนไดคลอไรด์ โดยใช้โปรแกรม HYSYS

4.3.15 สรุปผลการทดลอง และข้อเสนอแนะ

# **บทที่ 5 การทดลองการก่อตัวของตะกรันของเอทิลลีนไดคลอไรด์**

การทดลองการก่อตัวของตะกรันของสารเอทิลีนไดคลอไรด์ที่อุณหภูมิ 85, 90, 100, 110 และ 115 องศาเซลเซียส ได้ใช้เครื่องทดสอบการก่อตัวของตะกรันที่สร้างขึ้น โดยใช้โปรแกรม MATLAB ในการควบคุมอุณหภูมิเอทิลีนไดคลอไรด์ให้ได้ตามอุณหภูมิที่กำหนดไว้ และใช้ในการ ้บันทึกค่าอุณหภูมิที่ช่วงเวลาต่างๆทั้งภายในเทอร์โมเวล และของเหลวเอทิลีนไดคลอไรด์ ซึ่งพบว่า เมื่อเวลาผ่านไปอุณหภูมิภายในเทอร์โมเวลจะสูงขึ ้นเรื่อยๆจนคงที่ โดยค่าอุณหภูมิที่เปลี่ยนแปลง ี ไปสามารถนำมาคำนวนหาค่าสัมประสิทธิ์การถ่ายเทความร้อนรวม (U) และค่าความต้านทานของ ตะกรัน (R<sup>f</sup> ) โดยค านวนจากสูตรดังนี ้

สัมประสิทธิ์การถ่ายเทความร้อนรวม

$$
U = \frac{Q}{A(T_i - T_o)}
$$

หน่วย คือ W/m $^{20}$ C

ค่าความต้านทานตะกรัน

$$
R_{\rm f}(t) = \frac{1}{U_{\rm f}(t)} - \frac{1}{U_{\rm c}} \qquad \text{using } \vec{\mathbb{P}} \cdot \mathbb{P}^2 \text{C/W}
$$

ิ จากการทดลอง ทั้ง 5 อุณหภูมิ ได้ทำการทดลองเป็นเวลา 40 ชั่วโมง ซึ่งผลของการทดลอง ้ ทั้ง 5 อุณหภูมิมีแนวโน้มไปในทิศทางเดียวกัน คือ อุณหภูมิในช่วงต้นจะคงที่เป็นระยะเวลาหนึ่ง ้ หลังจากนั้นอุณหภูมิที่วัดได้จากเทอร์โมคัปเปิลภายในฮีตเตอร์จะมีค่าสูงขึ้นไปเรื่อยๆจนถึงอีก ี ช่วงเวลาหนึ่งจะเริ่มคงที่ ซึ่งค่าอุณหภูมิที่ได้จากการทดลอง สามารถคำนวนหาค่าสัมประสิทธิ์การ ถ่ายเทความร้อนรวมได้ โดยผลที่ได้จากการคำนวนพบว่า ค่าสัมประสิทธิ์การถ่ายเทความร้อนรวม ้ จะมีค่าลดลงเรื่อยๆจนคงที่ ซึ่งมีแนวโน้มเป็นแบบผกผันกับค่าอุณหภูมิที่เปลี่ยนแปลงไป

ซึ่งค่าสัมประสิทธิ์การถ่ายเทความร้อนรวมที่เริ่มต้นจากการทดลอง คือ ค่าสัมประสิทธิ์การ ถ่ายเทความร้อนรวมที่ไม่เกิดตะกรัน (U $_{\rm c}$ ) และเมื่อเวลาผ่านไปทำให้ค่าสัมประสิทธิ์การถ่ายเท ความร้อนรวมลดลง คือ ค่าส้มประสิทธิ์การถ่ายเทความร้อนรวมเมื่อเกิดตะกรันที่เวลาใดๆ (U<sub>f</sub>(t)) ี ซึ่งเมื่อทราบค่าสัมประสิทธิ์การถ่ายเทความร้อนรวมทั้งสองสภาวะแล้ว เราก็สามารถคำนวนหาค่า ้ ความต้านทานตะกรันที่เวลาใดๆได้ ซึ่งผลของค่าความต้านทานตะกรันรวมทั้ง 5 อุณหภูมิแสดงดัง รูปที่ 5.1

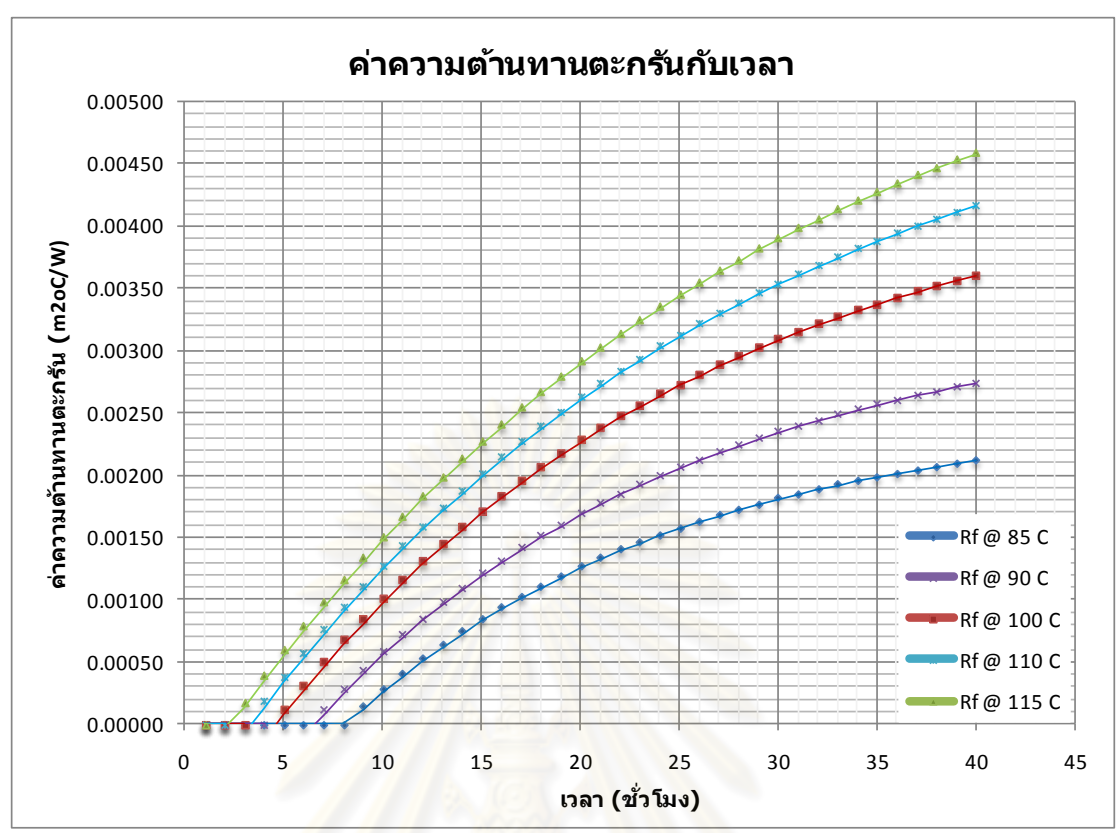

รูปที่ 5.1แสดงค่าความต้านทานตะกรันที่อุณหภูมิเอทิลีนไดคลอไรด์ 85, 90, 100, 110และ 115 องศาเซลเซียส

จากรูปที่ 5.1 พบว่ารูปแบบของค่าความต้านทานตะกรันรวมกับเวลา มีรูปแบบเป็นเส้น โค้ง Asymptotic แบบมีเวลาหน่วง ซึ่งรูปแบบของสมการทางคณิตศาสตร์ คือ

$$
R_{\rm f}(t) = k\big(1 - e^{-t/\tau}\big) + C
$$

โดยที่  $\mathsf{R}_{\mathsf{f}}$  = ค่าความต้านทานตะกรันรวม (m $^{2\mathsf{o}}$ C/W)

t = เวลาที่เกิดตะกรัน (ชั่วโมง)

k = ค่าคงที่ของความต้านทานรวมที่เข้าสู่สมดุล – ค่าคงที่ที่ตัดผ่านแกนความ ต้านทานรวม (m $^{20}$ C/W)

 $\tau$  = ค่าคงที่ของคุณสมบัติในระบบ (ชั่วโมง)

 $\mathsf{C} =$  ค่าคงที่ที่ตัดผ่านแกนความต้านทานรวม (m $^{2\circ}\mathsf{C}/\mathsf{W}$ )

เมื่อน ารูปแบบสมการนี ้ มาเทียบกับผลการทดลองที่ได้จากเครื่องการทดสอบการก่อตัว ของตะกรัน พบว่าแบบจำลองทางคณิตศาสตร์ที่ให้ค่าใกล้เคียงกับผลการทดลองจริง มีรูปแบบดัง สมการที่ (5.1) ถึง (5.5)

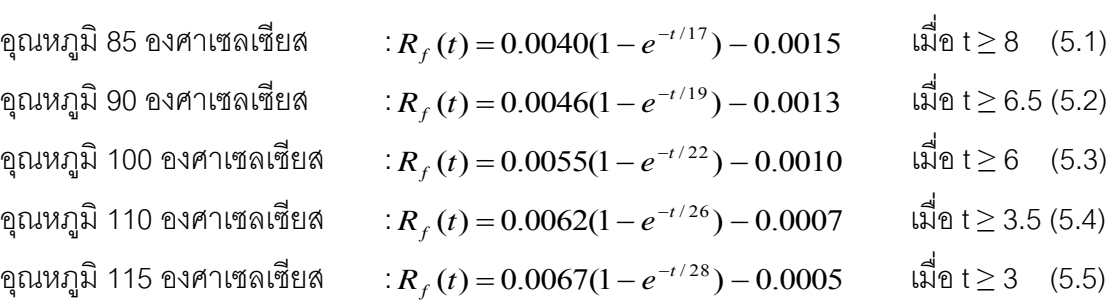

36

ิ จากแบบจำลองทางคณิตศาสตร์ที่หามาได้ ทดลองแทนค่าที่เวลาต่างๆและนำมาหา ความสัมพันธ์ระหว่างค่าความต้านทานตะกรันกับเวลา และเปรียบเทียบกับผลการทดลองจริง แสดงดังรูปที่ 5.2 ถึง 5.6

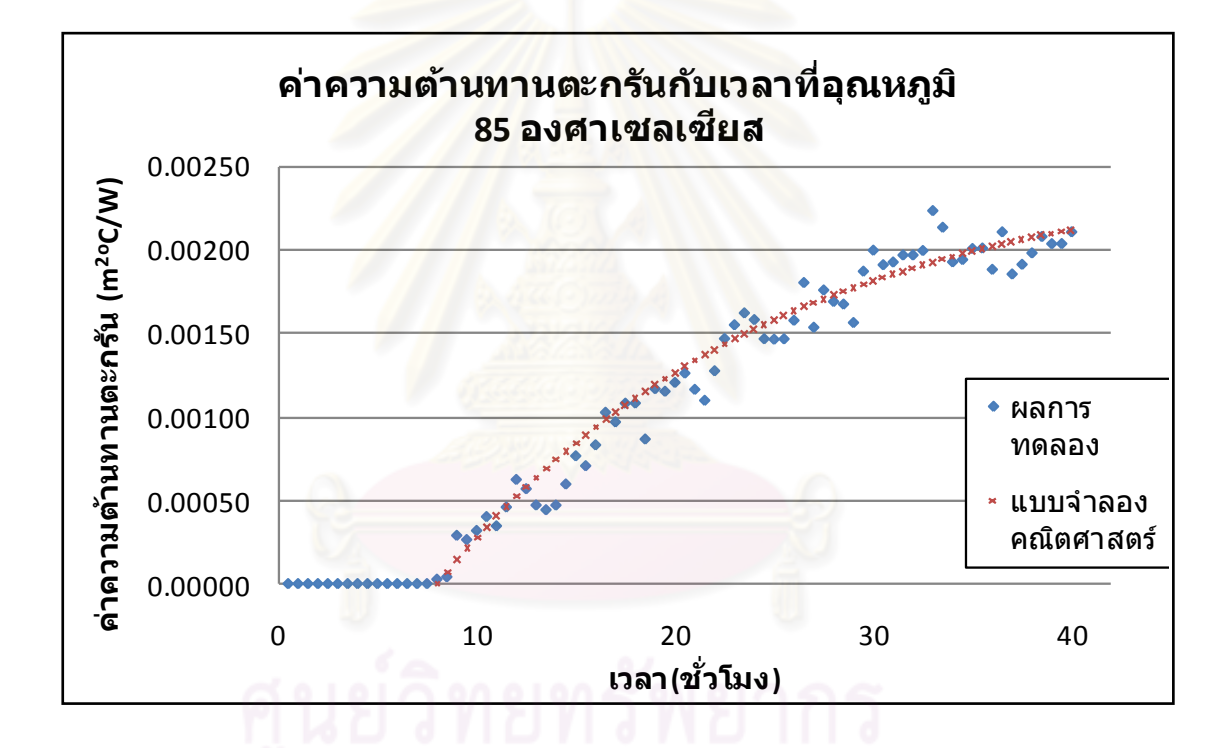

รูปที่ 5.2 แสดงความสัมพันธ์ระหว่างค่าความต้านทานตะกรัน (R<sub>f</sub>) กับเวลา ที่อุณหภูมิ 85 องศา เซลเซียส

จากรูปที่ 5.2 พบว่าการทดลองที่อุณหภูมิเอทิลีนไดคลอไรด์ 85 องศาเซลเซียส จะใช้เวลา 8 ชั่วโมงในการเริ่มก่อตัวของตะกรัน และค่าความต้านทานการก่อตัวของตะกรันจะมีแนวโน้ม เพิ่มขึ้นเรื่อยๆจนคงที่ และเมื่อนำมาคำนวนด้วยแบบจำลองทางคณิตศาสตร์ที่หาได้ พบว่าที่เวลา ผ่านไปจนตะกรันเข้าสู่สมดุล จะมีค่าความต้านทานตะกรันเท่ากับ 0.0025 m<sup>2o</sup>C/W ซึ่งผลจากการ ค านวนมีความคลาดเคลื่อนเฉลี่ยไปจากผลการทดลองจริงเพียง ร้อยละ 2.11

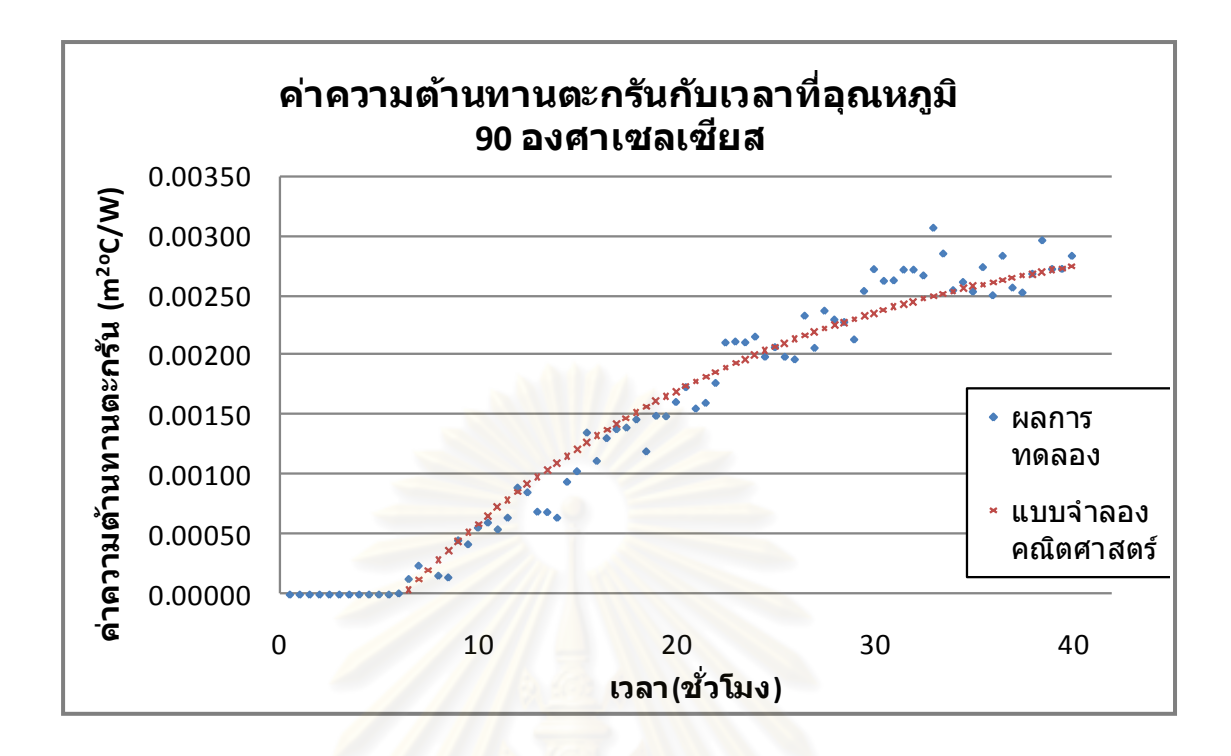

รูปที่ 5.3 แสดงความสัมพันธ์ระหว่างค่าความต้านทา<mark>นตะกรัน</mark> (R<sub>t</sub>) กับเวลา ที่อุณหภูมิ 90 องศา เซลเซียส

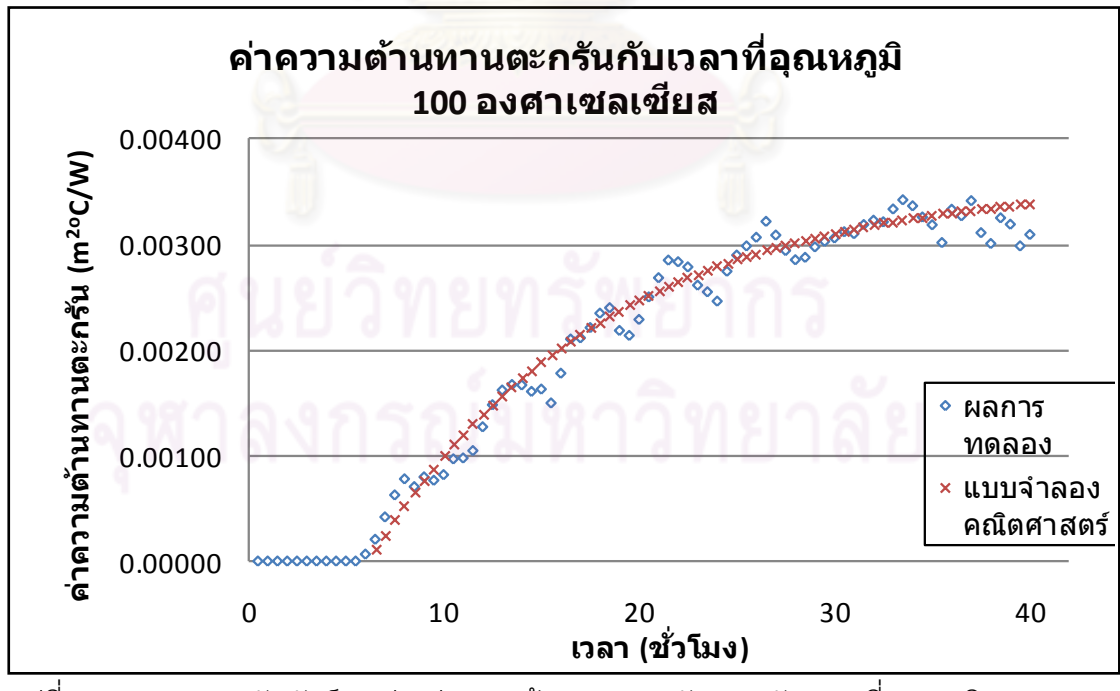

รูปที่ 5.4 แสดงความสัมพันธ์ระหว่างค่าความต้านทานตะกรัน (R<sub>t</sub>) กับเวลา ที่อุณหภูมิ 100 องศา

เซลเซียส

จากรูปที่ 5.3 พบว่าการทดลองที่อุณหภูมิเอทิลีนไดคลอไรด์ 90 องศาเซลเซียส จะใช้เวลา 6.5 ชั่วโมงในการเริ่มก่อตัวของตะกรัน และค่าความต้านทานการก่อตัวของตะกรันจะมีแนวโน้ม เพิ่มขึ้นเรื่อยๆจนคงที่ และเมื่อนำมาคำนวนด้วยแบบจำลองทางคณิตศาสตร์ที่หาได้ พบว่าที่เวลา ผ่านไปจนตะกรันเข้าสู่สมดุล จะมีค่าความต้านทานตะกรันเท่ากับ 0.0033 m $^{2{\rm o}}$ C/W ซึ่งผลจากการ ค านวนมีความคลาดเคลื่อนเฉลี่ยไปจากผลการทดลองจริงเพียง ร้อยละ 2.58

จากรูปที่ 5.4 พบว่าการทดลองที่อุณหภูมิเอทิลีนไดคลอไรด์ 100 องศาเซลเซียส จะใช้ เวลา 6 ชั่วโมงในการเริ่มก่อตัวของตะกรัน และค่าความต้านทานการก่อตัวของตะกรันจะมี แนวโน้มเพิ่มขึ้นเรื่อยๆจนคงที่ และเมื่อนำมาคำนวนด้วยแบบจำลองทางคณิตศาสตร์ที่หาได้ พบว่าที่เวลาผ่านไปจนตะกรันเข้าสู่สมดุล จะมีค่าความต้านทานตะกรันเท่ากับ 0.0045 m<sup>2o</sup>C/W ี ซึ่งผลจากการคำนวนมีความคลาดเคลื่อนเฉลี่ยไปจากผลการทดลองจริงเพียง ร้อยละ 2.31

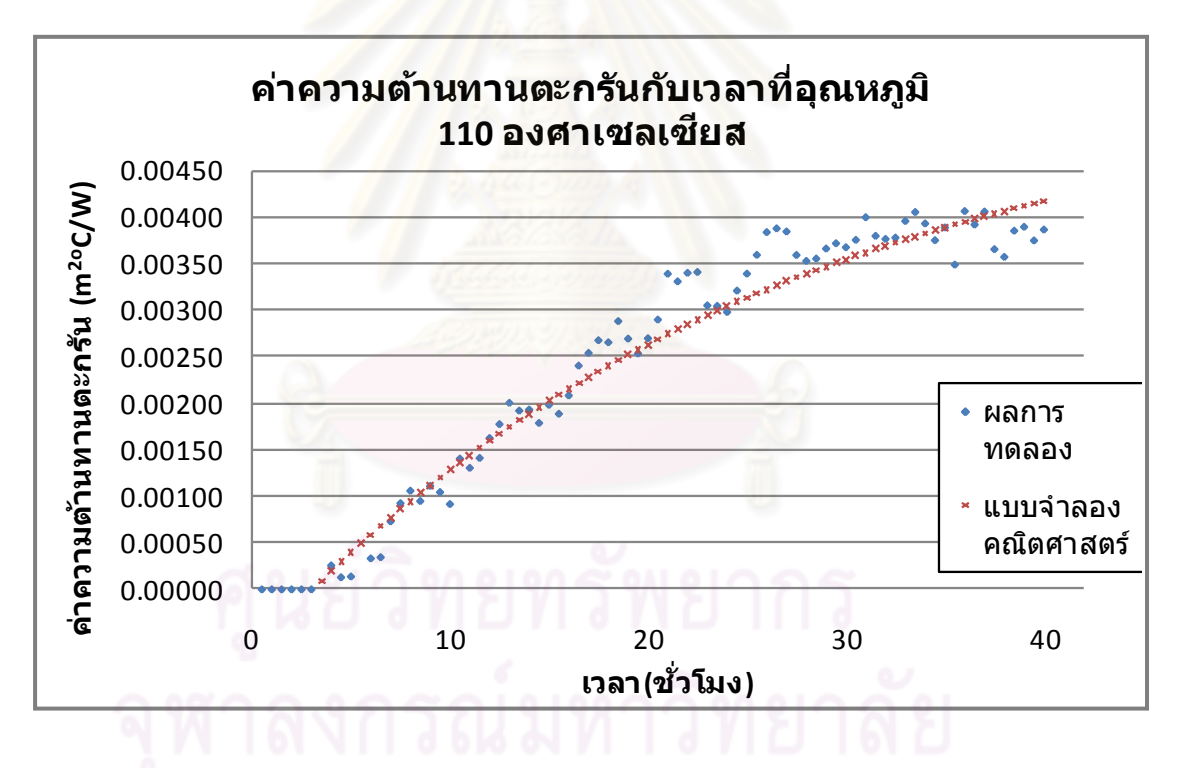

รูปที่ 5.5แสดงความสัมพันธ์ระหว่างค่าความต้านทานตะกรัน (Rf) กับเวลา ที่อุณหภูมิ 110องศา เซลเซียส

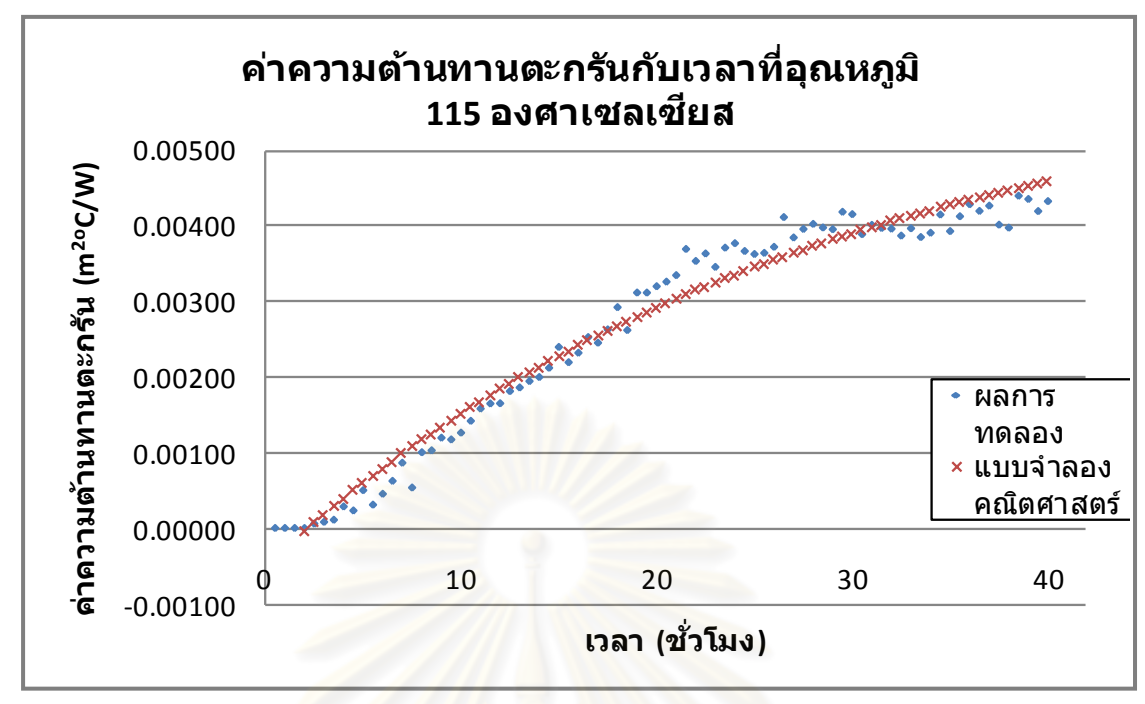

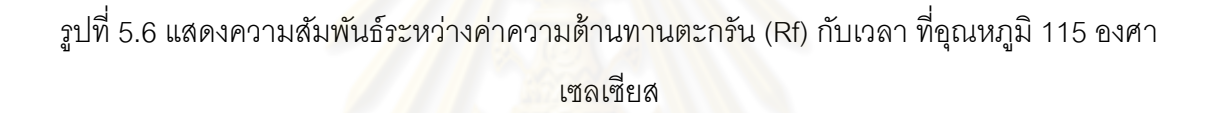

จากรูปที่ 5.5 พบว่าการทดลองที่อุณหภูมิเอทิลีนไดคลอไรด์ 110 องศาเซลเซียส จะใช้ เวลา 3.5 ชั่วโมงในการเริ่มก่อตัวของตะกรัน และค่าความต้านทานการก่อตัวของตะกรันจะมี แนวโน้มเพิ่มขึ้นเรื่อยๆจนคงที่ และเมื่อนำมาคำนวนด้วยแบบจำลองทางคณิตศาสตร์ที่หาได้ พบว่าที่เวลาผ่านไปจนตะกรันเข้าสู่สมดุล จะมีค่าความต้านทานตะกรันเท่ากับ 0.0055 m<sup>2o</sup>C/W ี ซึ่งผลจากการคำนวนมีความคลาดเคลื่อนเฉลี่ยไปจากผลการทดลองจริงเพียง ร้อยละ 3.74

จากรูปที่ 5.6 พบว่าการทดลองที่อุณหภูมิเอทิลีนไดคลอไรด์ 115 องศาเซลเซียส จะใช้ เวลา 3 ชั่วโมงในการเริ่มก่อตัวของตะกรัน และค่าความต้านทานการก่อตัวของตะกรันจะมี ่ แนวโน้มเพิ่มขึ้นเรื่อยๆจนคงที่ และเมื่อนำมาคำนวนด้วยแบบจำลองทางคณิตศาสตร์ที่หาได้ พบว่าที่เวลาผ่านไปจนตะกรันเข้าสู่สมดุล จะมีค่าความต้านทานตะกรันเท่ากับ 0.0062 m $^{2\circ}$ C/W ู้ ซึ่งผลจากการคำนวนมีความคลาดเคลื่อนเฉลี่ยไปจากผลการทดลองจริงเพียง ร้อยละ 5.98

จากค่าคงที่ต่างๆที่ได้จากการแบบจำลองทางคณิตศาสตร์ที่ทำการทดลองเอทิลีนไดคลอ ไรดีที่อุณหภูมิ 85, 90, 100, 110 และ 115 องศาเซลเซียส สามารถนำค่าที่ได้มาหาความสัมพันธ์ เทียบกับอุณหภูมิที่เปลี่ยนแปลงไป ได้ดังรูปที่ 5.7 ถึง 5.9

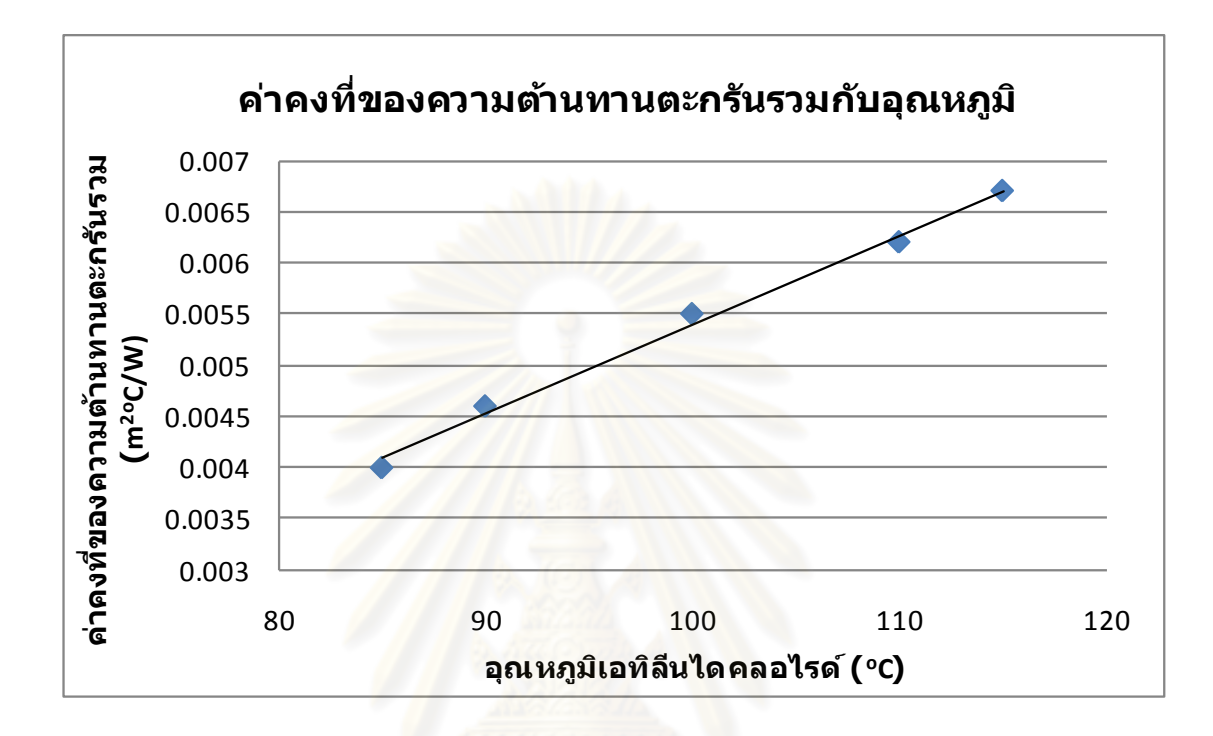

รูปที่ 5.7 แสดงความสัมพันธ์ระหว่างค่าคงที่ของความต้านทานรวมที่เข้าสู่สมดุล – ค่าคงที่ที่ตัด ผ่านแกนความต้านทานรวม กับอุณหภูมิของเอทิลีนไดคลอไรด์

จากรูปที่ 5.7 ความสัมพันธ์ระหว่างค่าคงที่ของความต้านทานรวมที่เข้าสู่สมดุล – ค่าคงที่ ที่ตัดผ่านแกนความต้านทานรวม กับอุณหภูมิของเอทิลีนไดคลอไรด์ มีแนวโน้มเป็นเส้นตรง โดย สามารถเขียนความสัมพันธ์เป็นสมการคณิตศาสตร์ได้เป็น

$$
K(T) = 9 \times 10^{-5}T - 0.0033
$$
 (5.6)

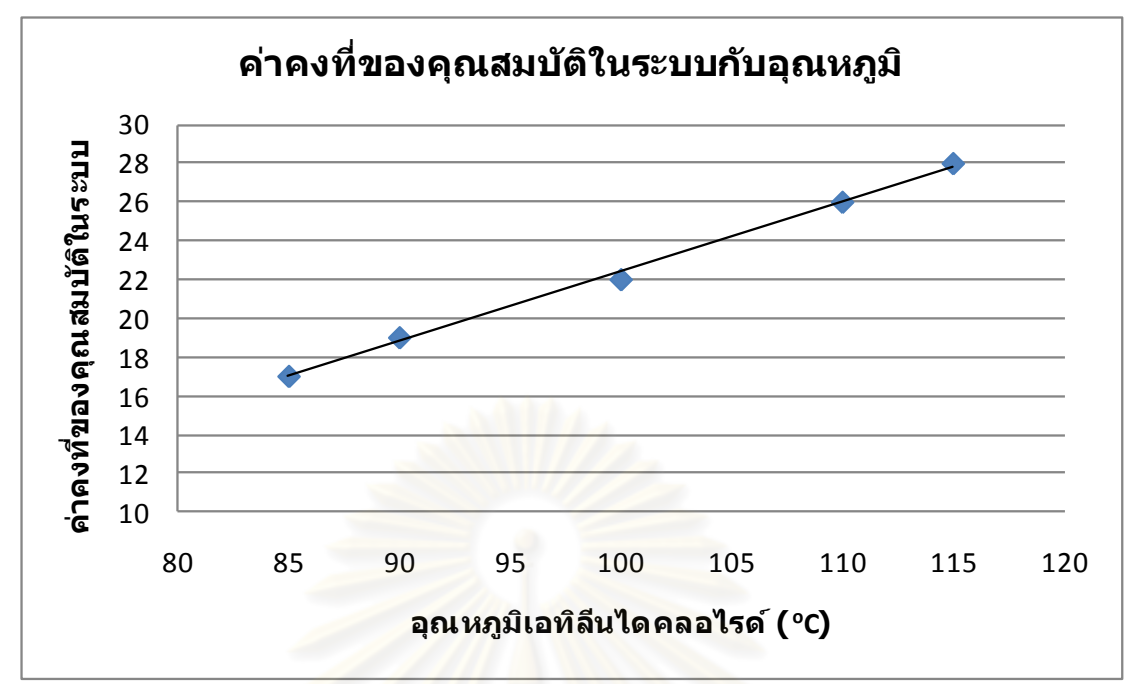

รูปที่ 5.8 แสดงความสัมพันธ์ระหว่างค่าคงที่ของคุณสมบัติในระบบ กับอุณหภูมิของเอทิลีนไดคลอ ไรด์

จากรูปที่ 5.8 ความสัมพันธ์ระหว่างค่าคงที่ของคุณสมบัติในระบบ กับอุณหภูมิของเอทิลีน ไดคลอไรด์มีแนวโน้มเป็นเส้นตรง โดยสามารถเขียนความสัมพันธ์เป็นสมการคณิตศาสตร์ได้เป็น

 $\tau(T) = 0.3615T - 13.754$  (5.7)

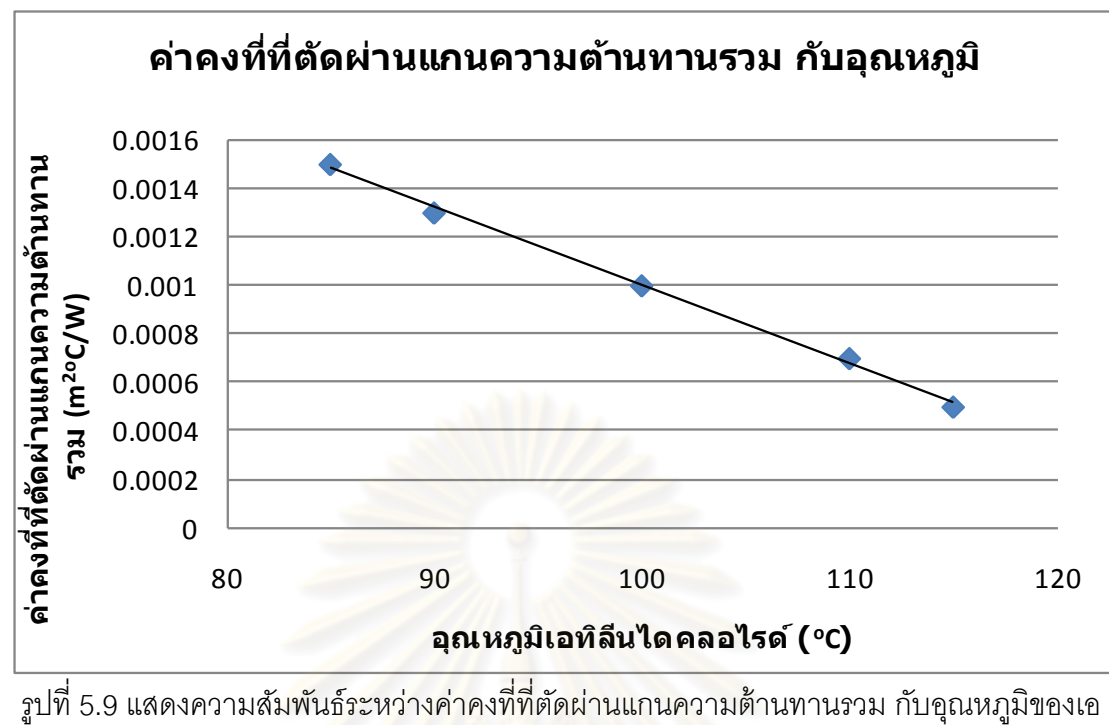

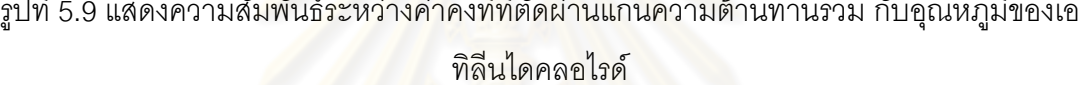

จากรูปที่ 5.9 ความสัมพันธ์ระหว่างค่าคงที่ที่ตัดผ่านแกนความต้านทานรวม กับอุณหภูมิ ี ของเอทิลีนไดคลอไรด์ไดคลอไรด์มีแนวโน้มเป็นเส้นตรง โดยสามารถเขียนความสัมพันธ์เป็น สมการคณิตศาสตร์ได้เป็น

$$
C(T) = -3.33 \times 10^{-5} T + 0.0043
$$
\n<sup>(5.8)</sup>

จากสมการ (5.1) ถึง (5.5) ท าให้เราได้ความสัมพันธ์ของค่าคงที่ต่างๆจากสมการรูปแบบ Asymptotic ซึ่งเมื่อนำค่าความสัมพันธ์ที่ได้จากสมการ (5.6) ถึง (5.8) มาเขียนสมการทาง คณิตศาสตร์ของค่าความต้านทานตะกรันรวมที่มีอุณหภูมิของเอทิลีนไดคลอไรด์ และเวลาเป็ นตัว แปรตาม จะทำให้ได้สมาการที่สามารถทำนายค่าความต้านทานการเกิดตะกรันรวมที่เวลา

มากกว่า 8ชั่วโมงไปแล้ว และอยู่ในช่วงอุณหภูมิ 85 ถึง 115 องศาเซลเซียสได้จากสมการดังนี ้

 $R_f(T,t) = 1.23 \times 10^{-4}T - (9 \times 10^{-5} - 0.0033)e^{-t}$ (5.9)

เครื่องทดสอบการก่อตัวของตะกรันที่ผลิตขึ้นมีลักษณะการทำการเป็นแบบเบช แต่ใน ึกระบวนการผลิตจริงมีลักษณะการไหลเป็นแบบต่อเนี่อง แต่งานวิจัยนี้ได้ทำการใช้ใบพัดในเครื่อง ิทดสอบการก่อตัวของตะกรันเพื่อจำลองกระบวนการไหลภายในให้มีรูปแบบแบบปั่นป่วน ซึ่งทำให้ มีลักษณะใกล้เคียงกับสภาวะจริงที่เกิดขึ ้นในโรงงานอุตสาหกรรม

จากผลการทดลอง อุณหภูมิที่ให้กับเอทิลีนไดคลอไรด์มีผลต่อค่าเวลาเริ่มต้นที่ใช้ในการก่อ ตัวในการเกิดตะกรัน ซึ่งพบว่าที่อุณหภูมิเอทิลีนไดคลอไรด์สูงขึ้น เวลาเริ่มต้นที่ใช้ในการก่อตัวใน การเกิดตะกรันจะลดลง และอุณหภูมิที่ให้กับเอทิลีนไดคลอไรด์ยังมีผลต่อค่าความต้านทาน ิตะกรัน พบว่าที่อุณหภูมิเอทิลีนไดคลอไรด์สูงขึ้น ค่าความต้านทานตะกรันของเอทิลีนไดคลอไรด์ ี จะสูงขึ้น ซึ่งตะกรันที่เกิดขึ้นบนพื้นผิวแลกเปลี่ยนความร้อนของเอทิลีนไดคลอไรด์เป็นแบบตะกรัน จากปฏิกิริยาเคมี เมื่อมีความร้อนเกิดขึ้นไฮโดรคาร์บอนในโมเลกุลของสารเอทิลีนไดคลอไรด์จะก่อ ตัวเป็ นตะกรันเคลือบเป็ นฟิ ล์มบางๆเคลือบบริเวณพื ้นผิวที่มีการแลกเปลี่ยนความร้อน

# **บทที่ 6 การสร้างแบบจ าลองกระบวนการกลั่นเอทิลีนไดคลอไรด์ด้วยโปรแกรม HYSYS**

#### **6.1 การสร้างแบบจ าลองกระบวนการกลั่น**

ในการสร้างแบบจำลองในกระบวนการกลั่นเอทิลีนไดคลอไรด์ ได้เลือกใช้สมการของลี-ไคสเลอร์ พลอคเกอร์ ในการประมวลผล เนื่องจากเหมาะสมกับการประยุกต์ใช้กับสารประกอบ ไฮโดรคาร์บอนที่มีคาร์บอนอะตอมประกอบอยู่ในช่วงสอง ถึง เก้าอะตอม และสร้างแบบจำลอง โดยใช้กระบวนการกลั่นเอทิลีนไดคลอไรด์จ<mark>ากแผนภาพกระบวนการผลิตจริง โดยในการจำลอง</mark> สารป้อนส่วนนำกลับเอทิลีนไดคลอไรด์ (Recycle-EDC) ผู้ออกแบบได้ลดความยุ่งยากในการ ี จำลองลงโดยนำค่าที่ได้จากกระบวนการแตกพันธะมากำหนดเป็นคุณสมบัติของสารป้อนเลย แต่ ยังคงเป็นตัวแทนของกระบวนการผลิตจริงได้ ซึ่งสามารถสร้างขึ้นได้ดังรูปที่ 6.1

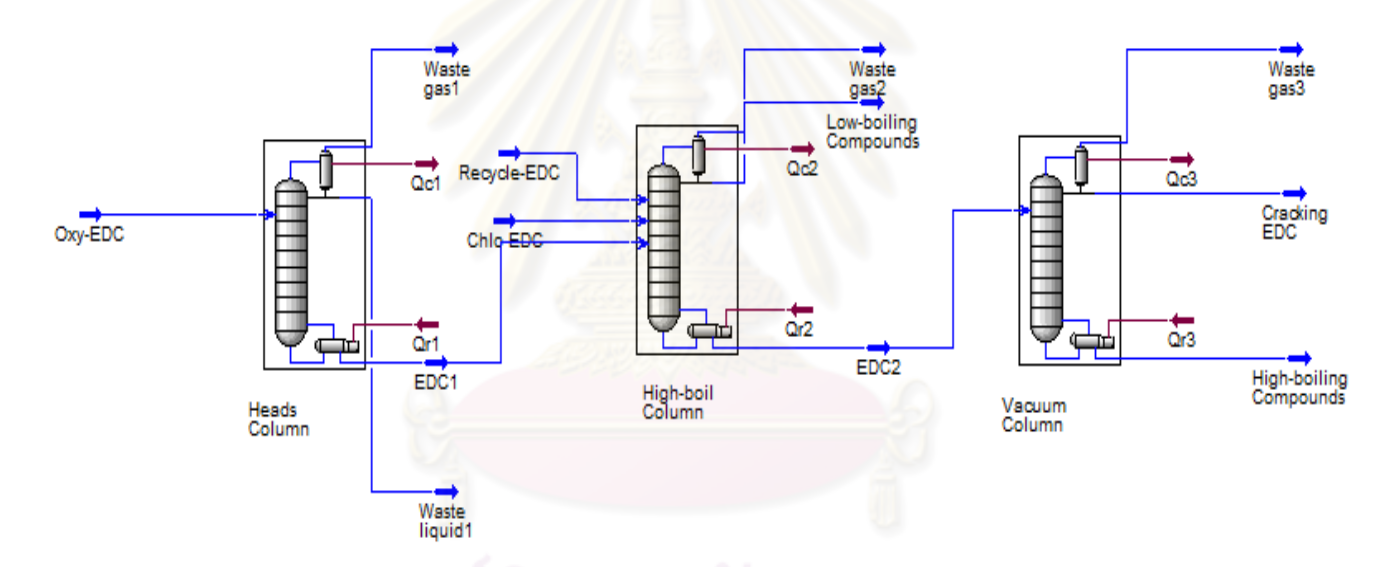

่ รปที่ 6.1 แสดงแบบจำลองกระบวนการกลั่นเอทิลีนไดคลอไรด์โดยใช้โปรแกรม HYSYS

สารป้อนของกระบวนการกลั่น คือ สารประกอบที่มีเอทิลีนไดคลอไรด์เป็นส่วนประกอบ หลักและมีสารอื่นปนเปื้อน ซึ่งสารป้อนที่มาจากกระบวนการออกซิคลอริเนชั่น (Oxy-EDC) จะเข้า ที่หอกลั่นที่หนึ่ง (Heads column) และสารป้ อนที่มาจากกระบวนการคลอริเนชั่น (Chlo-EDC) และกระบวนการนำกลับเอทิลีนไดคลอไรด์ (Recycle-EDC) ที่เหลือจากการทำปฏิกิริยาไม่หมดใน กระบวนการแตกพันธะให้เป็ นโมโนเมอร์ไวนิลคลอไรด์ จะเข้าที่หอกลั่นที่สอง (High-boil Column) ซึ่งมีคุณสมบัติของสารป้อน และองค์ประกอบของสารป้อน แสดงดังตารางที่ 6.1 และ 6.2

ตารางที่ 6.1 แสดงคุณสมบัติของสารป้ อน

| คุณสมบัติ | หน่วย        | สารป้อน |          |             |
|-----------|--------------|---------|----------|-------------|
|           |              | Oxy-EDC | Chlo-EDC | Recycle-EDC |
| อุณหภูมิ  | $^{\circ}$ C | 83.70   | 83.70    | 83.70       |
| ความดัน   | kPa          | 101.3   | 101.3    | 101.3       |
| อัตราไหล  | Ton/hr       | 15.00   | 15.00    | 30.00       |

ตารางที่ 6.2 แสดงองค์ประกอบของสารป้ อน

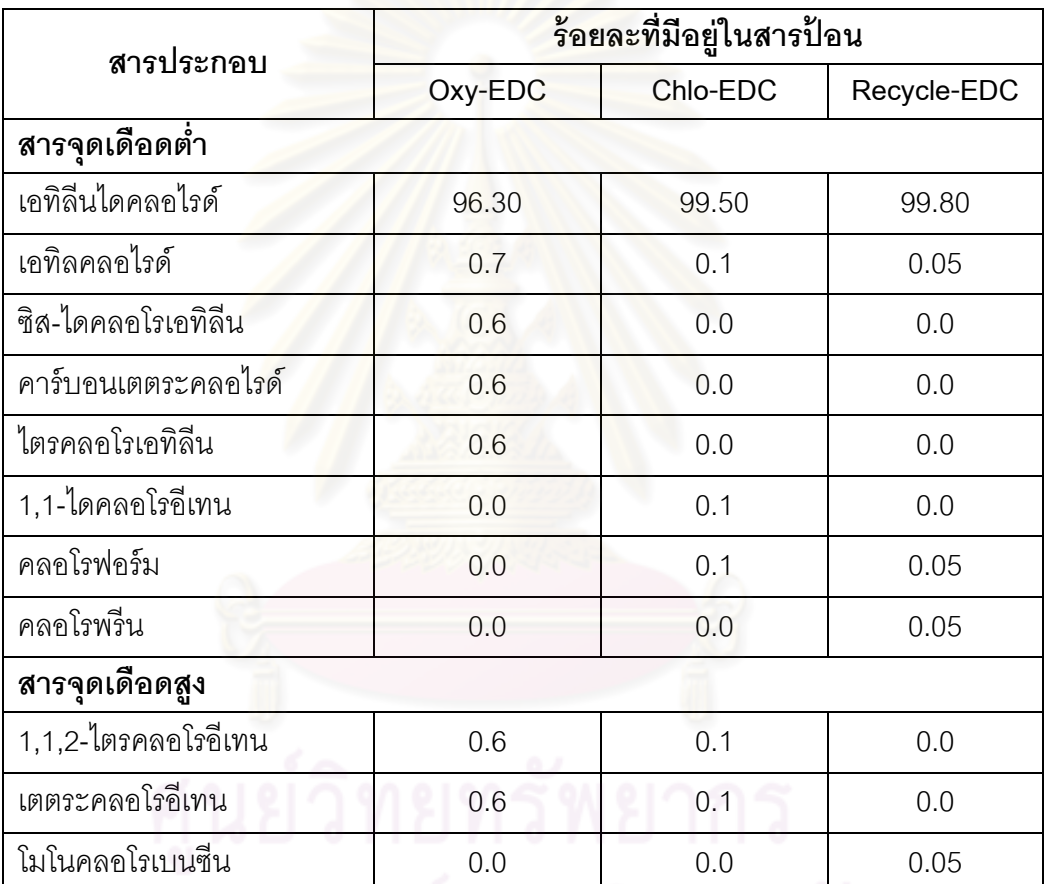

การกำหนดคุณสมบัติของหอกลั่น มีผลโดยตรงต่อประสิทธิภาพของผลิตภัณฑ์ที่ต้องการ ี่ ซึ่งจะต้องเลือกจำนวนเทรย์ภายในหอกลั่น และตำแหน่งในการป้อนสารป้อนเข้าสู่หอกลั่น ให้ เหมาะสม ซึ่งทั้งสองพารามิเตอร์ยังส่งผลต่อการประมวลผลของโปรแกรม HYSYS ซึ่งถ้ากำหนดไม่ ้ดีพออาจทำให้ระบบประมวลผลไม่ออก หรือได้ค่าไม่ถูกต้องตามความเป็นจริง ซึ่งค่าที่ใช้ในการ ึ กำหนดค่าในแบบจำลองกระบวนการกลั่นได้นำมาจากพารามิเตอร์ที่ใช้ในโรงงานอุตสาหกรรม ซึ่ง สามารถกำหนดค่าต่างๆได้ดังตารางที่ 6.3

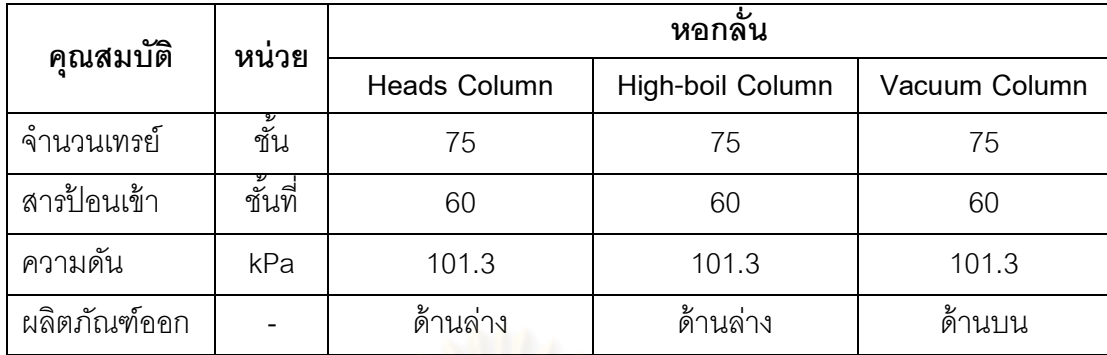

ตารางที่ 6.3 แสดงคุณสมบัติของหอกลั่น

หลังจากสร้างแบบจำล<mark>องและใส่คุณสมบัติต่างๆขอ</mark>งหอกลั่น สารป้อน และเปลี่ยนแปลง ค่าพารามิเตอร์บางตัวให้เหมาะสมโดยให้โปรแกรม HYSYS ทำการคำนวนและประมวลผลของ ึ กระบวนการกล*ั่*นให้ ซึ่งจ*ะ*ทำให้ได้เอทิลีนไดคลอไรด์ที่ออกมามีความเข้มข้นสูงขึ้น โดยที่เอทิลีนได คลอไรด์ที่ออกมาจากหอกลั่นที่หนึ่ง (EDC1) จะออกมาด้านล่างของหอ และกลั่นนำสารที่มีจุด เดือดต่ำออกด้านบนของหอ<mark>แ</mark>ต่ความบริสุทธิ์ของเอทิลีนไดคลอไรด์ที่ได้ยังไม่เพียงพอจึงนำสารที่ ึกลั่นได้เข้าไปทำการกลั่นต่อรวมกับเอทิลีนไดคลอไรด์ที่มาจากกระบวนการคลอริเนชั่น และ กระบวนการน ากลับ ในหอกลั่นที่สอง ส าหรับเอทิลีนไดคลอไรด์ที่ออกมาจากหอกลั่นที่สอง (EDC2) ออกด้านล่างของห<mark>อ แ</mark>ละกล*ั่*นสารเจือปนที่มีจุดเดือดต่ำออกด้านบนของหอกลั่น ซึ่งเอ ้ ทิลีนไดคลอไรด์ที่ได้จากหอนี้มีความบริสุทธิ์สูงขึ้นแต่ยังมีส่วนประกอบของสารจุดเดือดสูงปนอยู่ ี จำนวนมาก ดังนั้นจึงต้องนำเข้าหอกลั่นที่สามเพื่อกำจัดสารจุดเดือดสูงออก ซึ่งในการกล*ั่*นในหอ กลั่นที่สาม จะกลั่นเอาเอทิลีนไดคลอไรด์ออกทางด้านบนของหอกลั่น (Cracking EDC) และแยก ี สารเจือปนที่มีจุดเดือดสูงออกทางด้านล่างของหอกลั่น ซึ่งความบริสุทธิ์ของสารที่ออกมาจากทั้ง สามหอกลั่นแสดงคุณสมบัติและองค์ประกอบของผลิตภัณฑ์ ดังตารางที่ 6.4 และ 6.5 โดยที่ค่า ความบริสุทธิ์ที่ต้องการก่อนเข้ากระบวนการแตกพันธะต้องมีความบริสุทธิ์มากกว่าร้อยละ 99.6

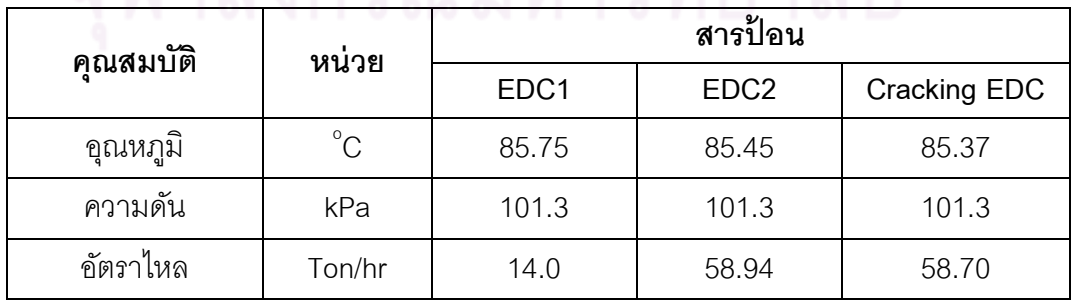

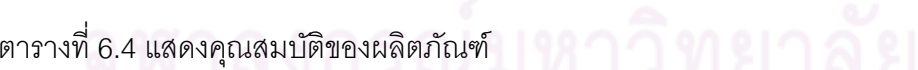

ตารางที่ 6.5 แสดงองค์ประกอบของผลิตภัณฑ์

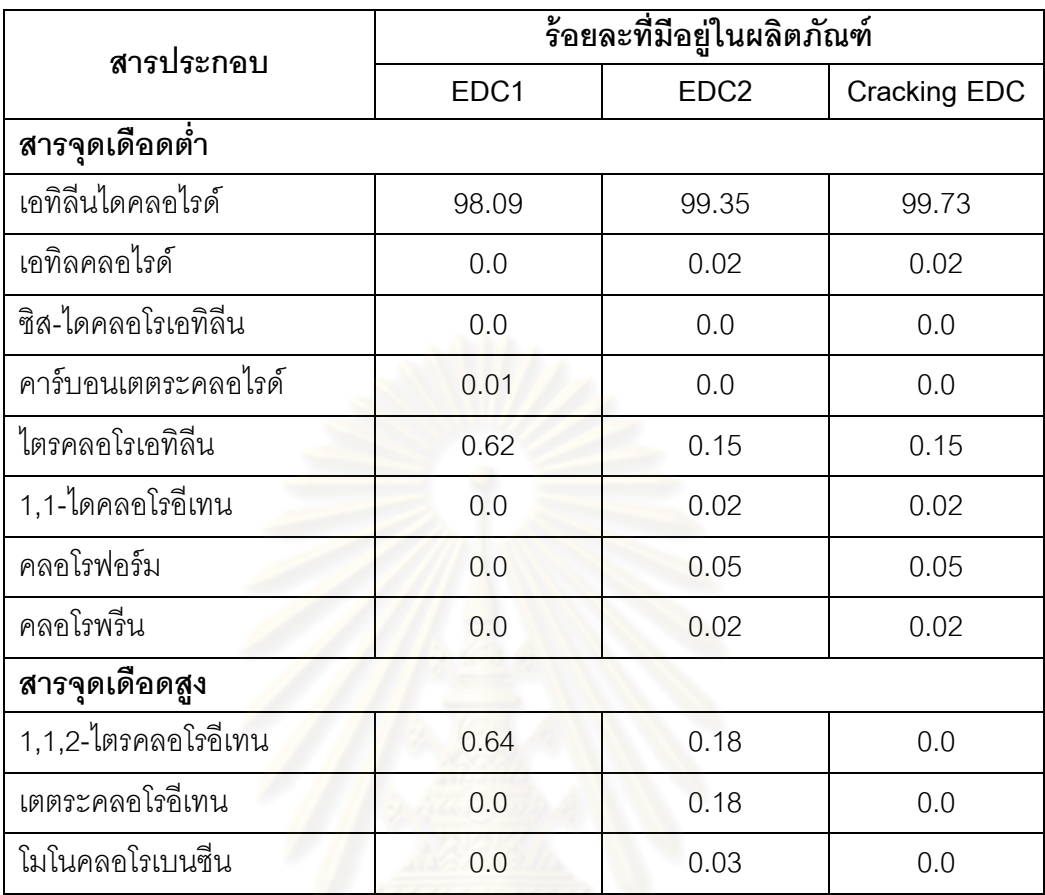

# **6.2 ผลการจ าลองการก่อตัวของตะกรันเอทิลีนไดคลอไรด์**

การประเมินประสิทธิภาพของระบบโดยใช้โปรแกรม HYSYS ได้ทำการทดสอบ 2 กรณี ด้วยกัน คือ กรณีแรก ทดสอบระบบโดยการกำหนดสารป้อนเอทิลีนไดคลอไรด์ และสารป้อนไอน้ำ เพื่อดูการเปลี่ยนแปลงของอุณหภูมิเอทิลีนไดคลอไรด์ในสายออก เมื่อค่าสัมประสิทธิ์การถ่ายเท ความร้อนรวมลดลงจากการเกิดตะกรัน และกรณีที่สอง ทดสอบระบบโดยควบคุมอุณหภูมิเอทิลีน ไดคลอไรด์ในสายเข้า และสายออกให้คงที่ โดยเปลี่ยนแปลงค่าพลังงานที่ใช้ ให้เพิ่มขึ้นเพื่อชดเชย ผลกระทบจากการเกิดตะกรันขึ ้นในระบบ

### **6.2.1 ผลการจ าลองอุณหภูมิเอทิลีนไดคลอไรด์ในสายออกเมื่อเกิดตะกรัน**

การจ าลองการการก่อตัวของตะกรันเอทิลีนไดคลอไรด์ ได้น าค่าสัมประสิทธิ์การถ่ายเท ความร้อนรวมที่เปลี่ยนแปลงไปเนื่องการผลของการเกิดตะกรัน มาหาประสิทธิภาพของระบบ โดย นำค่าสัมประสิทธิ์การถ่ายเทความร้อนรวมมาประมวลผลในโปรแกรม HYSYS ซึ่งจะกระทบกับค่า ของอุณหภูมิเอทิลีนไดคลอไรด์ในสายออกเมื่อกำหนดค่าสารป้อน และสายไอน้ำให้คงที่ ซึ่งผลที่ได้ จากการทดสอบที่อุณหภูมิ 85 100 และ 115 องศาเซลเซียสแสดงในตารางที่ 6.6 ถึง 6.8

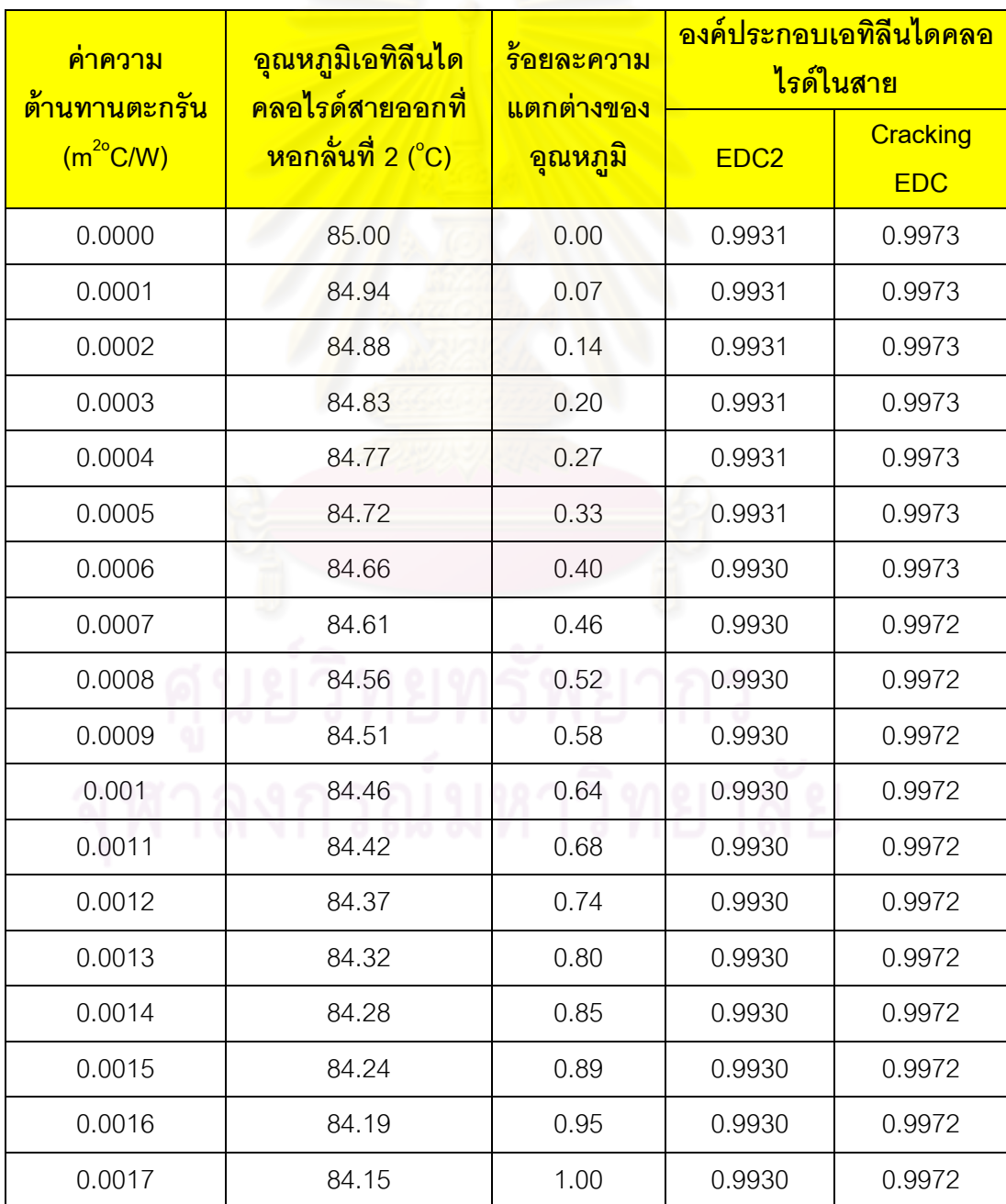

ตารางที่ 6.6 แสดงอุณหภูมิและองค์ประกอบของสารในระบบที่เกิดจากผลกระทบของตะกรันที่ อุณหภูมิ 85 องศาเซลเซียส

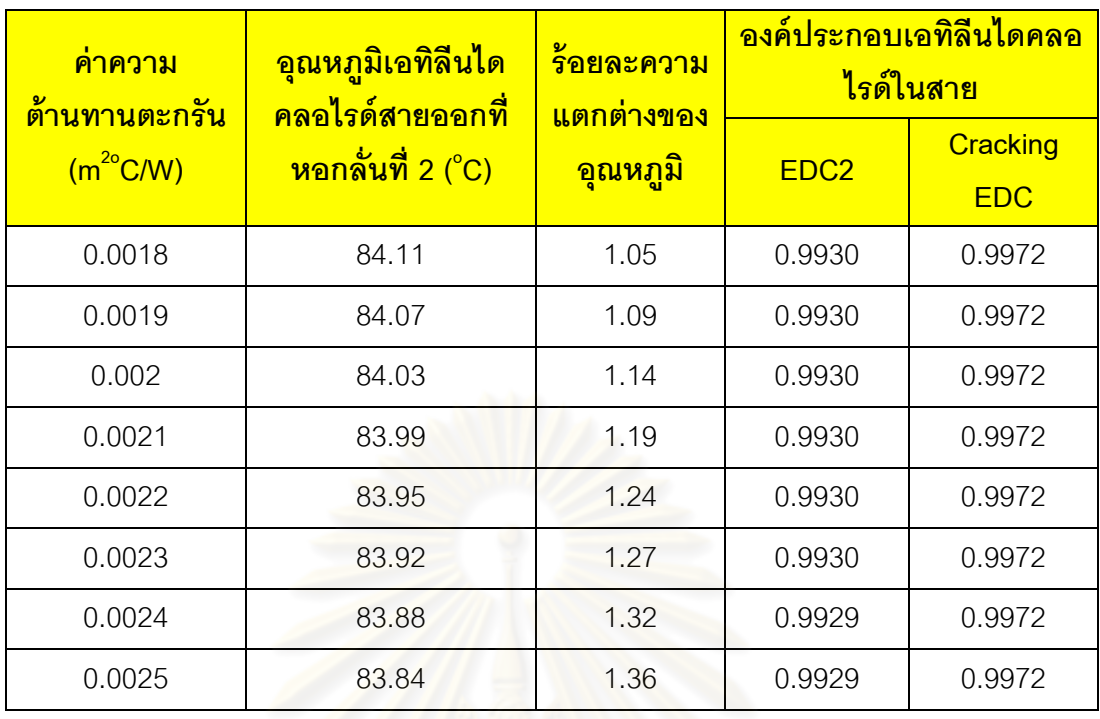

ตารางที่ 6.7 แสดงอุณหภูมิและองค์ประกอบของสารในระบบที่เกิดจากผลกระทบของตะกรันที่ อุณหภูมิ 100 องศาเซลเซียส

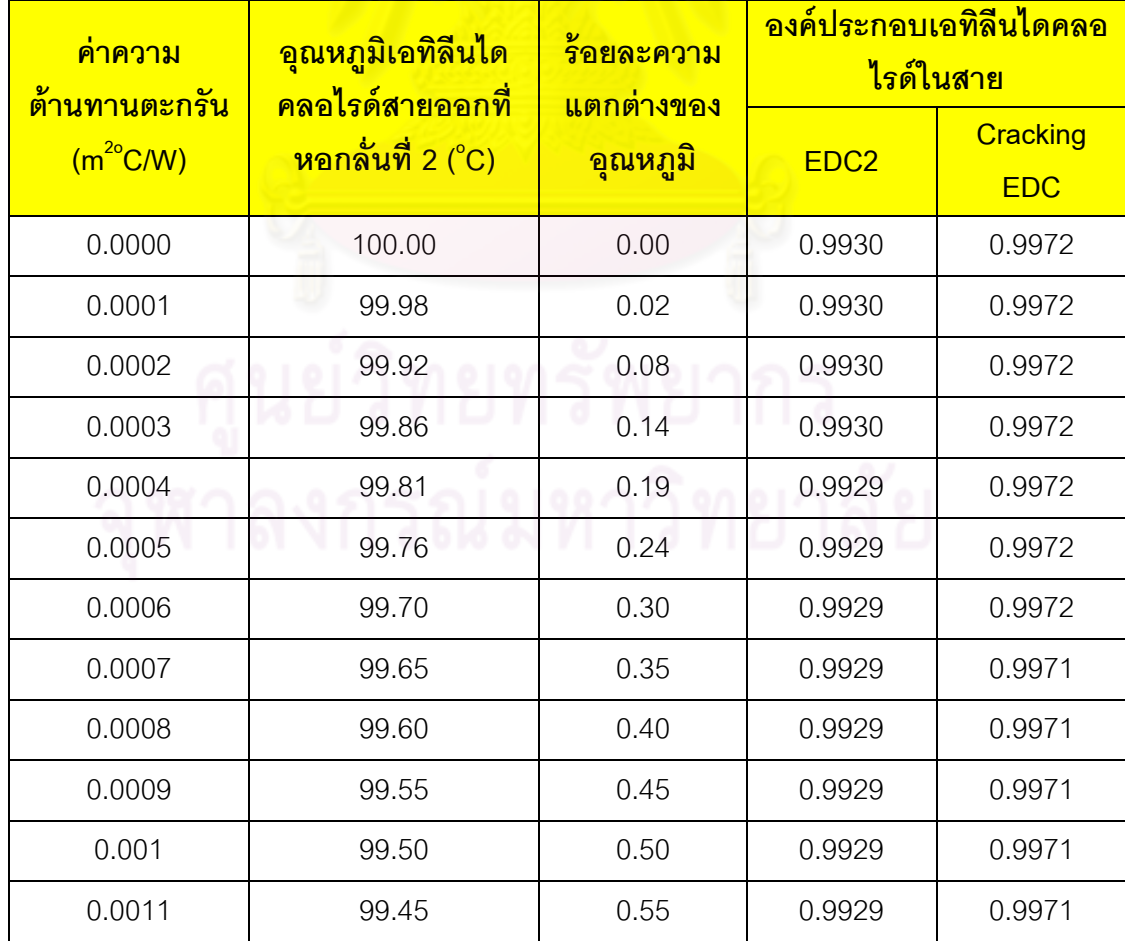

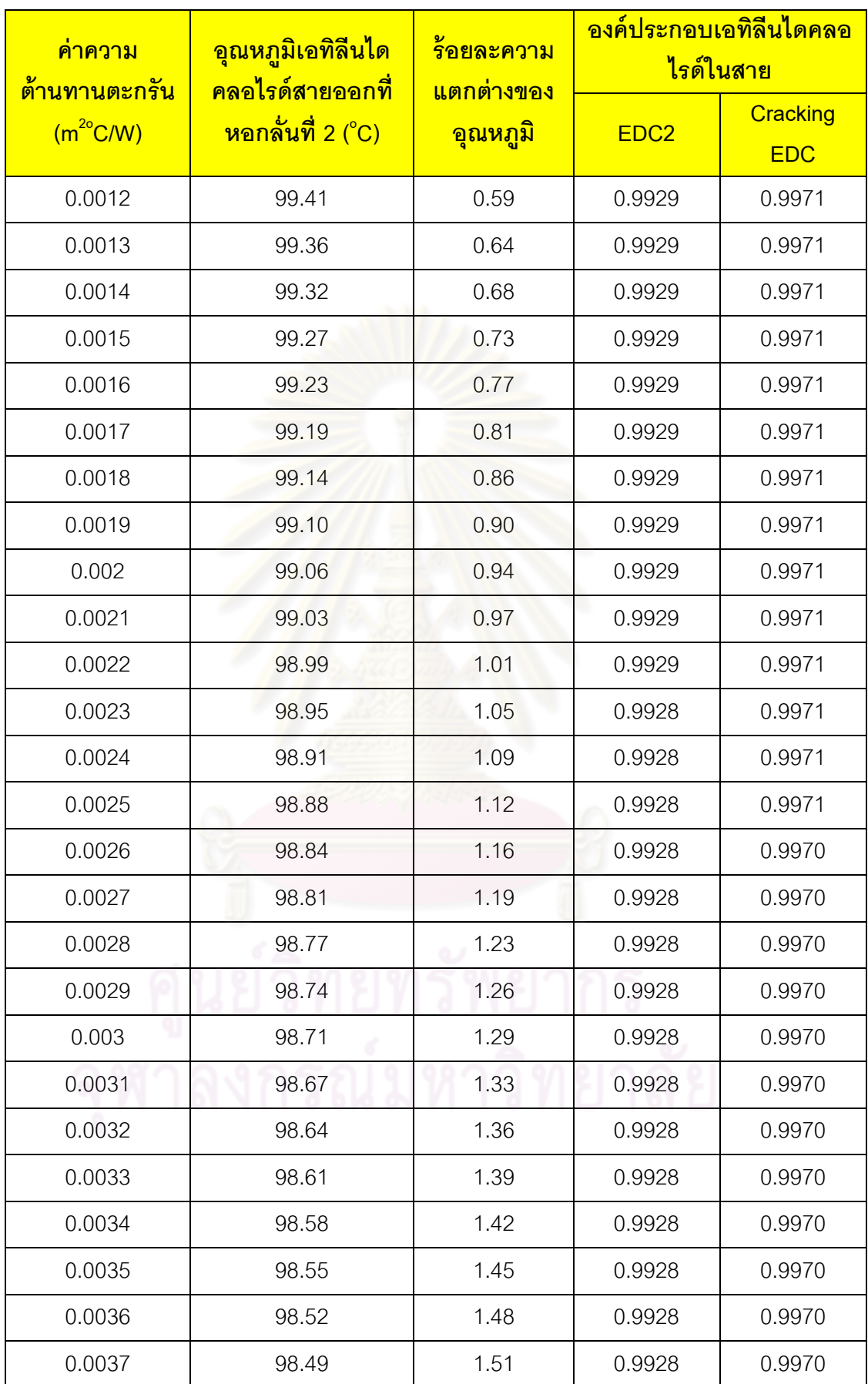

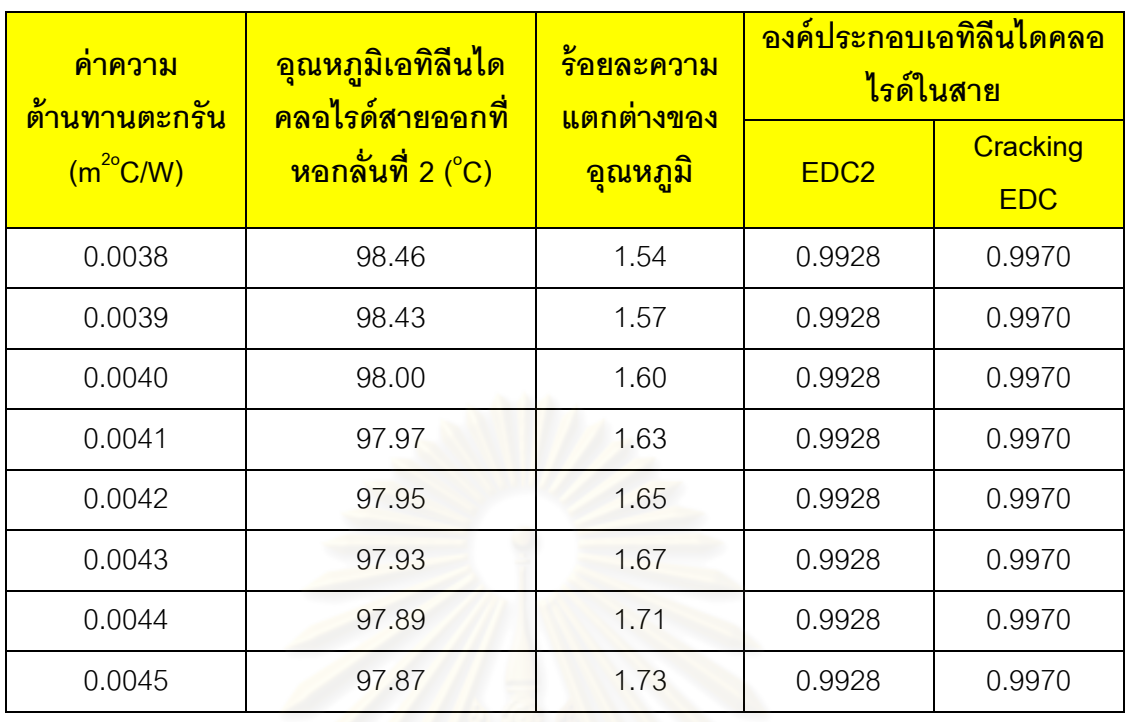

ตารางที่ 6.8 แสดงอุณหภูมิและองค์ประกอบของสารในระบบที่เกิดจากผลกระทบของตะกรันที่ อุณหภูมิ 115 องศาเซลเซียส

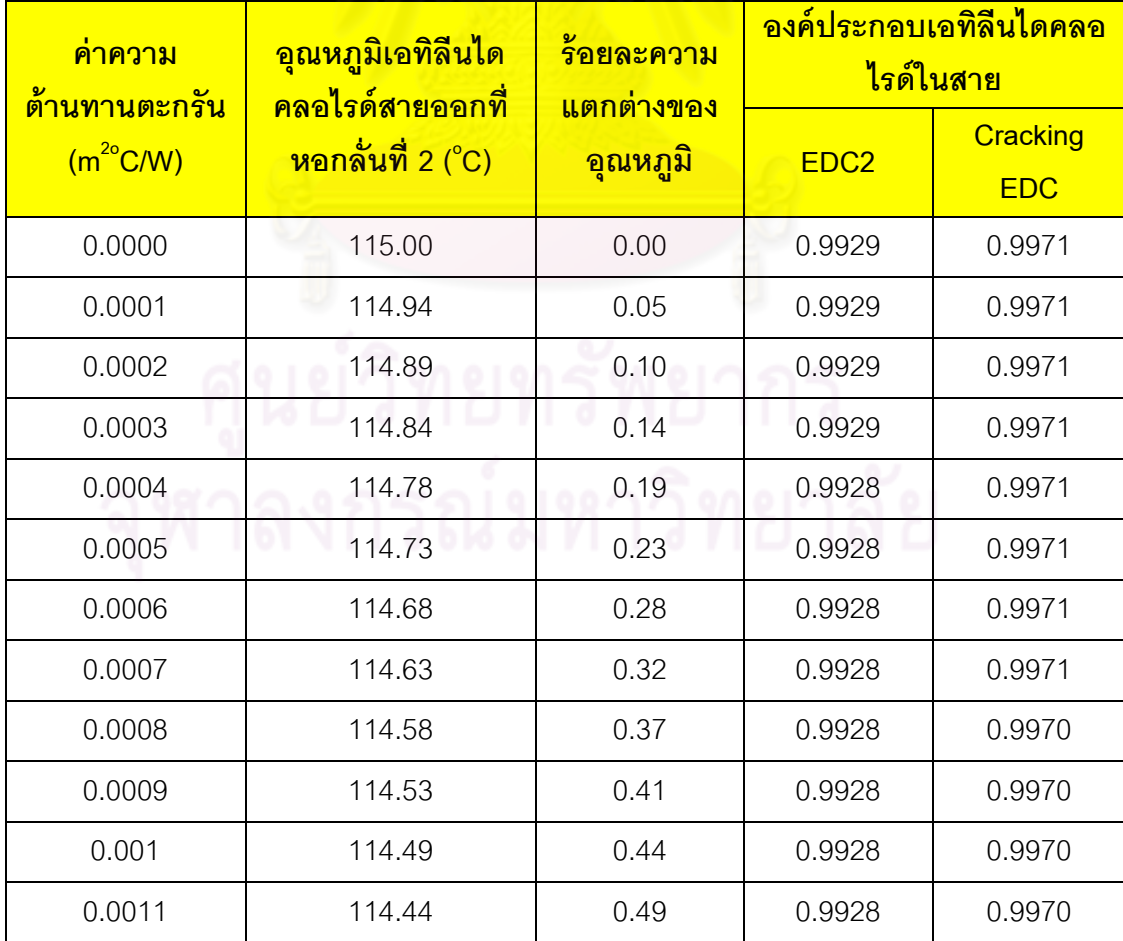

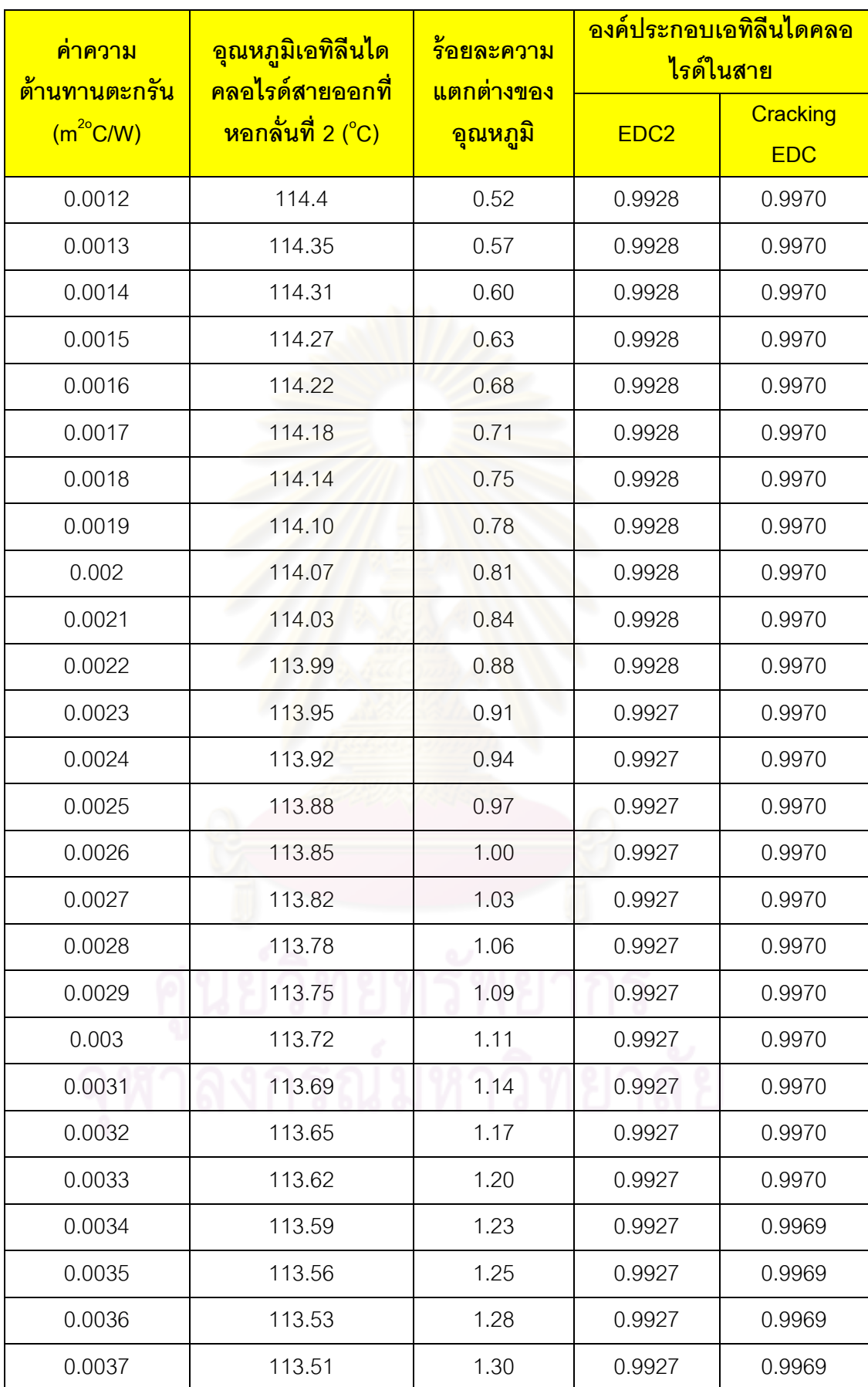

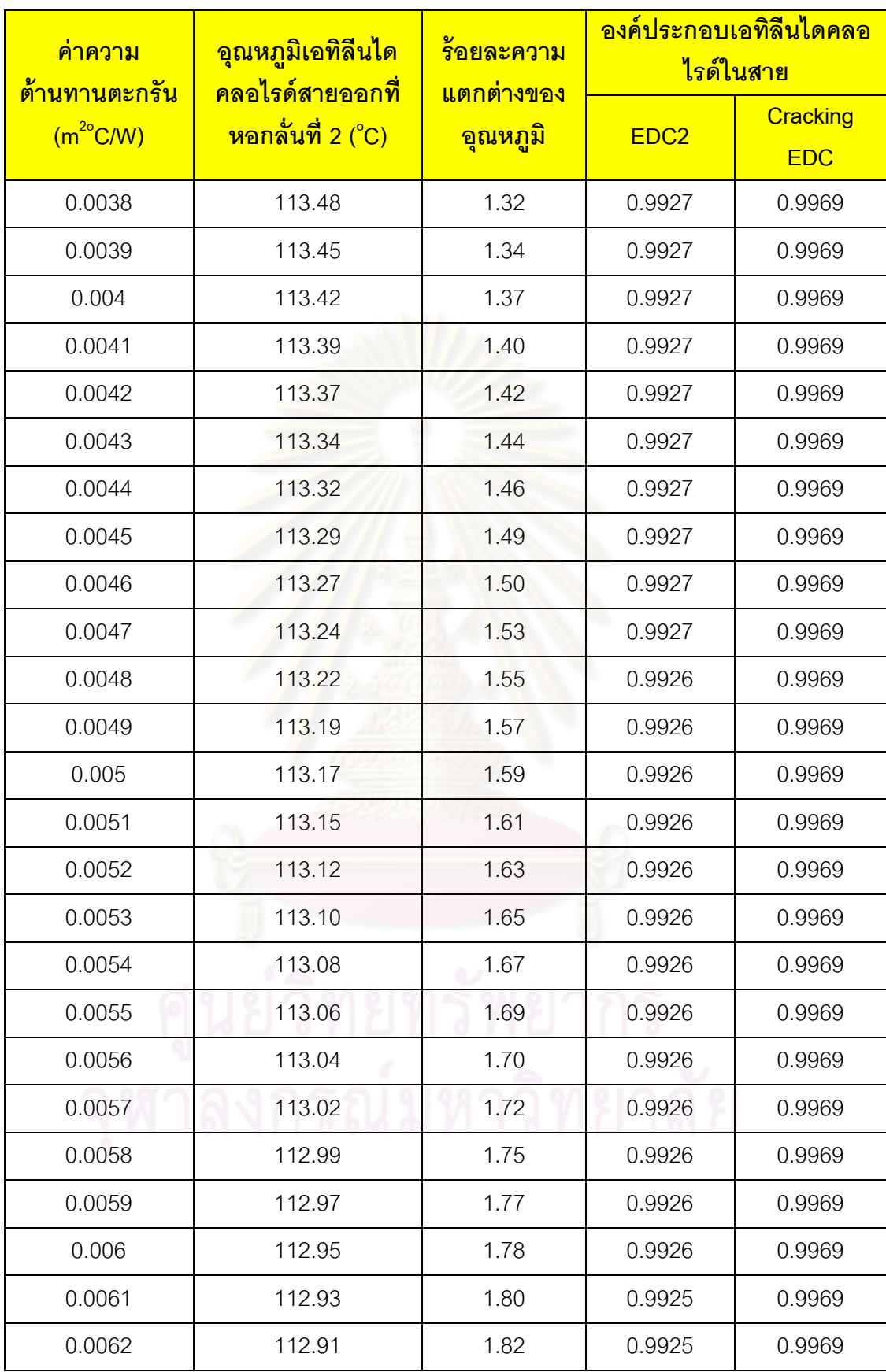

จากผลการทดสอบโดยใช้แบบจำลองด้วยโปรแกรม HYSYS พบว่า ค่าความต้านทาน ตะกรันมีผลต่ออุณหภูมิของเอทิลีนไดคลอไรด์ และองค์ประกอบของเอทิลีนไดคลอไรด์ในสายออก ซึ่งที่สภาวะของตะกรันเกิดขึ้นจนคงที่ ที่อุณหภูมิ 85 องศาเซลเซียสมีร้อยละการเปลี่ยนแปลงของ อุณหภูมิอยู่ที่ 1.36 ที่อุณหภูมิ 100 องศาเซลเซียสมีร้อยละการเปลี่ยนแปลงของอุณหภูมิอยู่ที่ 1.73และที่อุณหภูมิ 115 องศาเซลเซียสมีร้อยละการเปลี่ยนแปลงของอุณหภูมิอยู่ที่ 1.82

ส าหรับผลกระทบของตะกรันต่อองค์ประกอบของสารเอทิลีนไดคลอไรด์ในสาย EDC2 พบว่าองค์ประกอบของสารเอทิลีนไดคลอไรด์จะมีค่าลดลงร้อยละ 0.0002, 0.0003 และ 0.0004 ที่ ิ อุณหภูมิ 85, 100 และ 115 องศาเซลเซียส ตามล<mark>ำดับ</mark> ส่วนในสาย Cracking EDC พบว่า องค์ประกอบของสารเอทิลีนไดคลอไรด์จะมีค่าลดลงร้อยละ 0.0001, 0.0002 และ 0.0002 ที่ ้ อุณหภูมิ 85, 100 และ 115 องศาเซลเซียส ตามลำดับ

จากผลที่ได้พบว่าเมื่ออุณหภูมิของเอทิลีนไดคลอไรด์สูงขึ ้น ค่าความต้านทานของตะกรันที่ เกิดขึ้นจะสูงขึ้น ซึ่งส่งผลต่<mark>อป</mark>ระสิทธิภาพของกระบวนการกล*ั่*น ทำให้อุณหภูมิของเอทิลีนไดคลอ ไรด์ที่หม้อต้มซ้ำลดลง ส่งผลให้องค์ประกอบของเอทิลีนได้คลอไรด์ในสายออกลดลง ดังนั้นความ บริสุทธิ์ของสารเอทิลีนไดคลอไรด์ที่ได้จากกระบวนการกลั่นจะลดลง

# **6.2.2 ผลการจ าลองพลังงานที่ใช้เพิ่มขึ้นเมื่อเกิดตะกรัน**

การจำลองการการก่อตัวของตะกรันเอทิลีนไดคลอไรด์ ได้กำหนดค่าสารป้อนให้คงที่ และ เพิ่มปริมาณการไหลของสายไอน้ำ เพื่อชดเชยกับผลกระทบของค่าสัมประสิทธิ์การถ่ายเทความ ร้อนที่ลดลง เพื่อให้อุณหภูมิเอทิลีนไดคลอไรด์สายออกคงที่ ซึ่งผลที่ได้จากการทดสอบที่อุณหภูมิ 85 100 และ 115 องศาเซลเซียสแสดงในตารางที่ 6.9 ถึง 6.11

ี ตารางที่ 6.9 แสดงปริมาณไอน้ำและต้นทุนที่ใช้เพิ่มขึ้นจากผลกระทบของตะกรันที่อุณหภูมิ 85 องศาเซลเซียส

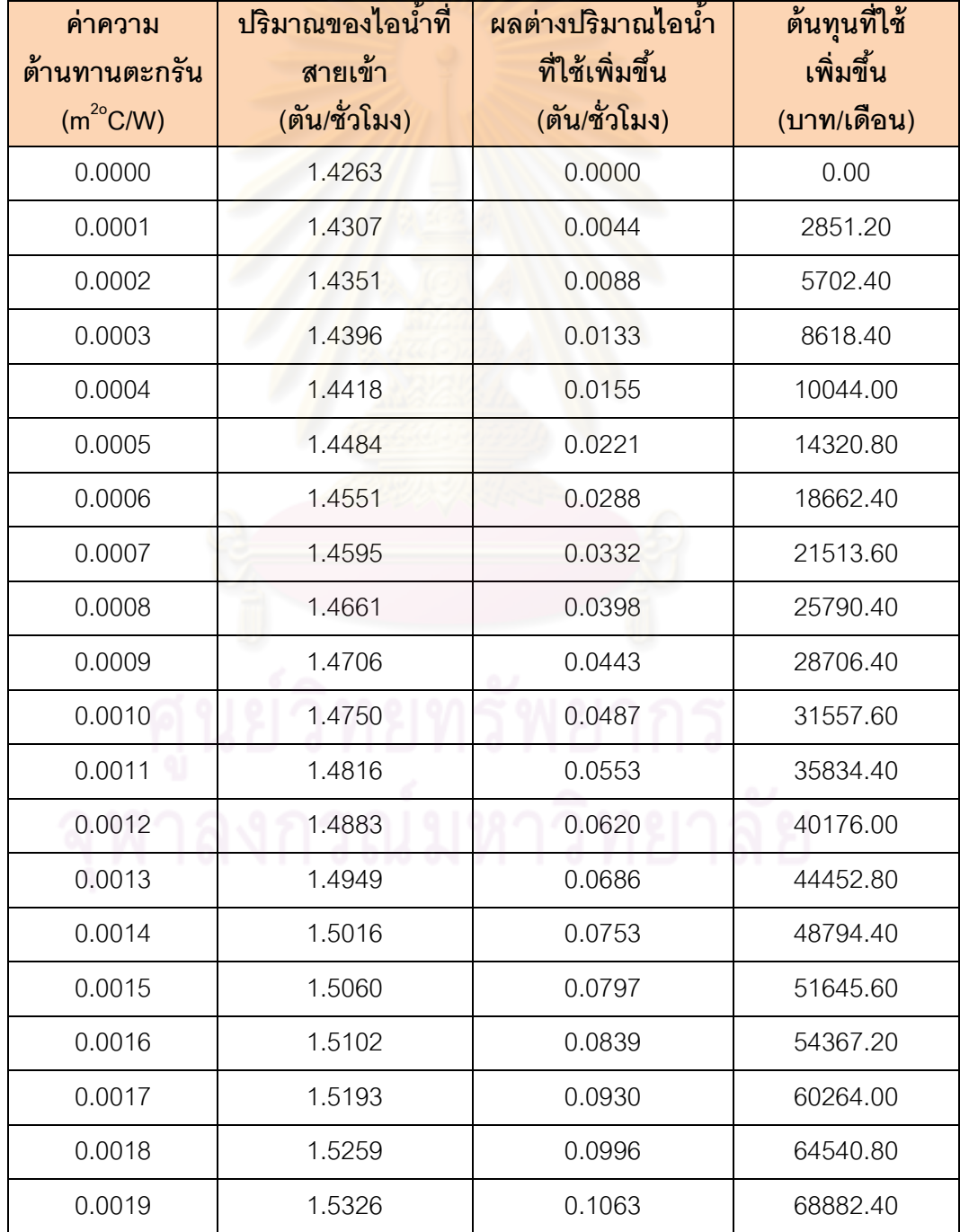

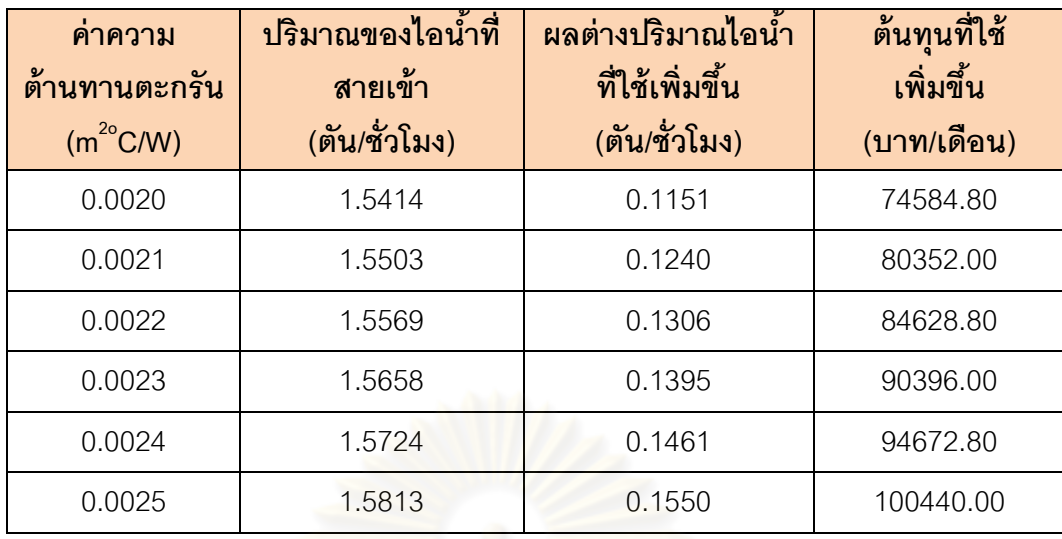

ตารางที่ 6.10 แสดงปริมาณ<mark>ไอน้ำและต้นทุนที่ใช้เพิ่มขึ้นจากผลกระทบของตะกรันที่อุณหภูมิ 100</mark> องศาเซลเซียส

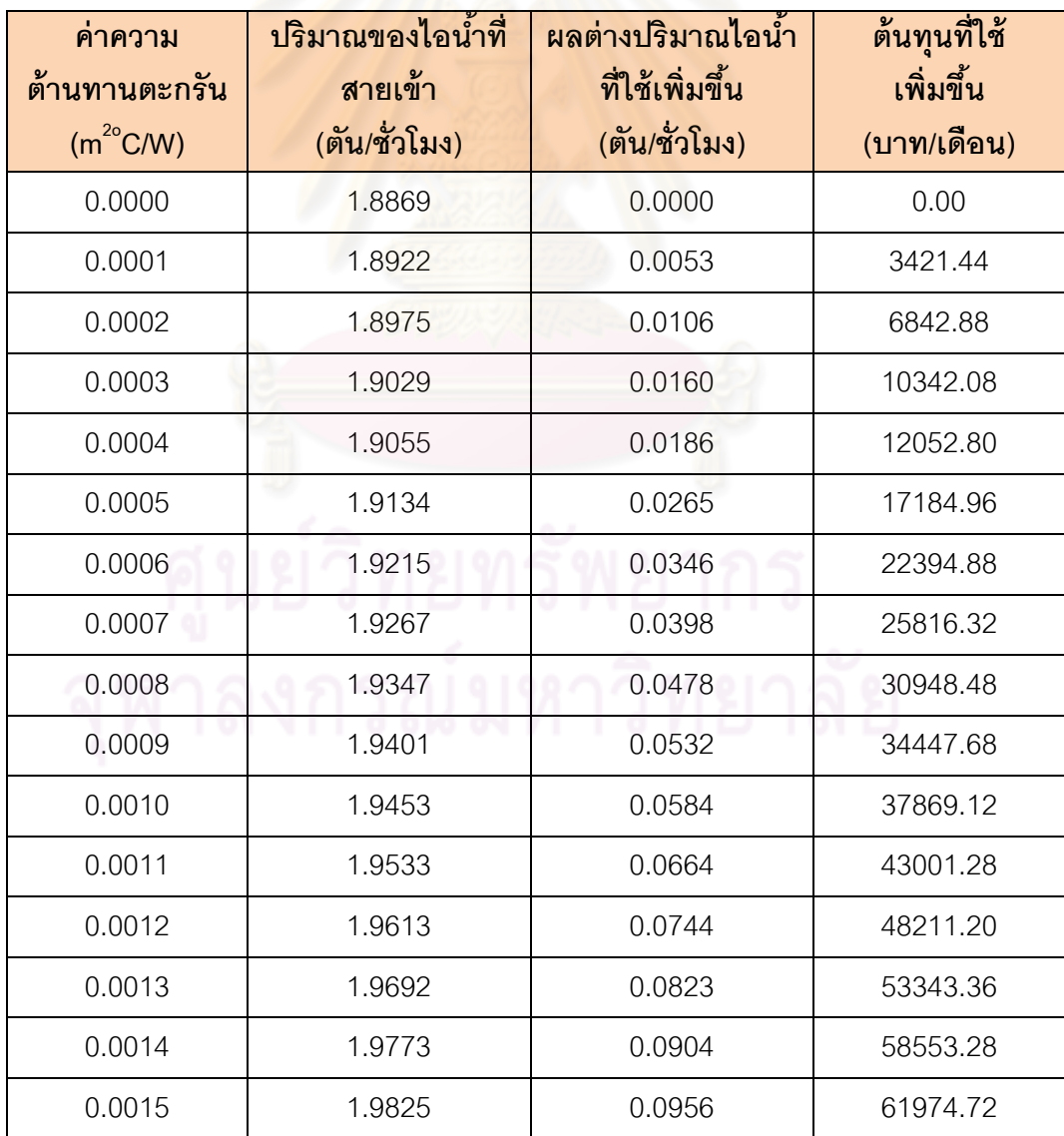

56

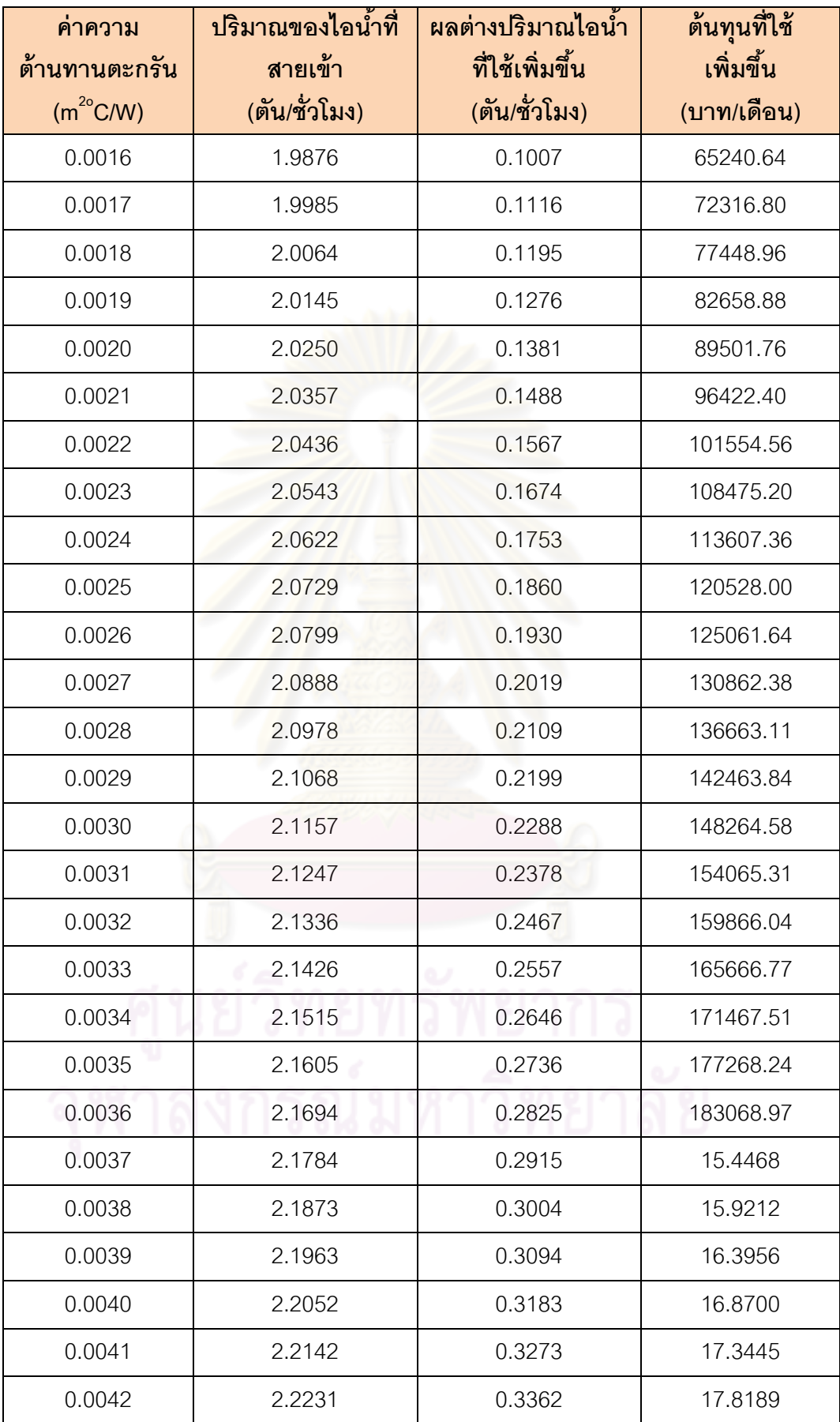

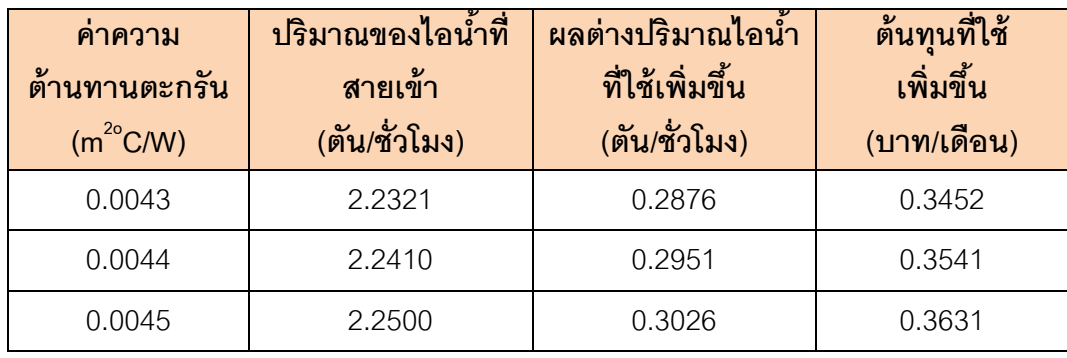

ี ตารางที่ 6.11 แสดงปริมาณไอน้ำและต้นทุนที่ใช้เพิ่มขึ้นจากผลกระทบของตะกรันที่อุณหภูมิ 115 องศาเซลเซียส

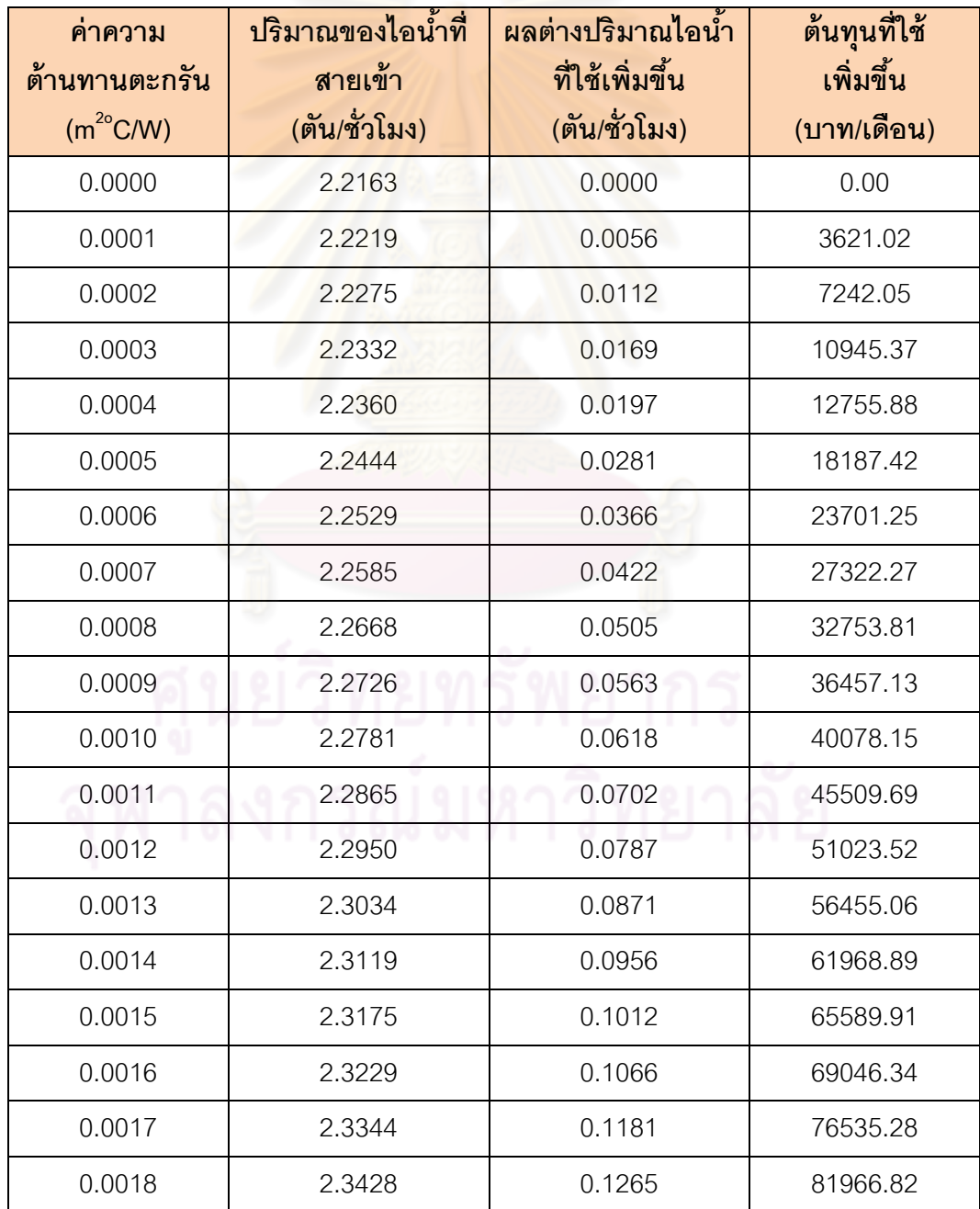

58

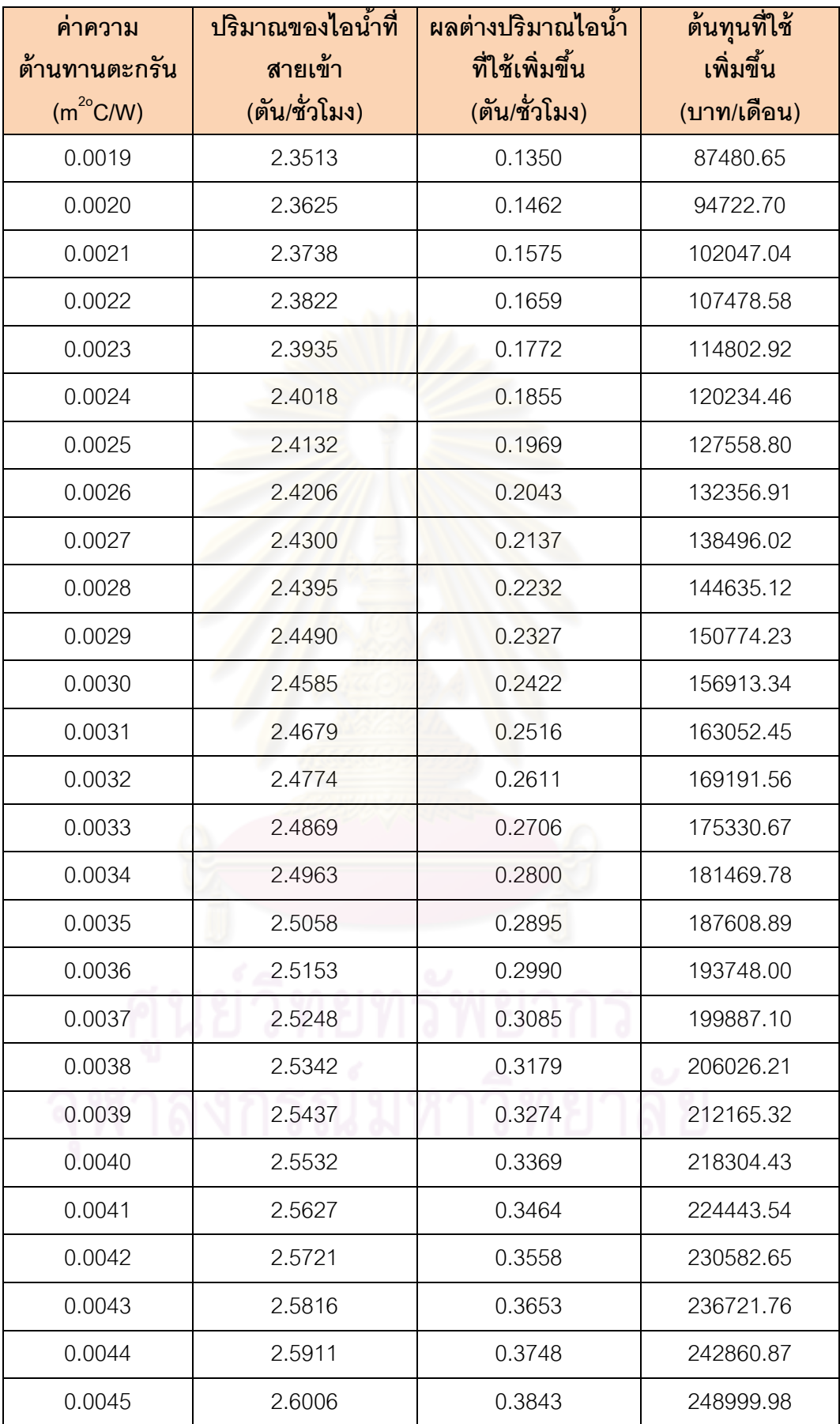

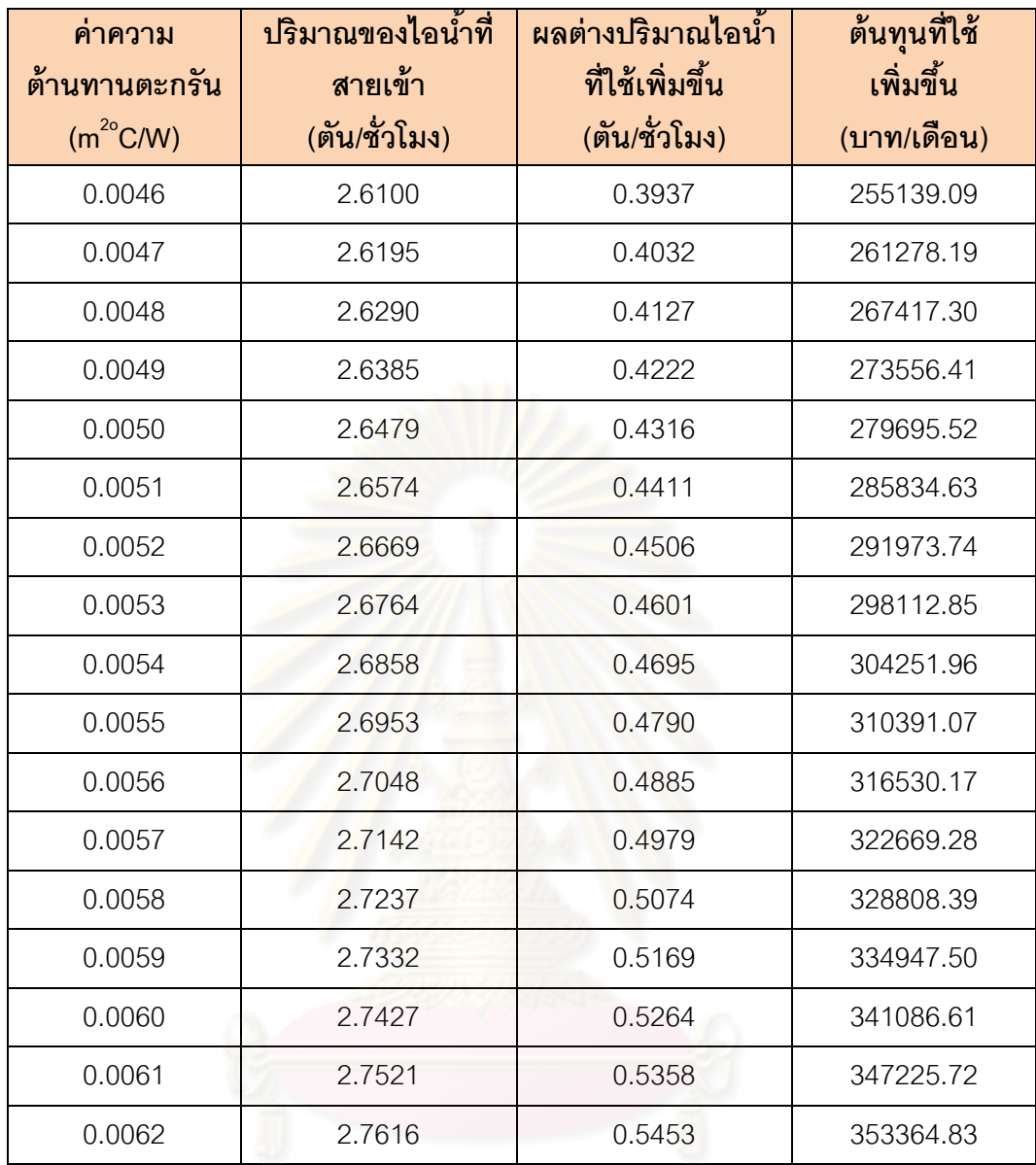

จากผลการทดสอบโดยใช้แบบจำลองด้วยโปรแกรม HYSYS เมื่อระบบเกิดตะกรันขึ้น ้ อุณหภูมิในหม้อต้มซ้ำในกระบวนการกลั่นเอทิลีนไดคลอไรด์จะลดลง แต่ถ้าต้องการทำให้อุณหภูมิ ของเอทิลีนไดคลอไรด์ในหม้อต้มซ้ำคงที่ ต้องเพิ่มปริมาณของสายไอน้ำเพื่อชดเชยความร้อนที่ สูญเสียจากตะกรันที่ทำให้การถ่ายเทความร้อนเกิดขึ้นลดลง ซึ่งจากผลการทดลอง พบว่าการทำ ให้ระบบอยู่ในสภาวะดังเดิมเมื่อเกิดตะกรันขึ้น จะต้องให้ความร้อนกับระบบเพิ่มขึ้นร้อยละ 10.87, 19.24 และ 24.60 เมื่อให้อุณหภูมิเอทิลีนไดคลอไรด์ที่ 85, 100 และ 115 องศาเซลเซียส ตามลำดับ
จากการที่ต้องให้ปริมาณไอน้ำกับระบบเพิ่มขึ้น ทำให้ต้นทุนพลังงานที่ใช้ต้องเพิ่มขึ้น เมื่อ ้นำมาคำนวนในสภาวะที่เกิดตะกรันคงที่ โดยใช้ราคาไอน้ำ 900 บาทต่อลูกบาศก์เมตรมาคำนวน ้ค่าพลังงานที่ใช้ พบว่าที่อุณหภูมิ 85, 100 และ 115 องศาเซลเซียส ต้องใช้ต้นทุนพลังงานเพิ่มขึ้น 100440.00, 235275.57 และ 353364.83 บาทต่อเดือน ตามลำดับ

จากผลทดสอบที่ได้ พบว่าปัญหาของตะกรันจะท าให้ประสิทธิภาพของระบบลดลง แต่เมื่อ ้ต้องการคงคุณสมบัติของสาร จะต้องใช้บริมาณไอน้ำสายเข้าเพิ่มขึ้นเพื่อชดเชยกับค่าการถ่ายเท ความร้อนที่ลดลง ส่งผลให้ต้นทุนพลังงานที่ใช้เพิ่มขึ้นเช่นกัน

้ ดังนั้นในการดำเนินการผลิต นอกจากจะต้องใช้พลังงานเพิ่มขึ้นในการทำให้ระบบมี ู ประสิทธิภาพเท่าเดิมแล้ว ยังสามารถใช้วิธีการหยุดเครื่องเพื่อทำความสะอาดตะกรัน แต่วิธีการทั้ง ้ สองก็ขึ้นอยู่กับสถานะการณ์ว่าวิธีใดจะเหมาะสมที่สุดในช่วงเวลานั้น

## **บทที่ 7 สรุปผลการวิจัยและข้อเสนอแนะ**

## **7.1 สรุปผลการวิจัย**

งานวิจัยนี ้ได้สร้างเครื่องทดสอบการก่อตัวการเกิดตะกรันโดยอาศัยหลักการของการ ถ่ายเทความร้อน เมื่อเกิดตะกรันขึ้นที่ผิวของอุปกรณ์แลกเปลี่ยนความร้อนจะทำให้อุณหภูมิภายใน ้ฮีตเตอร์สูงขึ้นเนื่องจากความร้อนที่เกิดถ่ายเทออกด้านนอกได้น้อยลง ดังนั้นค่าผลต่างของ ่ อุณหภูมิจะเพิ่มมากขึ้นเมื่อเกิดตะกรัน ซึ่งจากผลต่างของอุณหภูมินี้เสามารถนำมาคำนวณหาค่า สัมประสิทธิ์การถ่ายเทความร้อนรวม(U) และหาค่าความต้านทานของตะกรัน (*R<sup>f</sup> )* ได้ แต่เครื่อง ทดสอบนี ้เหมาะส าหรับการทดลองที่อุณหภูมิสูงกว่าจุดเดือดของสารทดสอบไม่มาก เนื่องจาก บริเวณแกนใบพัด สารทดสอบจะรั่วออกได้ และถ้าใช้อุณหภูมิสูงกว่า 100 องศาเซลเซียส จะมี ู ปัญหากับระบบน้ำหล่อเย็<mark>น เนื่องจากน้ำ</mark>หล่อเย็นจะเดือดเมื่อไหลผ่านเครื่องทดสอบ ทำให้ต้อง เติมน้ำในเครื่องทำความเย็นเสมอ

ในการทดลองได้ศึกษาการก่อตัวของตะกรันที่อุณหภูมิ 85, 90, 100, 110 และ 115 ื่องศาเซลเซียสเนื่องจากกระบวนการนำกลับเอทิลีนได<mark>คลอไรด์ใ</mark>ช้ช่วงอุณหภูมิ 80 – 120 องศา ี เซลเซียส จากการนำไอน้ำมาให้ความร้อนที่หม้อต้มซ้ำ ซึ่งจากผลการทดลองพบว่าค่าความ ์ต้านทานของตะกรันมีแนวโน้ม<mark>สู</mark>งขึ้นเมื่อให้ความร้อนแก่ของเหลวเอทิลีนไดคลอไรด์สูงขึ้น โดย แนวโน้มเป็นฟังก์ชั่นขึ้นกับอุณหภูมิ<mark>และ</mark>เวลาและมีรูปแบบตามแบบจำลองทางคณิตศาสตร์ คือ

## $R_f(T,t) = 1.23 \times 10^{-4}T - (9 \times 10^{-5} - 0.0033)e^{-t}$

และตะกรันที่เกิดขึ้นมีลักษณะเป็นฟิล์มสีน้ำตาลเข้มเคลือบอยู่บนผิวของอุปกรณ์แลกเปลี่ยนความ ้ร้อน โดยที่อุณหภูมิ 85, 90, 100, 110 และ 115 องศาเซลเซียสมีค่าความต้านทานตะกรันเป็น 0.0025, 0.0033, 0.0045, 0.0055 และ 0.0062 (m $^{20}$ C)/W ตามลำดับ

การประเมินประสิทธิภาพของระบบ ได้ใช้โปรแกรม HYSYS จำลองกระบวนการกลั่นเอ ้ทิลีนไดคลอไรด์ พบว่าเมื่อนำค่าสัมประสิทธิ์การถ่ายเทความร้อนรวม ก่อนและหลังการเกิดตะกรัน ้มาจำลองในโปรแกรม ที่อุณหภูมิ 85, 100 และ 115 องศาเซลเซียส อุณหภูมิของเอทิลีนไดคลอ ไรด์ที่ออกจากหอกลั่นจะลดลง 1.36%, 1.73% และ 1.82% ตามลำดับ และมีองค์ประกอบของเอ ทิลีนไดคลอไรด์ลดลงร้อยละ 0.0001, 0.0002 และ 0.0002 ตามล าดับ แต่ถ้าต้องการให้เอทิลีนได ้ คลอไรด์มีสภาวะเดียวกันกับตอนก่อนเกิดตะกรัน จะต้องใช้ปริมาณไอน้ำสายเข้าเพิ่มขึ้นกับระบบ เป็น 10.87 %, 19.24 % และ 24.60 % ตามลำดับ ซึ่งทำให้ต้นทุนการใช้พลังงานเพิ่มขึ้น 100440.00, 235275.57 และ 353364.83 บาทต่อเดือน

## **7.2 ข้อเสนอแนะ**

 6.2.1 เครื่องทดสอบการก่อตัวของตะกรันมีปัญหาในการรั่วของสารที่แกนใบพัด เมื่อให้ ้ อุณหภูมิเกิดจุดเดือดของสาร ดังนั้นควรหาประเก็นและแป้นเกลียวมาต่อเพิ่มเติม

6.2.2 สารที่ใช้ในเครื่องทำความเย็น ควรเปลี่ยนจากน้ำ เป็น โพพาลีนไกลคอล เพื่อ แก้ปัญหาการเดือดเป็ นไอในท่อหล่อเย็น

6.2.3 ฮีตเตอร์ที่ใช้ ควรเปลี่ยนจากแบบแท่ง เป็น แบบขดเกลียว เพื่อเพิ่มประสิทธิภาพ ของการให้ความร้อน และความทนทานในการใช้งาน

6.2.4 การทดลองเอทิลีนไดคลอไรด์ที่อุณหภูมิสูงมีความอันตรายสูง เนื่องจากไอของสารมี ี สารพิษอยู่ ผู้วิจัยควรหาอุ<mark>ปกรณ์ป้องกัน เช่นที่ปิดจมูก และแ</mark>ว่นตา มาใช้ทุกครั้งในการทำการ ทดลอง

6.2.5 ควรศึกษาการก่อตัวของตะกรันของเอทิลีนไดคลอไรด์ เมื่อเติมสารป้ องกันการก่อตัว ึ ของตะกรัน เพื่อดูประสิทธิภาพของสารป้องกันการก่อตัวของตะกรัน และนำข้อมูลมาเปรียบเทียบ กับข้อมูลจริงในอุตสาหกรรม

## **รายการอ้างอิง**

- [1.] โรงงานอุตสาหกรรม, กรม, คู่มือการจัดการสารเคมีอันตรายสูง เอทิลีนไดคลอไรด์, โรงพิมพ์ แห่งจุฬาลงกรณ์มหาวิทยาลัย, ตุลาคม 2551
- [2.] Uhde, company profile, Vinyl chloride and polyvinyl chloride, A company of ThyssenKrupp Technologies, 2010
- [3.] Sadik, K., Boiler Evaporators & Condensers, John Wiley & Sons Inc., 1991
- [4.] Theodore, R.B., Fouling of Heat Exchangers, Elsevier, 1995
- [5.] Martin, K.E. and Graham, L.W., Method for determining fouling, United State Patent, No. 4,176,544, 1978
- [6.] Paul, E.E. and Cedar, H.M., Fouling test apparatus, United State Patent, No. 4,383,438, 1981
- [7.] Paul, E.E. and Cedar, H.M., Method and apparatus for conducting fouling tests, United State Patent, No. 4,910,999, 1988
- [8.] Kuru, W.C. and C. B. Panchal, High-Temperature organic-fluid fouling unit, Argonne National Laboratory, 1997
- [9.] Lawrence, K.W. and Bernard, D.B., Method for reducing wall fouling in Vinyl Chloride Polymerization, United State Patent, No. 4,420,591, 1982
- [10.] John, P.L, and Akron, O., Process for minimizing corrosion and coking in an ethylene dichloride plant, United State Patent, No. 4,590,317, 1984
- [11.] Ghazi, B.D., Process for preventing fouling in the production of ethylene dichloride, United State Patent, 1991
- [12.] Youdong, T., Method for reducing coke in EDC-VCM furnaces with a Phosphite inhibitor, United State Patent, 2000
- [13.] John, H.L., A Heat Transfer Textbook, Cambridge Massachusetts, Third edition, 2002

 **ภาคผนวก**

## **ภาคผนวก ก โค้ด Matlab ในการควบคุมระบบของเครื่องทดลองการก่อตัวของตะกรัน**

## **ก. 1 โค้ด Matlabที่ใช้ควบคุมระบบที่อุณหภูมิ 85 องศาเซลเซียส**

```
ai=analoginput('nidaq','Dev2');
addchannel(ai,0:1);
```
ao=analogoutput('nidaq','Dev2'); addchannel(ao,0);

SP=85;

st=10; %sampling time final=60000; %final time

MVss=1.0;

putsample(ao,MVss); disp('Waiting for a while.'); pause(5);  $Temp = getsample(ai);$  $Temp(1) = 129.65*(Temp(1)) - 65.634;$  $Temp(2) = 116.56*(Temp(2)) - 59.903;$  $CVss = [35 35];$ CVss MVss sum=zeros(1,3); j=zeros(final,1);%Temp Fluid% k=zeros(final,1);%Temp Heater% l=zeros(final,1);%Volt Pump%

### %%%%%%

- $Temp1 = getsample(ai);$
- $Temp2 = getsample(ai);$
- Temp3 = getsample(ai);
- $Temp4 = getsample(ai);$
- $Temp5 = getsample(ai);$
- Temp6 = getsample(ai);
- $Temp7 = getsample(ai);$
- Temp8 = getsample(ai);
- $Temp9 = getsample(ai);$
- $Temp10 = getsample(ai);$
- $Temp11 = getsample(ai);$
- $Temp12 = getsample(ai);$
- $Temp13 = getsample(ai);$
- $Temp14 = getsample(ai);$
- $Temp15 = getsample(ai);$
- $Temp16 = getsample(ai);$
- $Temp17 = getsample(ai);$
- $Temp18 = getsample(ai);$
- $Temp19 = getsample(ai);$
- $Temp20 = getsample(ai);$
- $Temp21 = getsample(ai);$
- $Temp22 = getsample(ai);$
- $Temp23 = getsample(ai);$
- $Temp24 = getsample(ai);$
- $Temp25 = getsample(ai);$
- $Temp26 = getsample(ai);$
- $Temp27 = getsample(ai);$
- $Temp28 = getsample(ai);$
- $Temp29 = getsample(ai);$
- $Temp30 = getsample(ai);$

```
 TT1=[Temp1(1) Temp2(1) Temp3(1) Temp4(1) Temp5(1) Temp6(1) Temp7(1) 
Temp8(1) Temp9(1) Temp10(1) Temp11(1) Temp12(1) Temp13(1) Temp14(1) 
Temp15(1) Temp16(1) Temp17(1) Temp18(1) Temp19(1) Temp20(1) Temp21(1) 
Temp22(1) Temp23(1) Temp24(1) Temp25(1) Temp26(1) Temp27(1) Temp28(1) 
Temp29(1) Temp30(1)];
```
 TT2=[Temp1(2) Temp2(2) Temp3(2) Temp4(2) Temp5(2) Temp6(2) Temp7(2) Temp8(2) Temp9(2) Temp10(2) Temp11(2) Temp12(2) Temp13(2) Temp14(2) Temp15(2) Temp16(2) Temp17(2) Temp18(2) Temp19(2) Temp20(2) Temp21(2) Temp22(2) Temp23(2) Temp24(2) Temp25(2) Temp26(2) Temp27(2) Temp28(2) Temp29(2) Temp30(2)];

 $V(1) = \text{median} (TT1,2)$ ;

 $V(2) = \text{median} (TT2,2)$ ;

%%%%%%

 $T(1) = 129.65*(V(1)) - 65.634$ ; %Temp Fluid%

 $T(2) = 116.56*(V(2)) - 59.903$ ; %Temp Heater%

```
if (and(T(1)>(SP+1),T(1)({SP+3})))MV=1:
 elseif (and(T(1)>(SP+3),T(1)<(SP+5))) 
  MV=1.5;
 elseif (and(T(1)>(SP-2),T(1)<SP+1)) 
   MV=0.75; 
 elseif (T(1)<(SP-2)) 
  MV=0:
 elseif (T(1)>(SP+5)) 
  MV=2;
```
 putsample(ao,MV); j(i)=X(1);%Temp Fluid% k(i)=X(2);%Temp Heater% l(i)=MV;%Volt Pump%

 i TT1 TT2 X MV pause(st); save TestEDC85C end

## **ก. 2 โค้ด Matlabที ใช้ควบคุมระบบที อุณหภูมิ 90 องศาเซลเซียส**

ai=analoginput('nidaq','Dev2'); addchannel(ai,0:1);

ao=analogoutput('nidaq','Dev2'); addchannel(ao,0);

SP=90;

st=10; %sampling time

final=60000; %final time

MVss=1.0;

putsample(ao,MVss);

disp('Waiting for a while.');

pause(5);

 $Temp = getsample(ai);$ 

 $Temp(1) = 129.65*(Temp(1)) - 65.634;$ 

 $Temp(2) = 116.56*(Temp(2)) - 59.903;$ 

 $CVss = [35 35]$ ;

CVss

MVss

sum=zeros(1,3);

j=zeros(final,1);%Temp Fluid%

k=zeros(final,1);%Temp Heater%

l=zeros(final,1);%Volt Pump%

for i=1:final

### %%%%%%

 $Temp1 = getsample(ai);$ 

- $Temp2 = getsample(ai);$
- $Temp3 = getsample(ai);$
- $Temp4 = getsample(ai);$
- $Temp5 = getsample(ai);$
- $Temp6 = getsample(ai);$
- $Temp7 = getsample(ai);$
- $Temp8 = getsample(ai);$
- $Temp9 = getsample(ai);$
- $Temp10 = getsample(ai);$
- $Temp11 = getsample(ai);$
- $Temp12 = getsample(ai);$
- $Temp13 = getsample(ai);$
- $Temp14 = getsample(ai);$
- $Temp15 = getsample(ai);$
- $Temp16 = getsample(ai);$
- $Temp17 = getsample(ai);$
- $Temp18 = getsample(ai);$
- $Temp19 = getsample(ai);$
- $Temp20 = getsample(ai);$
- $Temp21 = getsample(ai);$
- $Temp22 = getsample(ai);$
- $Temp23 = getsample(ai);$
- $Temp24 = getsample(ai);$
- $Temp25 = getsample(ai);$
- $Temp26 = getsample(ai);$
- $Temp27 = getsample(ai);$
- $Temp28 = getsample(ai);$
- Temp29 = getsample(ai);
- $Temp30 = getsample(ai);$

 TT1=[Temp1(1) Temp2(1) Temp3(1) Temp4(1) Temp5(1) Temp6(1) Temp7(1) Temp8(1) Temp9(1) Temp10(1) Temp11(1) Temp12(1) Temp13(1) Temp14(1) Temp15(1) Temp16(1) Temp17(1) Temp18(1) Temp19(1) Temp20(1) Temp21(1) Temp22(1) Temp23(1) Temp24(1) Temp25(1) Temp26(1) Temp27(1) Temp28(1) Temp29(1) Temp30(1)];

 TT2=[Temp1(2) Temp2(2) Temp3(2) Temp4(2) Temp5(2) Temp6(2) Temp7(2) Temp8(2) Temp9(2) Temp10(2) Temp11(2) Temp12(2) Temp13(2) Temp14(2) Temp15(2) Temp16(2) Temp17(2) Temp18(2) Temp19(2) Temp20(2) Temp21(2) Temp22(2) Temp23(2) Temp24(2) Temp25(2) Temp26(2) Temp27(2) Temp28(2) Temp29(2) Temp30(2)];

 $V(1) = \text{median} (TT1,2)$ ;

 $V(2) = \text{median} (TT2,2)$ ;

%%%%%%

 $T(1) = 129.65*(V(1)) - 65.634$ ; %Temp Fluid%

 $T(2) = 116.56*(V(2)) - 59.903$ ; %Temp Heater%

```
if (and(T(1)>(SP+1),T(1)({SP+3})))MV=1:
 elseif (and(T(1)>(SP+3),T(1)<(SP+5))) 
  MV=1.5;
 elseif (and(T(1)>(SP-2),T(1)<SP+1)) 
   MV=0.75; 
 elseif (T(1)<(SP-2)) 
  MV=0:
 elseif (T(1)>(SP+5)) 
  MV=2;
```
 putsample(ao,MV); j(i)=X(1);%Temp Fluid% k(i)=X(2);%Temp Heater% l(i)=MV;%Volt Pump%

 i TT1 TT2 X MV pause(st); save TestEDC100C end

## **ก. 3 โค้ด Matlabที ใช้ควบคุมระบบที อุณหภูมิ 100 องศาเซลเซียส**

ai=analoginput('nidaq','Dev2'); addchannel(ai,0:1);

ao=analogoutput('nidaq','Dev2'); addchannel(ao,0);

SP=100;

st=10; %sampling time final=60000; %final time

MVss=1.0;

putsample(ao,MVss);

disp('Waiting for a while.');

pause(5);

 $Temp = getsample(ai);$ 

 $Temp(1) = 129.65*(Temp(1)) - 65.634;$ 

 $Temp(2) = 116.56*(Temp(2)) - 59.903;$ 

 $CVss = [35 35]$ ;

CVss

MVss

sum=zeros(1,3);

j=zeros(final,1);%Temp Fluid%

k=zeros(final,1);%Temp Heater%

l=zeros(final,1);%Volt Pump%

for i=1:final

### %%%%%%

 $Temp1 = getsample(ai);$ 

- $Temp2 = getsample(ai);$
- $Temp3 = getsample(ai);$
- $Temp4 = getsample(ai);$
- $Temp5 = getsample(ai);$
- $Temp6 = getsample(ai);$
- $Temp7 = getsample(ai);$
- $Temp8 = getsample(ai);$
- $Temp9 = getsample(ai);$
- $Temp10 = getsample(ai);$
- $Temp11 = getsample(ai);$
- $Temp12 = getsample(ai);$
- $Temp13 = getsample(ai);$
- $Temp14 = getsample(ai);$
- $Temp15 = getsample(ai);$
- $Temp16 = getsample(ai);$
- $Temp17 = getsample(ai);$
- $Temp18 = getsample(ai);$
- $Temp19 = getsample(ai);$
- $Temp20 = getsample(ai);$
- $Temp21 = getsample(ai);$
- $Temp22 = getsample(ai);$
- $Temp23 = getsample(ai);$
- $Temp24 = getsample(ai);$
- $Temp25 = getsample(ai);$
- $Temp26 = getsample(ai);$
- $Temp27 = getsample(ai);$
- $Temp28 = getsample(ai);$
- Temp29 = getsample(ai);
- $Temp30 = getsample(ai);$

 TT1=[Temp1(1) Temp2(1) Temp3(1) Temp4(1) Temp5(1) Temp6(1) Temp7(1) Temp8(1) Temp9(1) Temp10(1) Temp11(1) Temp12(1) Temp13(1) Temp14(1) Temp15(1) Temp16(1) Temp17(1) Temp18(1) Temp19(1) Temp20(1) Temp21(1) Temp22(1) Temp23(1) Temp24(1) Temp25(1) Temp26(1) Temp27(1) Temp28(1) Temp29(1) Temp30(1)];

 TT2=[Temp1(2) Temp2(2) Temp3(2) Temp4(2) Temp5(2) Temp6(2) Temp7(2) Temp8(2) Temp9(2) Temp10(2) Temp11(2) Temp12(2) Temp13(2) Temp14(2) Temp15(2) Temp16(2) Temp17(2) Temp18(2) Temp19(2) Temp20(2) Temp21(2) Temp22(2) Temp23(2) Temp24(2) Temp25(2) Temp26(2) Temp27(2) Temp28(2) Temp29(2) Temp30(2)];

 $V(1) = \text{median} (TT1,2)$ ;

 $V(2) = \text{median} (TT2,2)$ ;

%%%%%%

 $T(1) = 129.65*(V(1)) - 65.634$ ; %Temp Fluid%

 $T(2) = 116.56*(V(2)) - 59.903$ ; %Temp Heater%

```
if (and(T(1)>(SP+1),T(1)({SP+3})))MV=1:
 elseif (and(T(1)>(SP+3),T(1)<(SP+5))) 
  MV=1.5;
 elseif (and(T(1)>(SP-2),T(1)<SP+1)) 
   MV=0.75; 
 elseif (T(1)<(SP-2)) 
  MV=0:
 elseif (T(1)>(SP+5)) 
  MV=2;
```
 putsample(ao,MV); j(i)=X(1);%Temp Fluid% k(i)=X(2);%Temp Heater% l(i)=MV;%Volt Pump%

 i TT1 TT2 X MV pause(st); save TestEDC100C end

## **ก. 4 โค้ด Matlabที ใช้ควบคุมระบบที อุณหภูมิ 110 องศาเซลเซียส**

ai=analoginput('nidaq','Dev2'); addchannel(ai,0:1);

ao=analogoutput('nidaq','Dev2'); addchannel(ao,0);

SP=110;

st=10; %sampling time final=60000; %final time

MVss=1.0;

putsample(ao,MVss);

disp('Waiting for a while.');

pause(5);

 $Temp = getsample(ai);$ 

 $Temp(1) = 129.65*(Temp(1)) - 65.634;$ 

 $Temp(2) = 116.56*(Temp(2)) - 59.903;$ 

 $CVss = [35 35]$ ;

CVss

MVss

sum=zeros(1,3);

j=zeros(final,1);%Temp Fluid%

k=zeros(final,1);%Temp Heater%

l=zeros(final,1);%Volt Pump%

for i=1:final

### %%%%%%

 $Temp1 = getsample(ai);$ 

- $Temp2 = getsample(ai);$
- $Temp3 = getsample(ai);$
- $Temp4 = getsample(ai);$
- $Temp5 = getsample(ai);$
- $Temp6 = getsample(ai);$
- $Temp7 = getsample(ai);$
- $Temp8 = getsample(ai);$
- $Temp9 = getsample(ai);$
- $Temp10 = getsample(ai);$
- $Temp11 = getsample(ai);$
- $Temp12 = getsample(ai);$
- $Temp13 = getsample(ai);$
- $Temp14 = getsample(ai);$
- $Temp15 = getsample(ai);$
- $Temp16 = getsample(ai);$
- $Temp17 = getsample(ai);$
- $Temp18 = getsample(ai);$
- $Temp19 = getsample(ai);$
- $Temp20 = getsample(ai);$
- $Temp21 = getsample(ai);$
- $Temp22 = getsample(ai);$
- $Temp23 = getsample(ai);$
- $Temp24 = getsample(ai);$
- $Temp25 = getsample(ai);$
- $Temp26 = getsample(ai);$
- $Temp27 = getsample(ai);$
- $Temp28 = getsample(ai);$
- Temp29 = getsample(ai);
- $Temp30 = getsample(ai);$

 TT1=[Temp1(1) Temp2(1) Temp3(1) Temp4(1) Temp5(1) Temp6(1) Temp7(1) Temp8(1) Temp9(1) Temp10(1) Temp11(1) Temp12(1) Temp13(1) Temp14(1) Temp15(1) Temp16(1) Temp17(1) Temp18(1) Temp19(1) Temp20(1) Temp21(1) Temp22(1) Temp23(1) Temp24(1) Temp25(1) Temp26(1) Temp27(1) Temp28(1) Temp29(1) Temp30(1)];

 TT2=[Temp1(2) Temp2(2) Temp3(2) Temp4(2) Temp5(2) Temp6(2) Temp7(2) Temp8(2) Temp9(2) Temp10(2) Temp11(2) Temp12(2) Temp13(2) Temp14(2) Temp15(2) Temp16(2) Temp17(2) Temp18(2) Temp19(2) Temp20(2) Temp21(2) Temp22(2) Temp23(2) Temp24(2) Temp25(2) Temp26(2) Temp27(2) Temp28(2) Temp29(2) Temp30(2)];

 $V(1) = \text{median} (TT1,2)$ ;

 $V(2) = \text{median} (TT2,2)$ ;

%%%%%%

 $T(1) = 129.65*(V(1)) - 65.634$ ; %Temp Fluid%

 $T(2) = 116.56*(V(2)) - 59.903$ ; %Temp Heater%

```
if (and(T(1)>(SP+1),T(1)({SP+3})))MV=1:
 elseif (and(T(1)>(SP+3),T(1)<(SP+5))) 
  MV=1.5;
 elseif (and(T(1)>(SP-2),T(1)<SP+1)) 
   MV=0.75; 
 elseif (T(1)<(SP-2)) 
  MV=0:
 elseif (T(1)>(SP+5)) 
  MV=2;
```
 putsample(ao,MV); j(i)=X(1);%Temp Fluid% k(i)=X(2);%Temp Heater% l(i)=MV;%Volt Pump%

 i TT1 TT2 X MV pause(st); save TestEDC100C end

## **ก. 5 โค้ด Matlabที ใช้ควบคุมระบบที อุณหภูมิ 115 องศาเซลเซียส**

ai=analoginput('nidaq','Dev2'); addchannel(ai,0:1);

ao=analogoutput('nidaq','Dev2'); addchannel(ao,0);

SP=115;

st=10; %sampling time final=60000; %final time

MVss=1.0;

putsample(ao,MVss);

disp('Waiting for a while.');

pause(5);

 $Temp = getsample(ai);$ 

 $Temp(1) = 129.65*(Temp(1)) - 65.634;$ 

 $Temp(2) = 116.56*(Temp(2)) - 59.903;$ 

 $CVss = [35 35]$ ;

CVss

MVss

sum=zeros(1,3);

j=zeros(final,1);%Temp Fluid%

k=zeros(final,1);%Temp Heater%

l=zeros(final,1);%Volt Pump%

for i=1:final

### %%%%%%

 $Temp1 = getsample(ai);$ 

- $Temp2 = getsample(ai);$
- $Temp3 = getsample(ai);$
- $Temp4 = getsample(ai);$
- $Temp5 = getsample(ai);$
- $Temp6 = getsample(ai);$
- $Temp7 = getsample(ai);$
- $Temp8 = getsample(ai);$
- $Temp9 = getsample(ai);$
- $Temp10 = getsample(ai);$
- $Temp11 = getsample(ai);$
- $Temp12 = getsample(ai);$
- $Temp13 = getsample(ai);$
- $Temp14 = getsample(ai);$
- $Temp15 = getsample(ai);$
- $Temp16 = getsample(ai);$
- $Temp17 = getsample(ai);$
- $Temp18 = getsample(ai);$
- $Temp19 = getsample(ai);$
- $Temp20 = getsample(ai);$
- $Temp21 = getsample(ai);$
- $Temp22 = getsample(ai);$
- $Temp23 = getsample(ai);$
- $Temp24 = getsample(ai);$
- $Temp25 = getsample(ai);$
- $Temp26 = getsample(ai);$
- $Temp27 = getsample(ai);$
- $Temp28 = getsample(ai);$
- $Temp29 = getsample(ai);$
- $Temp30 = getsample(ai);$

 TT1=[Temp1(1) Temp2(1) Temp3(1) Temp4(1) Temp5(1) Temp6(1) Temp7(1) Temp8(1) Temp9(1) Temp10(1) Temp11(1) Temp12(1) Temp13(1) Temp14(1) Temp15(1) Temp16(1) Temp17(1) Temp18(1) Temp19(1) Temp20(1) Temp21(1) Temp22(1) Temp23(1) Temp24(1) Temp25(1) Temp26(1) Temp27(1) Temp28(1) Temp29(1) Temp30(1)];

 TT2=[Temp1(2) Temp2(2) Temp3(2) Temp4(2) Temp5(2) Temp6(2) Temp7(2) Temp8(2) Temp9(2) Temp10(2) Temp11(2) Temp12(2) Temp13(2) Temp14(2) Temp15(2) Temp16(2) Temp17(2) Temp18(2) Temp19(2) Temp20(2) Temp21(2) Temp22(2) Temp23(2) Temp24(2) Temp25(2) Temp26(2) Temp27(2) Temp28(2) Temp29(2) Temp30(2)];

 $V(1) = \text{median} (TT1,2)$ ;

 $V(2) = \text{median} (TT2,2)$ ;

%%%%%%

 $T(1) = 129.65*(V(1)) - 65.634$ ; %Temp Fluid%

 $T(2) = 116.56*(V(2)) - 59.903$ ; %Temp Heater%

```
if (and(T(1)>(SP+1),T(1)({SP+3})))MV=1:
 elseif (and(T(1)>(SP+3),T(1)<(SP+5))) 
  MV=1.5;
 elseif (and(T(1)>(SP-2),T(1)<SP+1)) 
   MV=0.75; 
 elseif (T(1)<(SP-2)) 
  MV=0:
 elseif (T(1)>(SP+5)) 
  MV=2;
```
 putsample(ao,MV); j(i)=X(1);%Temp Fluid% k(i)=X(2);%Temp Heater% l(i)=MV;%Volt Pump%

 i TT1 TT2 X MV pause(st); save TestEDC115C end

### **ภาคผนวก ข**

### **ผลการทดลอง**

## **ข. 1 ผลการทดลอง ที อุณหภูมิเอทิลลีนไดคลอไรด์ 85 องศาเซลเซียส**

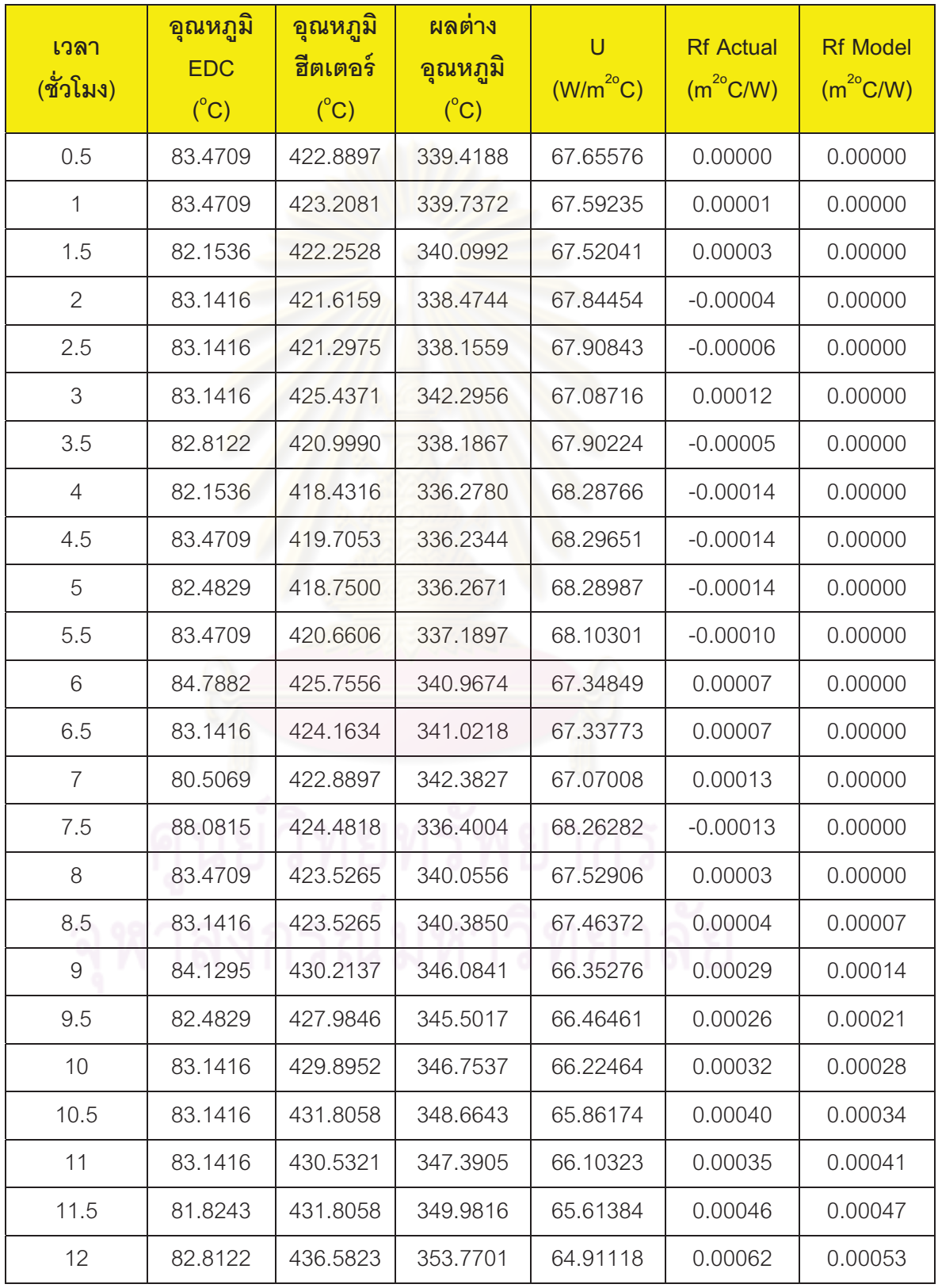

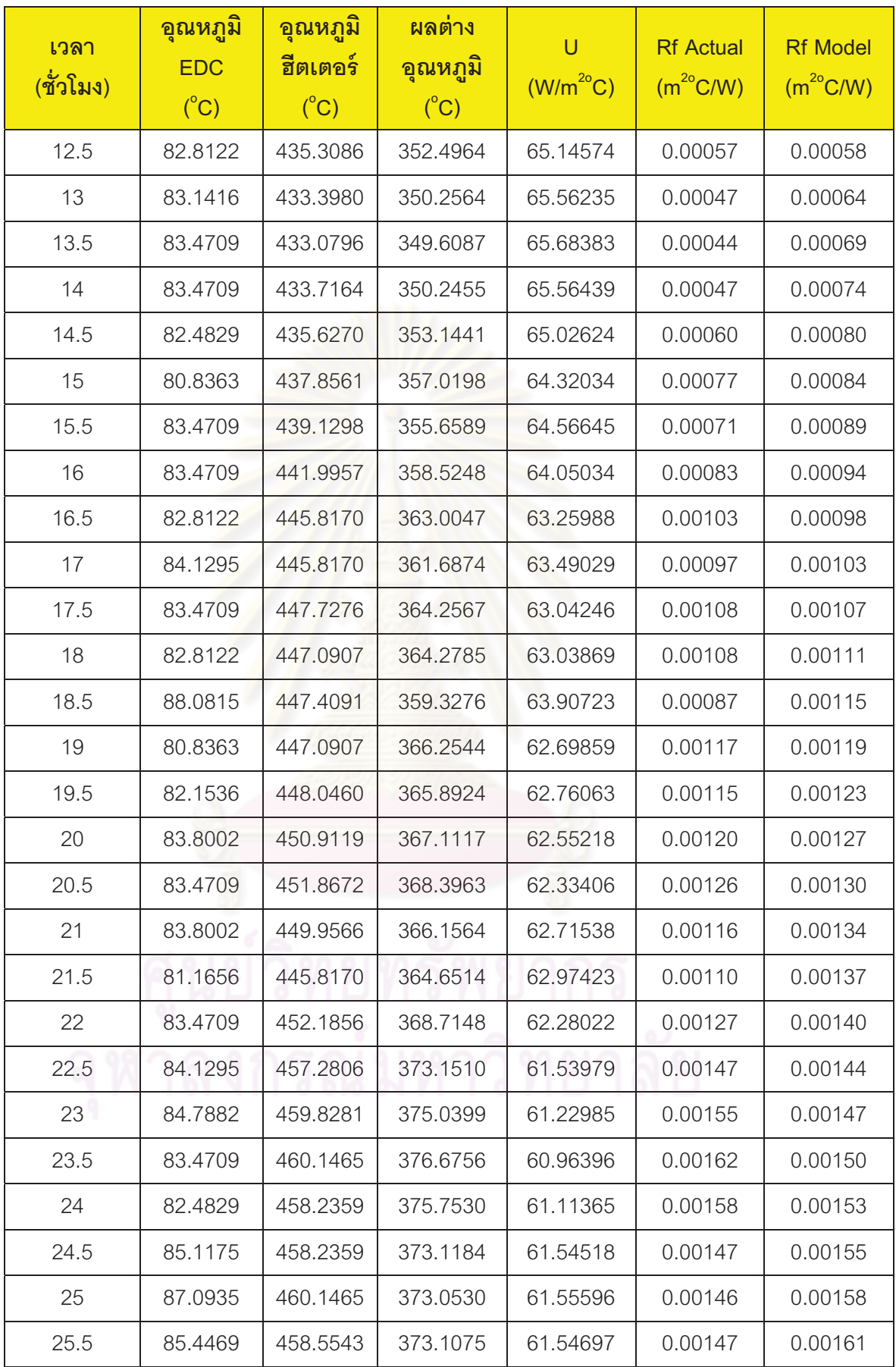

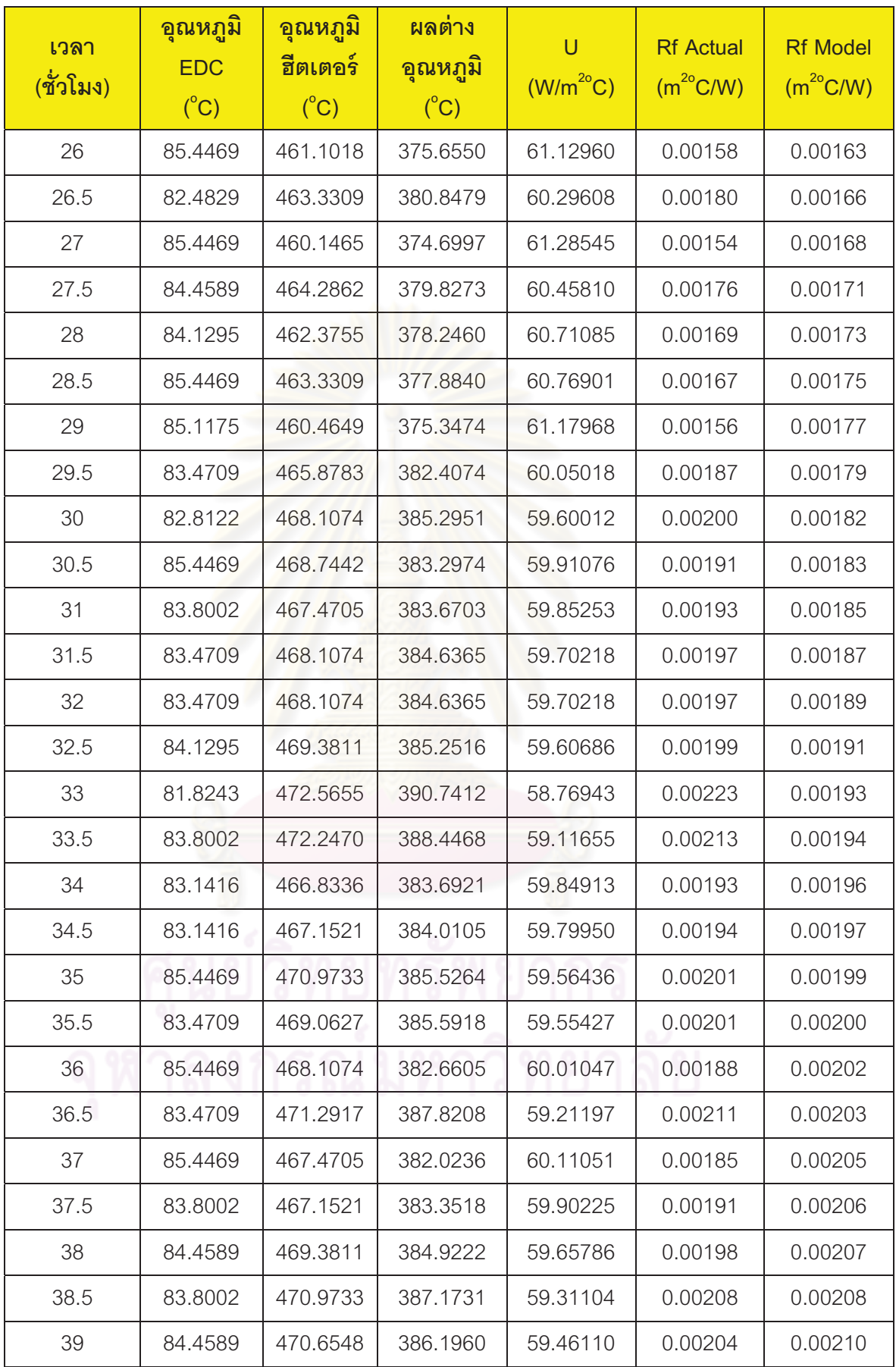

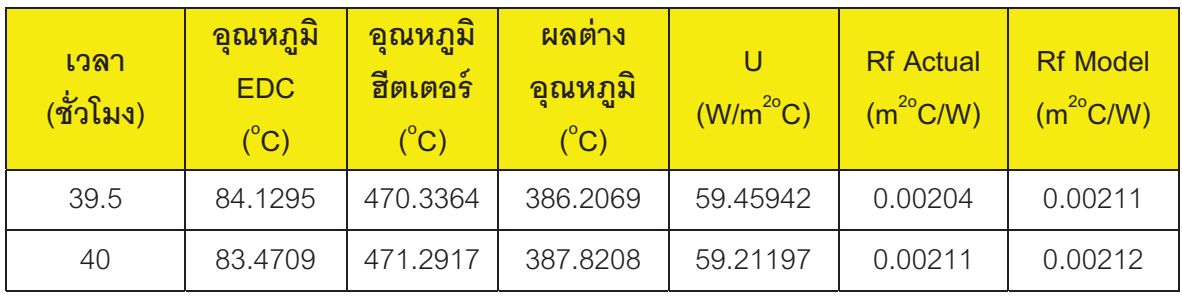

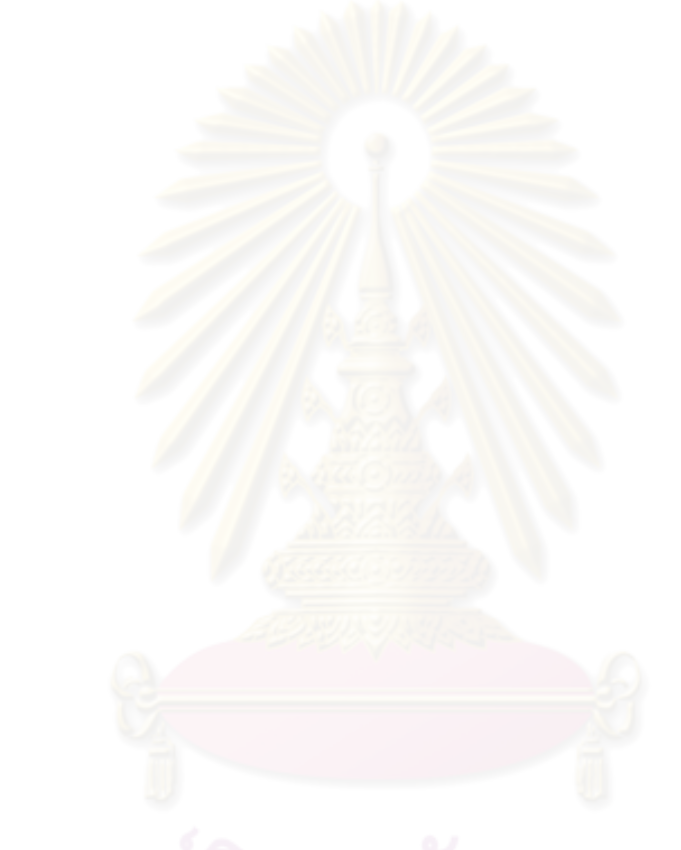

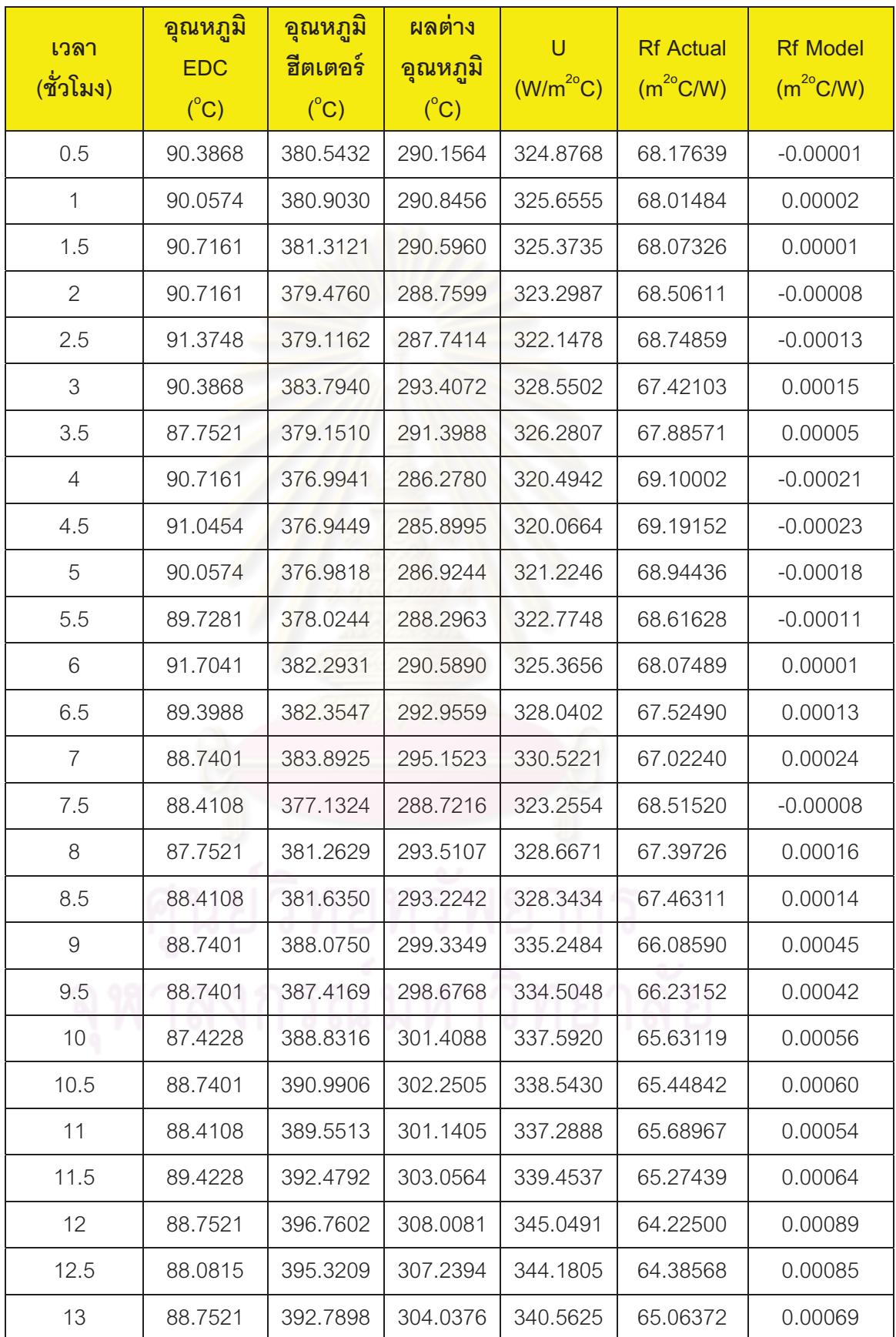

# **ข. 2 ผลการทดลอง ที อุณหภูมิเอทิลลีนไดคลอไรด์ 90 องศาเซลเซียส**

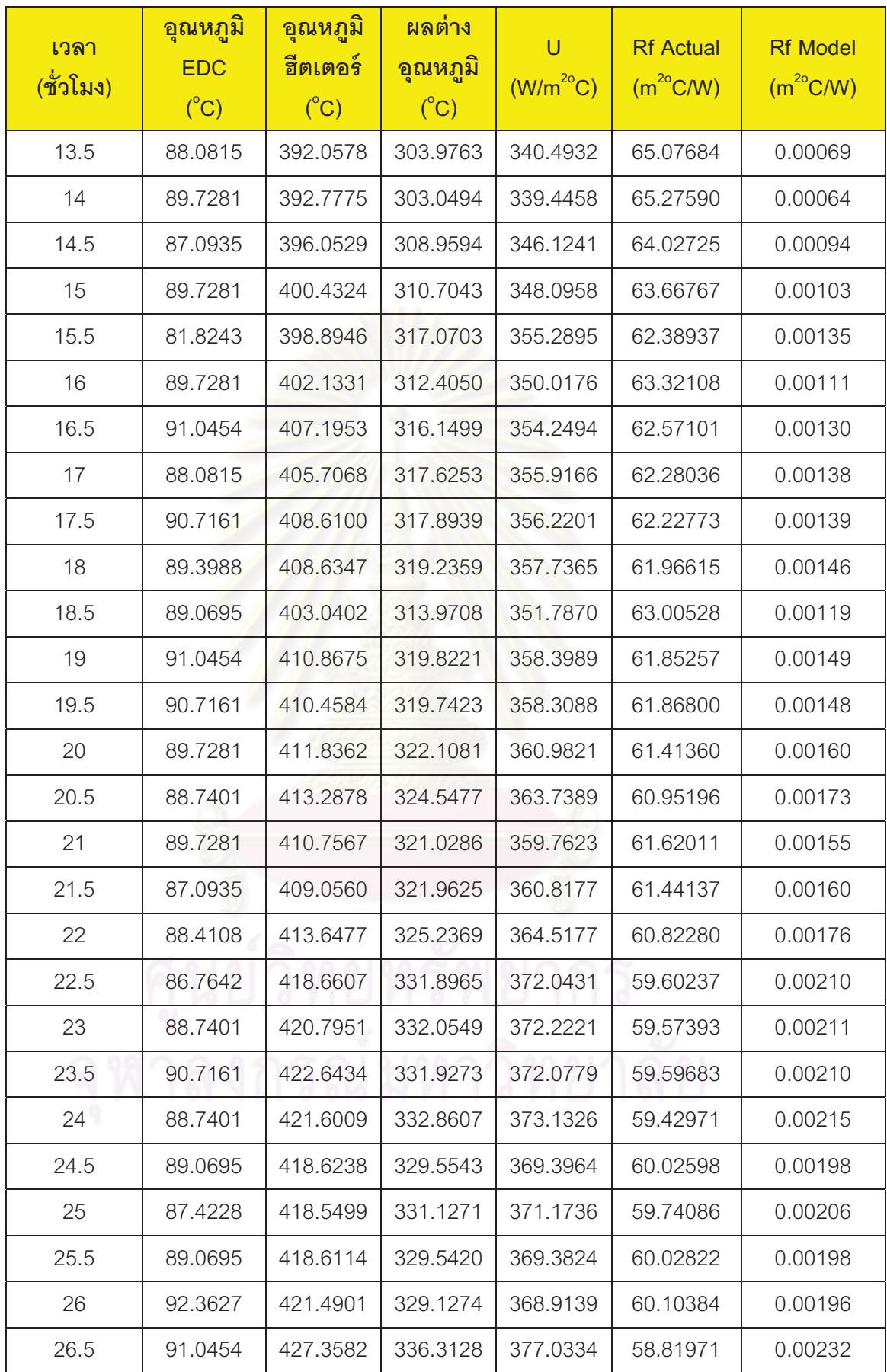

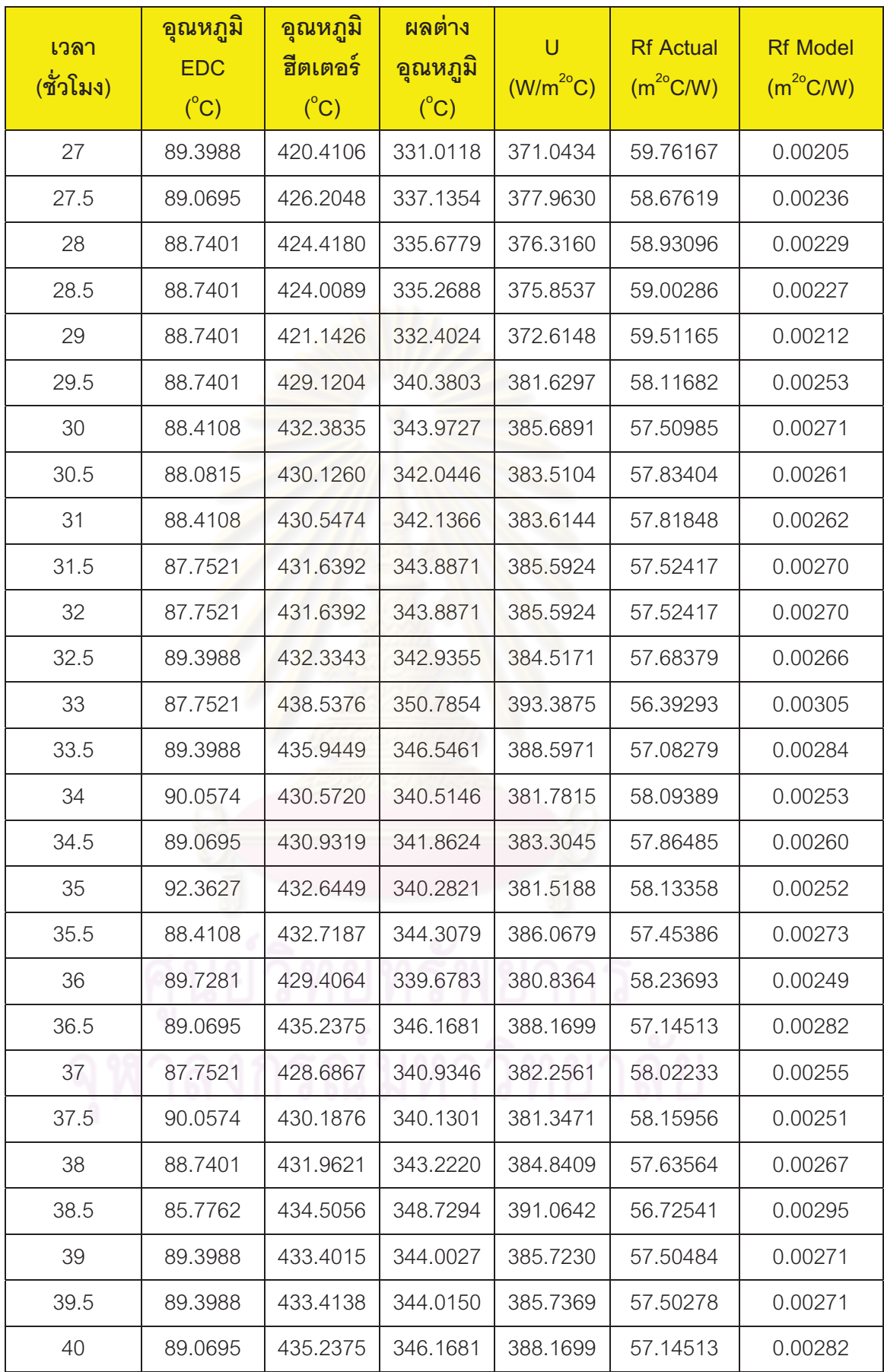

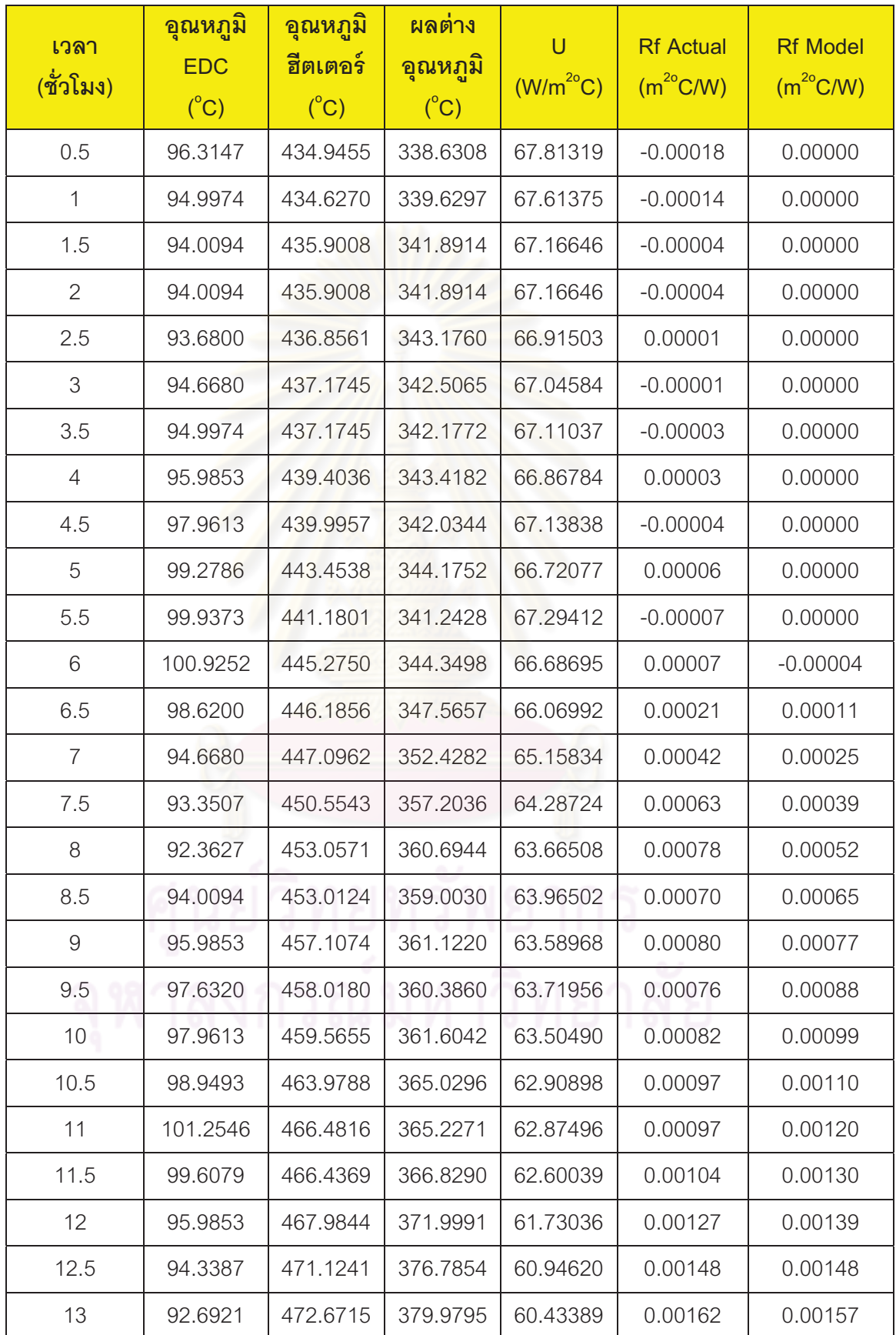

# **ข. 3 ผลการทดลอง ที อุณหภูมิเอทิลลีนไดคลอไรด์ 100 องศาเซลเซียส**

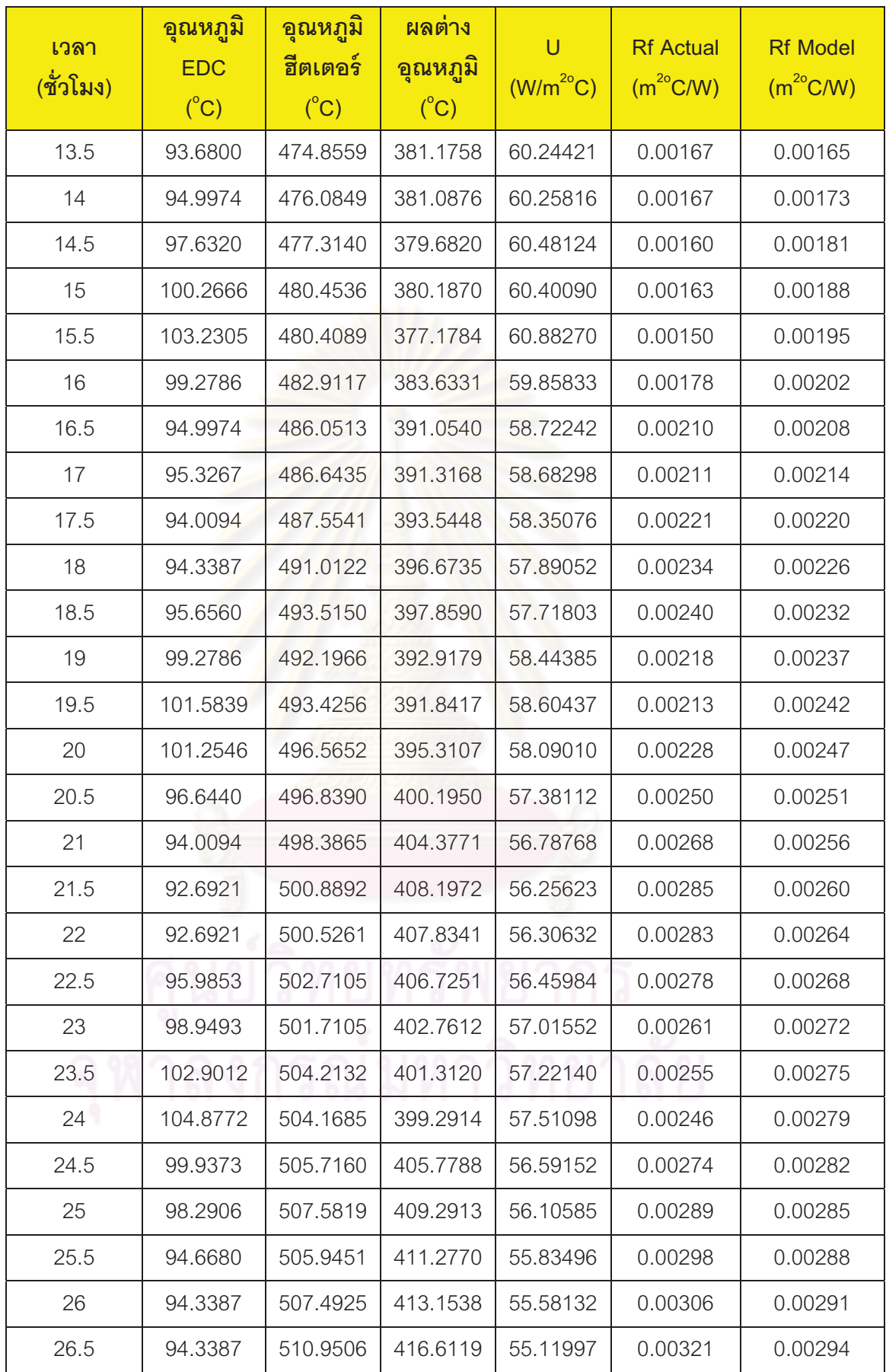

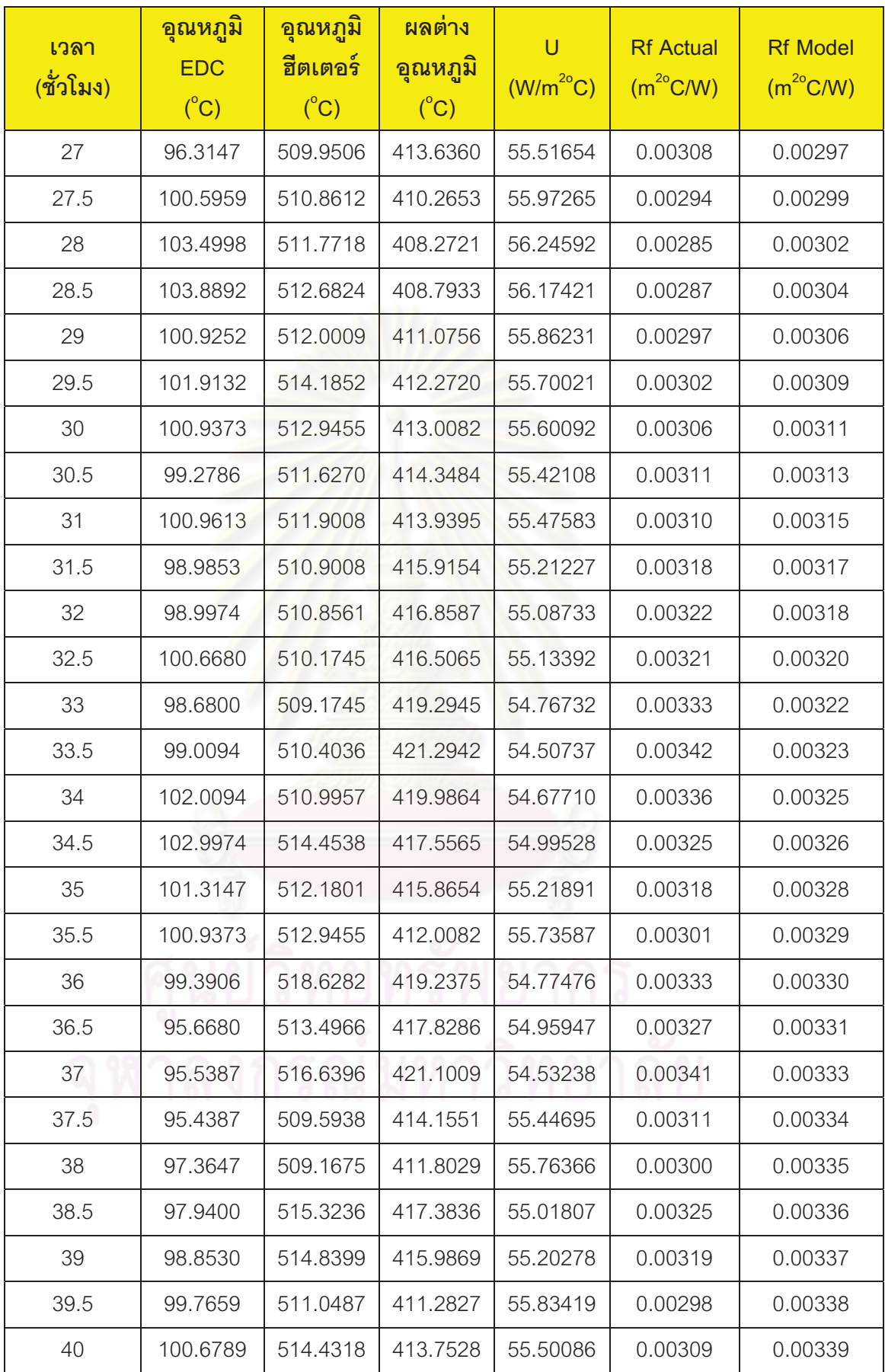

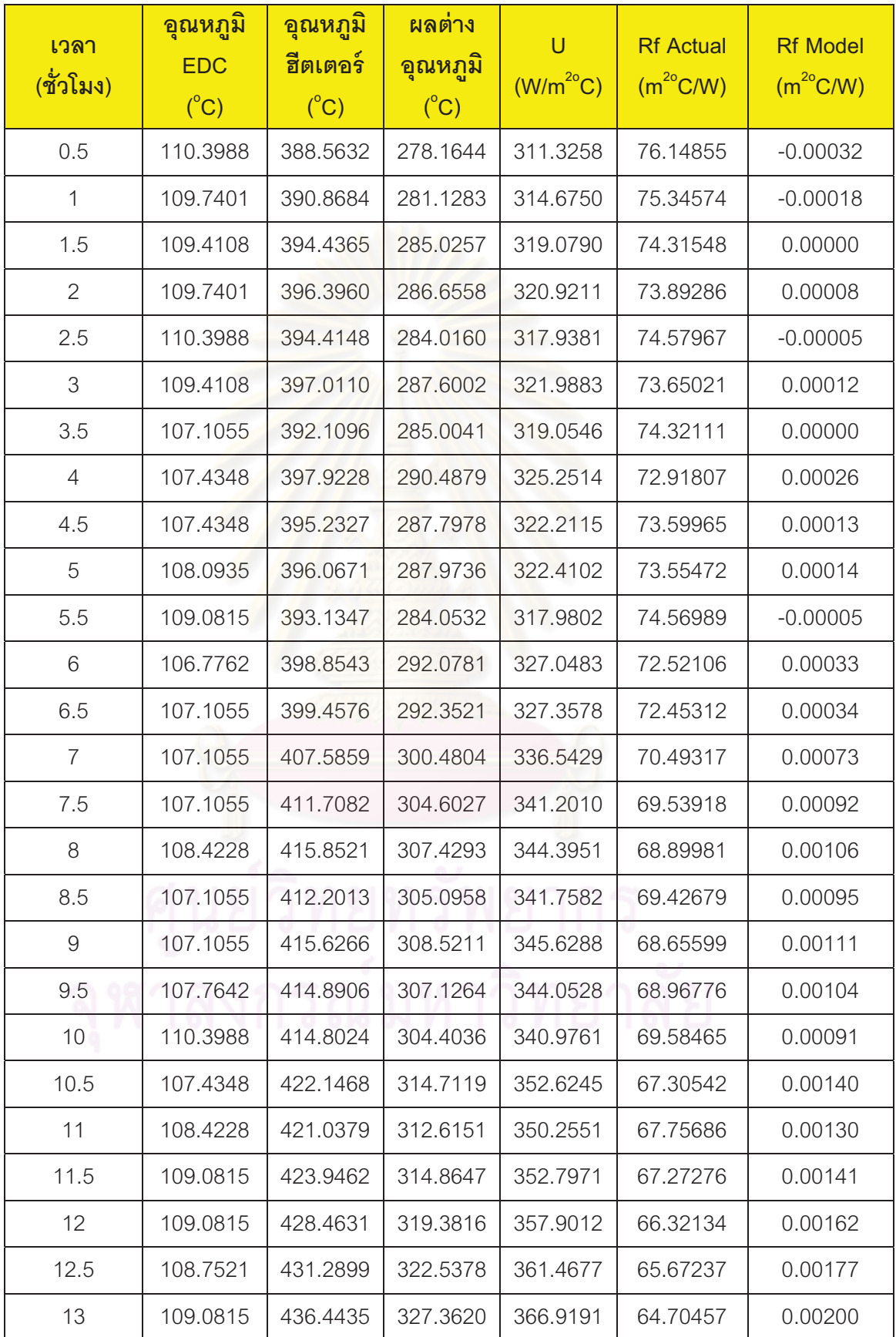

# **ข. 4 ผลการทดลอง ที อุณหภูมิเอทิลลีนไดคลอไรด์ 110 องศาเซลเซียส**
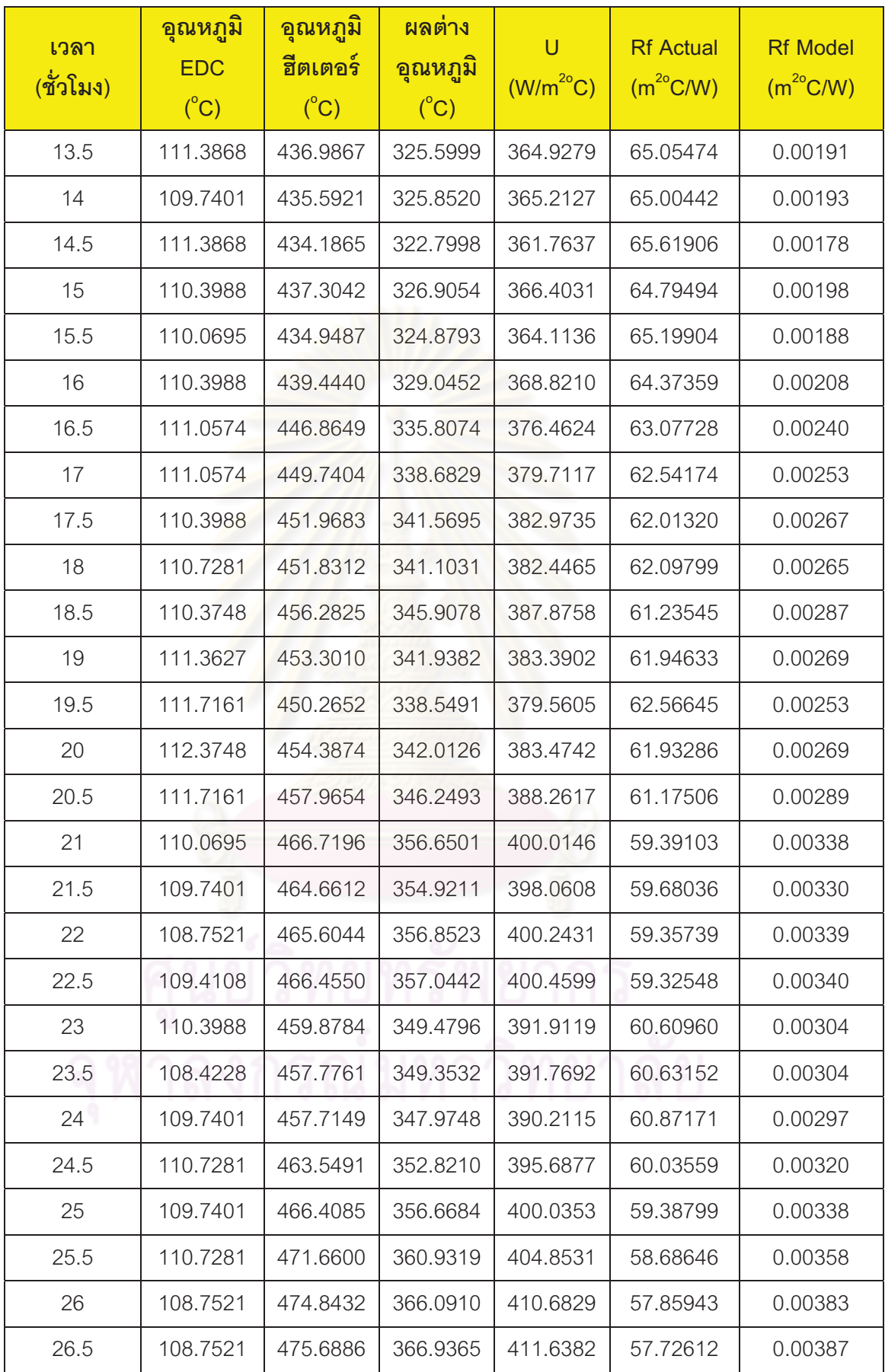

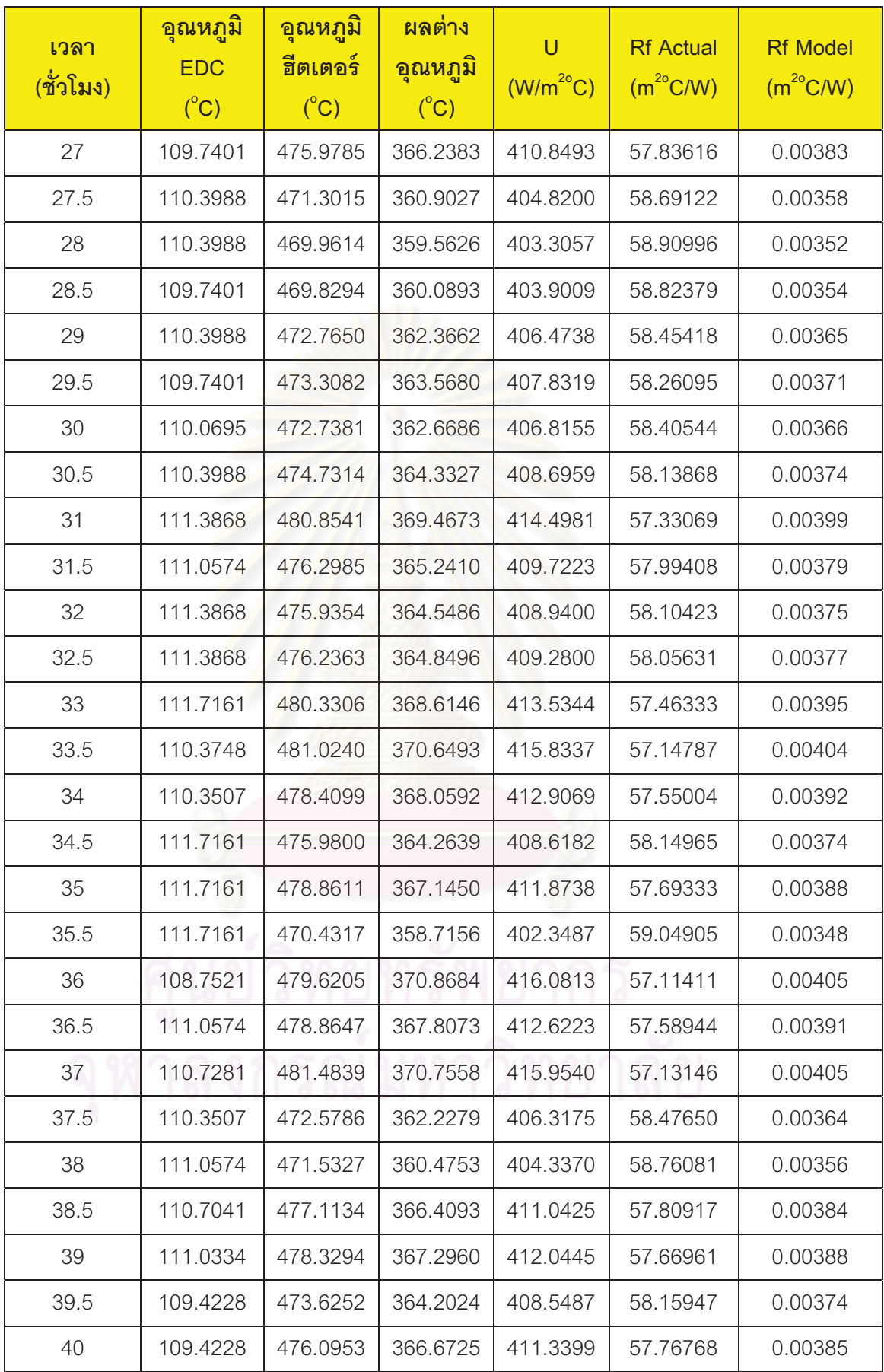

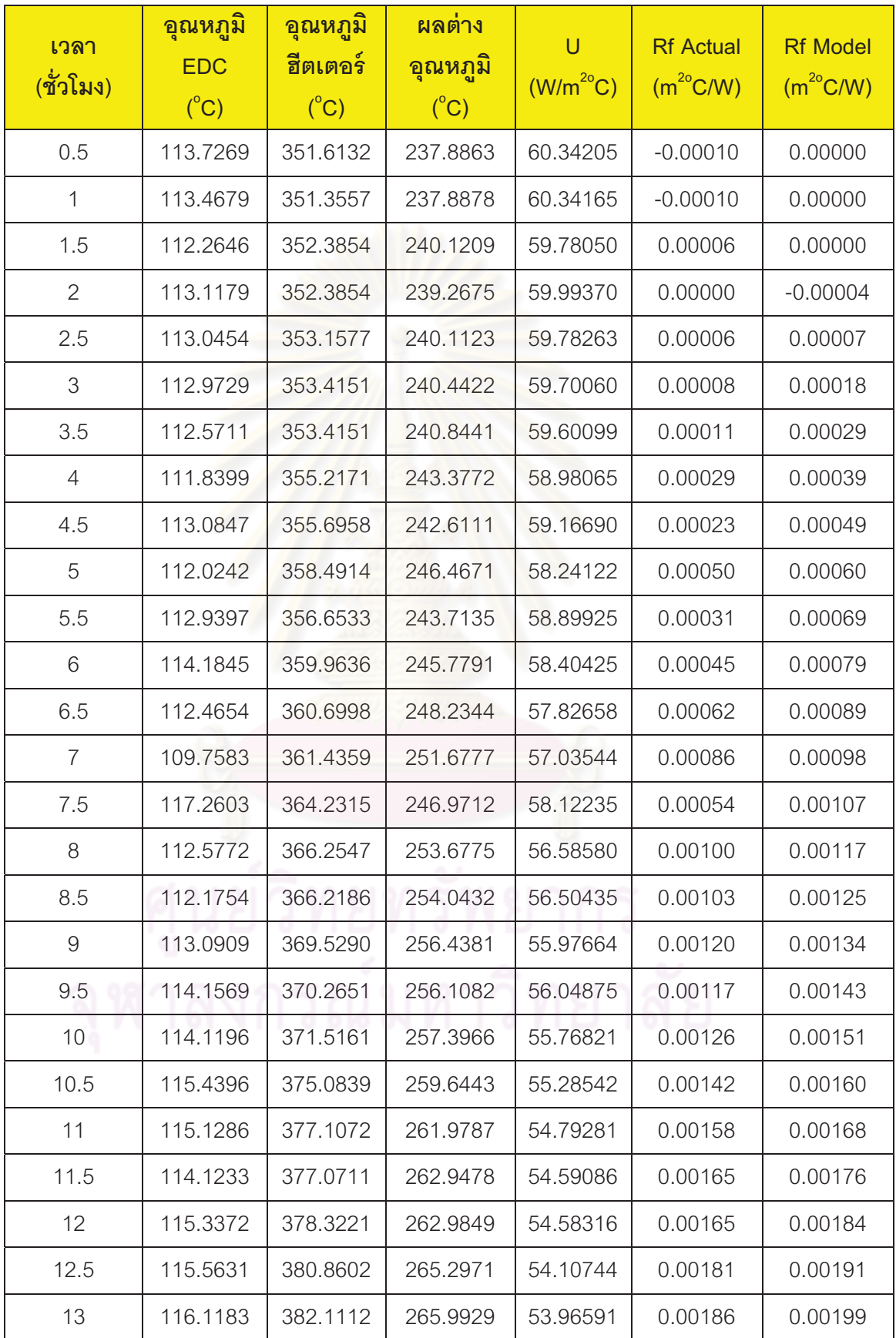

## **ข. 5 ผลการทดลอง ที อุณหภูมิเอทิลลีนไดคลอไรด์ 115 องศาเซลเซียส**

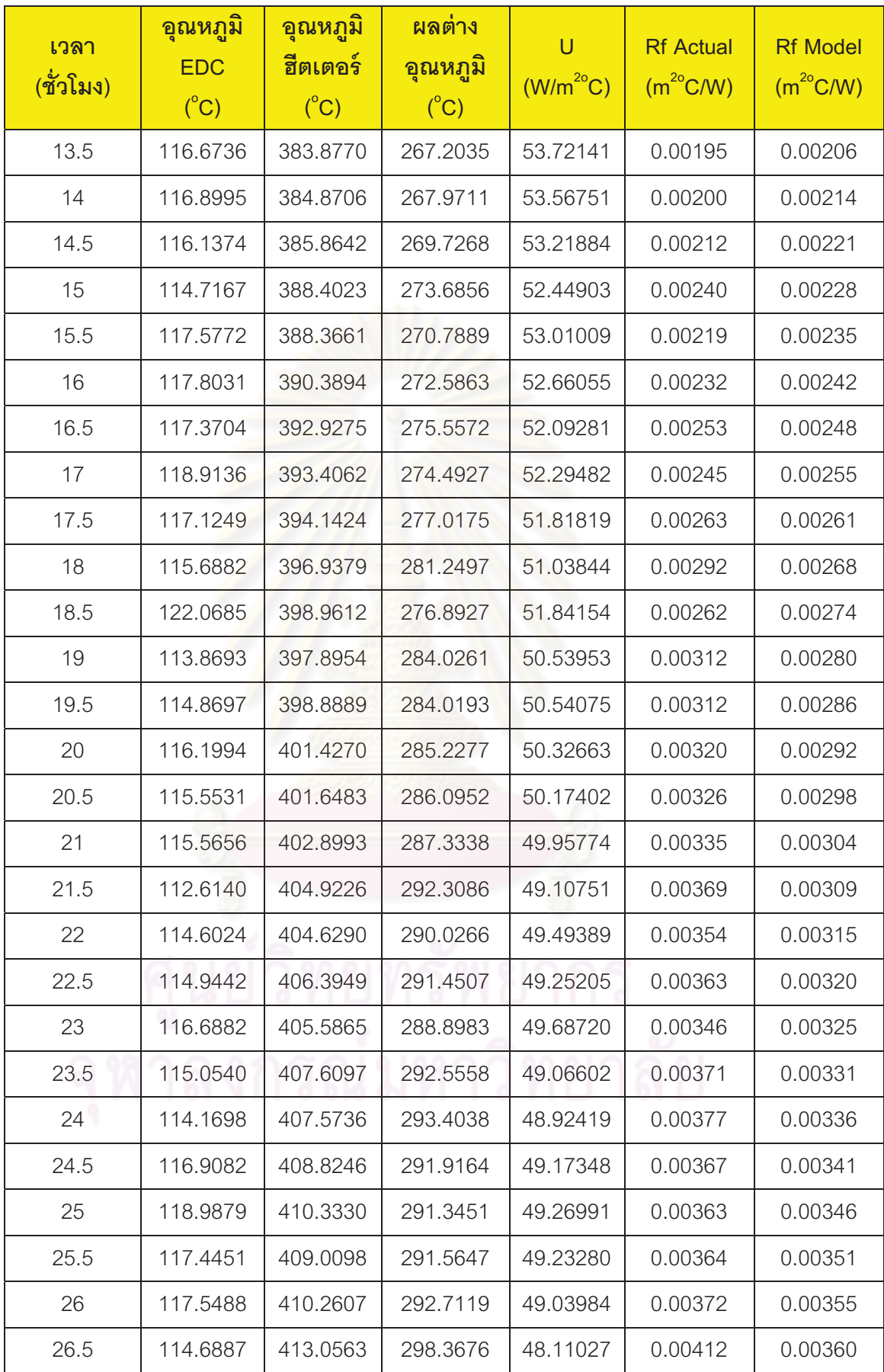

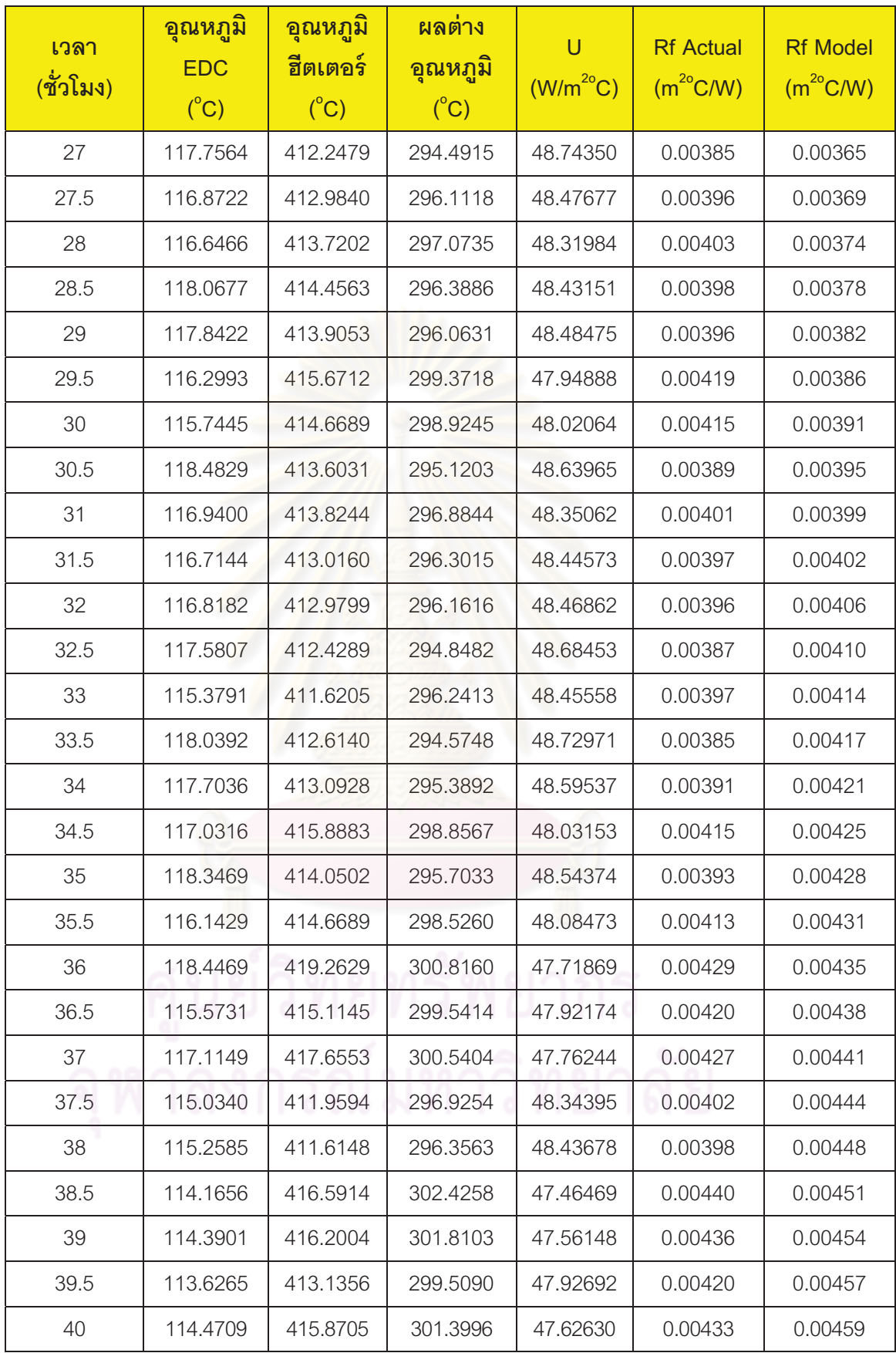

## **ประวัติผ้เขี ู ยนวิทยานิพนธ์**

 นายปริญญา วณิชเจริญการ เกิดเม อวันที 16 พฤศจิกายน พุทธศักราช 2526 ทีจังหวัด ื ิฉะเชิงเทรา สำเร็จการศึกษาวิศวกรรมศาสตรบัณฑิต สาขาวิชาวิศวกรรมเคมี คณะ วิศวกรรมศาสตร์ มหาวิทยาลัยมหิดล เมื่อปีการศึกษา 2548 และเข้าศึกษาต่อในหลักสูตร ้วิศวกรรมศาสตรมหาบัณฑิต ภาควิชาวิศวกรรมเคมี คณะวิศวกรรมศาสตร์ จุฬาลงกรณ์ ิมหาวิทยาลัย เมื่อปีการศึกษา 2552

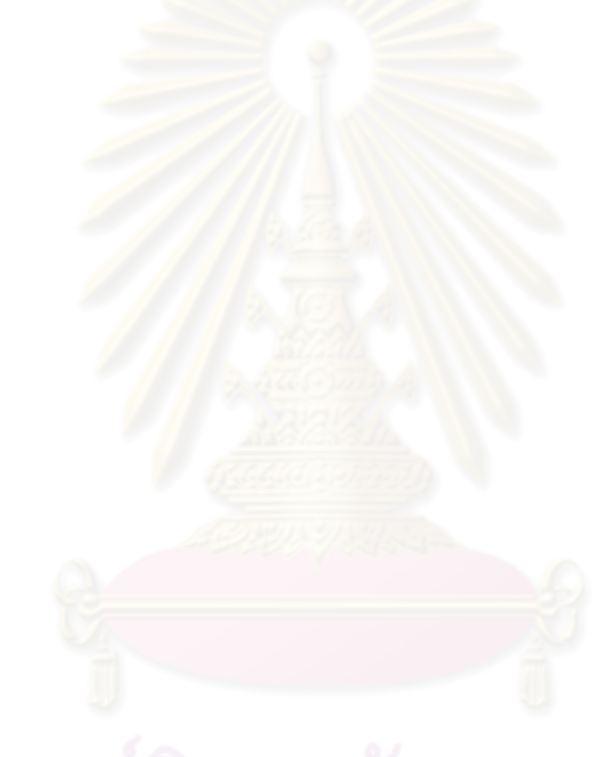